# *PERENCANAAN JARINGAN CDMA 2000-lX DENGAN BORLAND DELPHI DI WILAYAH MAGELANG*

TUGAS AKHIR

Diajukan sebagai Salah Satu Syarat untuk Memperoleh Gelar Sariana Teknik Elektro

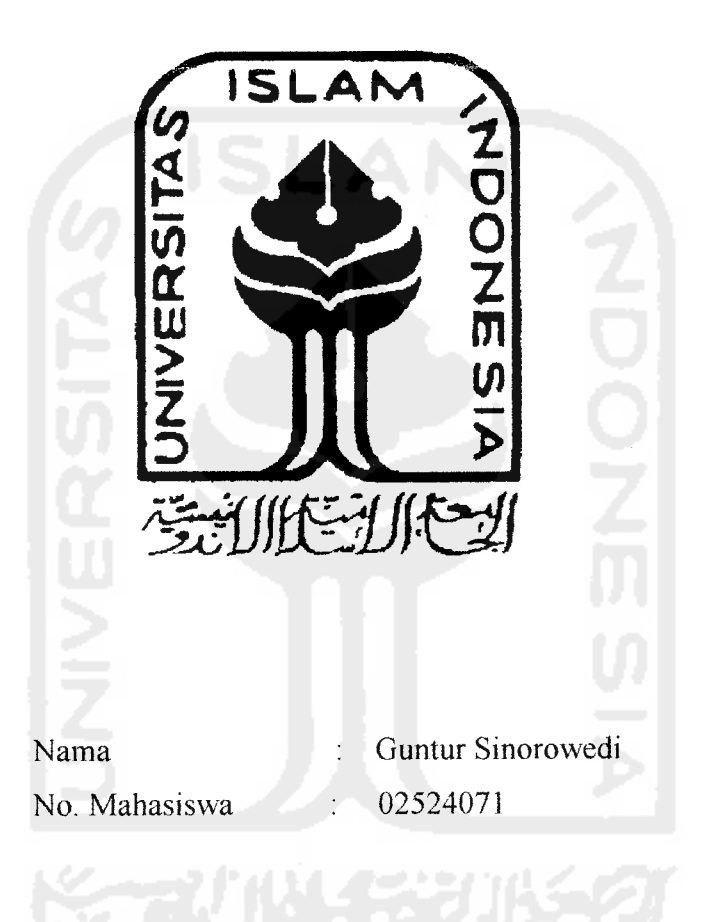

*JURUSAN TEKNIK ELEKTRO FAKULTAS TEKNIK INDUSTRI UNIVERSITAS ISLAM INDONESIA YOGYAKARTA 2007*

 $\mathbf i$ 

## LEMBAR PENGESAHAN PEMBIMBING

# PERENCANAAN JARINGAN CDMA 2000-lX DENGAN BORLAND DELPHI DI WILAYAH MAGELANG

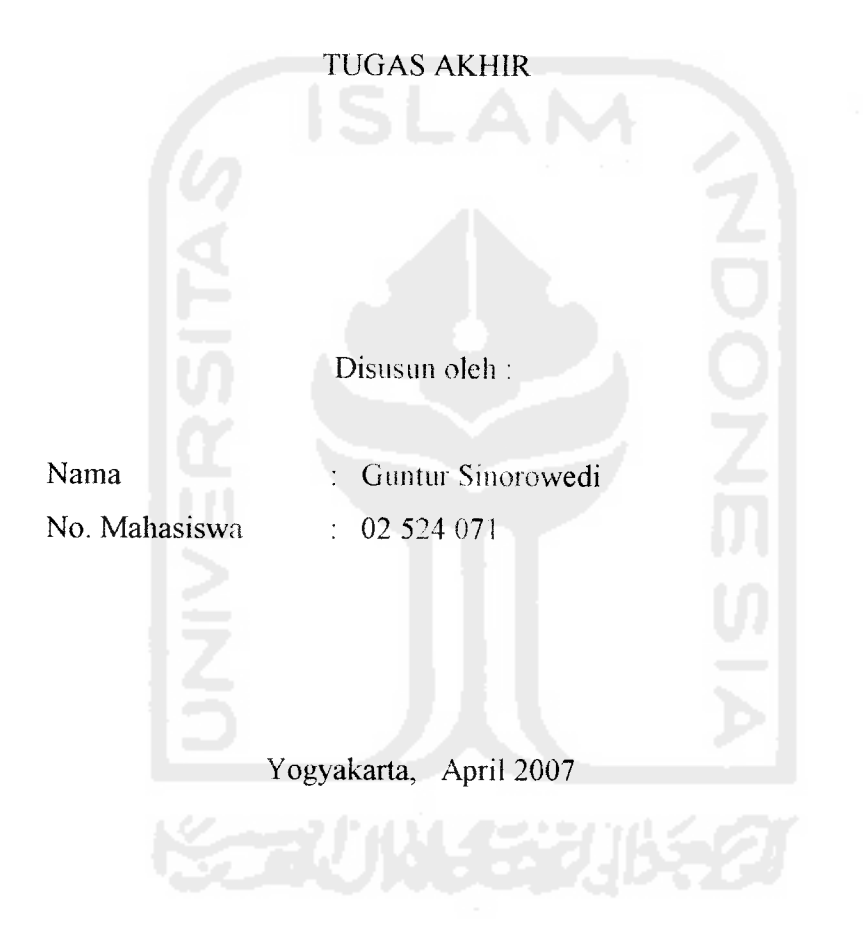

(Tito Yuwono., ST., Msc)

Pembimbing I Pembimbing II

*:/, / ^ u /* **is y** ^\_—""•"" **"**

(Ir.Hj. Budi Astuti., MT)

## LEMBAR PENGESAHAN PENGUJI

# PERENCANAAN JARINGAN CDMA 2000-lX DENGAN BORLAND DELPHI DI WILAYAH MAGELANG

## *TUGAS AKHIR*

*Disusun oleh :*

*Nama : Guntur Sinorowedi No. Mahasiswa : 02 524 071*

*Telah Dipertahankan di Depan Sidang Penguji sebagai Salah Satu Syarat untuk Memperoleh Gelar Sarjana Teknik Elektro Fakultas Teknologi Industri Universitas Islam Indonesia*

*Yogyakarta, April 2007*

Tim Penguji

Ir. Hi Budi Astuti. MT Ketua

Tito Yuwono, ST, Msc Anggota I

Dwi Ana Ratnawati, ST Anggota II

Mengetahui, rusan T. Elektro Islam Indonesia áwono<sup>∖</sup>ST., Msc) **AS TEKNOLOG** 

# Karya ini kupersembahkan kepada

**Kfiususnya ^edua orang tuaku atas segafa doa dan motivasinya, yang sefafu 6erusafia mem6eril{an yang terSai^fiuat^u, serta %a&^- fialiaftjiu**

**{{ehiarga Sesar^u dan saudara -saudara^u**

**para dosen, yang mem6eri ifmu dan waxvasan yang sangat 6erguna untu^jnasa depanftu**

**teman-teman^u, teman-teman fi£n sC-57 Hanya teman, yang sejati ta^anmengfiifang...**

> **semua orang yang sefafu membantu dan memberiku semangat**

## MOTTO

*"Dan barang siapa yang bertaqwa kepada Allah niscaya dia akan menjadikan baginya kemudahan dalam urusannya" (Qs.Ath Thalaq : 4).* 

*"...Orang yang rugi adalah mereka yang merugikan diri sendiri dan keluarganya pada hari kiamat..." (Qs.Asy suuraa: 45).*

*"Sesungguhnya doa adalah ibadah." (HR. Imam empat).*

**Imam Jif-Gfiazafi : "jA&Jitaq adaCafi sifat yang tertanam dafam jrwa yang dengannya fafiirfafi 6ermacam-macam perSuatan, Saif^atau Bund^ tanpa membutuhkan pemikjran dan pertimdangan" (Ifiya Vfum ad-(Din,jifidIII, fifm 58).**

KCGIGIHAN ADALAH SAUDARA KCMBAR KESUKSCSANA<sub>gga</sub>n KCGKIIHAN ADALAH KUALITAS

PERSONAL DAN KCSUKSESAN ADALAH SOAL WAKTU

Kesulitan tidak pernah ada selama kita mau berusaha untuk memecahkannya.

## KATA PENGANTAR

ديني الدُّ التَّحَدُّ التَّحَدِينِ

Assalamu'alaikum Wr. Wb.

Puji syukur kehadirat Allah SWT, atas rahmat dan hidayah serta pikiran yang diberikan. Sehingga penulis dapat menyelesaikan tugas akhir dengan judul *PERENCANAAN JARINGAN CDMA 2000-lX DI WILAYAH MAGELANG".* Shalawat dan salam senantiasa tercurahkan kepada junjungan kita Nabi Muhammad SAW yang menjadi panutan kita semua hingga akhir zaman.

Adapun maksud dari penyusunan tugas akhir ini adalah untuk memenuhi kurikulum S-1 Jurusan Teknik Elektro, Fakultas Teknologi Industri, Universitas Islam Indonesia. Disamping itu untuk menambah pengetahuan terhadap ilmu yang telah dipelajari pada masa perkuliahan untuk diterapkan ke masyarakat.

Dalam penyusunan ini, penulis banyak mendapat bantuan dari berbagai pihak, sehingga penulis ingin menyampaikan ucapan terima kasih kepada :

- 1. Bapak Tito Yuwono, ST., Msc, selaku Kajur Teknik Elektro dan selaku dosen pembimbing I atas kesediaan waktunya membimbing saya.
- 2. Ibu Ir. Hj. Budi Astuti, MT., selaku dosen pembimbing II atas kesediaan waktunya membimbing saya.
- 3. Dosen dan karyawan Fakultas Teknologi Industri UII.
- 4. Kedua orang tua yang senantiasa membenkan dukungan moril, materi dan doa yang selalu dipanjatkan buat saya.
- 5. Kakakku Vita Kusumawati, Sigit Pramudito serta keluarga besar di Magelang, Yogyakarta, Solo yang telah membenkan dukungan dan doanya.
- 6. Teman teman satu jurusan elektro 2002, Khaerul Fikhi, ST., Yoga Urip Crptadi, Rusdani Ade Saputra
- 7. Teman teman kos, M. Arief Rachman Soeyitno, ST., MM., Tegar Setya, Danang Wibisono, Rianto, Bapak Subadi beserta Ibu dan kedua anaknya.
- 8. Seluruh mahasiswa jurusan Teknik Elektro UII.
- 9. Seluruh pihak yang tidak dapat di sebutkan satu persatu, yang telah membantu serta memberikan **support** dan doa.

Penulis menyadari bahwa Tugas Akhir ini masih terdapat kesalahan dan kekurangan. Oleh karena itu, kritik dan saran yang membangun akan senantiasa penulis terima dengan senang hati. Akhirnya, harapan penulis semoga Tugas Akhir ini dapat bermanfaat bagi kita semua. Amin

Wassalamu'alaikum Wr.Wb

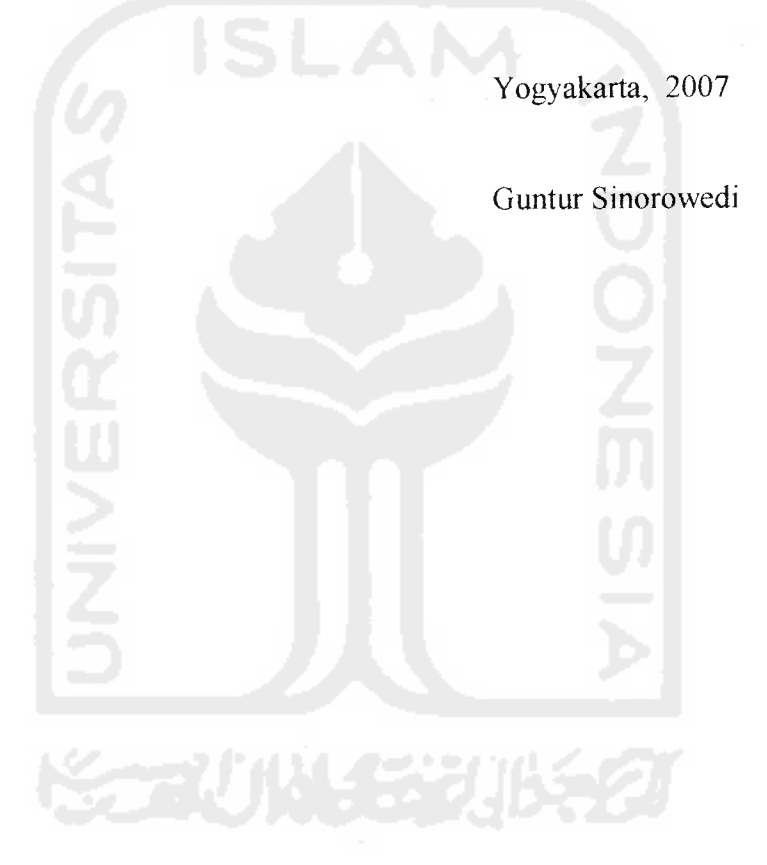

## ABSTRAKSI

Dengan berkembangnya teknologi komunikasi saat ini maka sudah banyak sistem komunikasi seluler yang beroperasi di kota Magelang, dengan keunggulan keunggulan yang ditawarkan oleh sistem komunikasi seluler maka orang akan lebih memilih komunikasi tersebut karena lebih praktis dan mudah dalam pemakaiannya, sehingga untuk pengembangan teknologi selular didaerah Magelang akan mudah di terima oleh masyarakat, dan di Magelang sistem komunikasi selular seperti GSM sudah banyak dipakai dan untuk sistem CDMA masih dalam pengembangan dan pengembangan sistem CDMA di Magelang dimulai sejak tahun 2005 dan untuk pelanggan masih sedikit karena masih dalam masa pengembangan, oleh karena itu penulis ingin mengembangkan teknologi CDMA di kota Magelang. Setelah semua data terkumpul, maka dilakukan perancangan, pembuatan simulasi dan pengujian sistem. Simulasi ini dibuat dengan menggunakan **software Borland Delphi,** untuk menhitung jumlah BTS di wilayah Magelang berdasarkan kapasitas trafik dan berdasarkan cakupan. Setelah perhitungan dan analisa dilakukan maka dapat disimpulkan bahwa Dengan adanya pertambahan jumlah pelanggan, maka akan mengakibatkan kenaikan jumlah BTS dan rata - rata kenaikan jumlah BTS tiap tahun sebesar 5.3 %. Untuk jumlah BSC menyesuaikan dengan jumlah BTS karena satu BSC mempunyai daya tampung sebanyak 64 BTS, jadi jumlah BSC untuk tahun 2006 dengan jumlah BTS sebanyak 6 BTS adalah 1BSC, untuk tahun 2007 dengan jumlah BTS sebanyak 7 BTS adalah 1BSC, untuk tahun 2008 dengan jumlah BTS sebanyak 7 BTS adalah 1 BSC, untuk tahun 2009 dengan jumlah BTS sebanyak 7 BTS adalah 1 BSC, untuk tahun 2010 dengan jumlah BTS sebanyak 8 BTS adalah 1 BSC.

# DAFTAR SINGKATAN

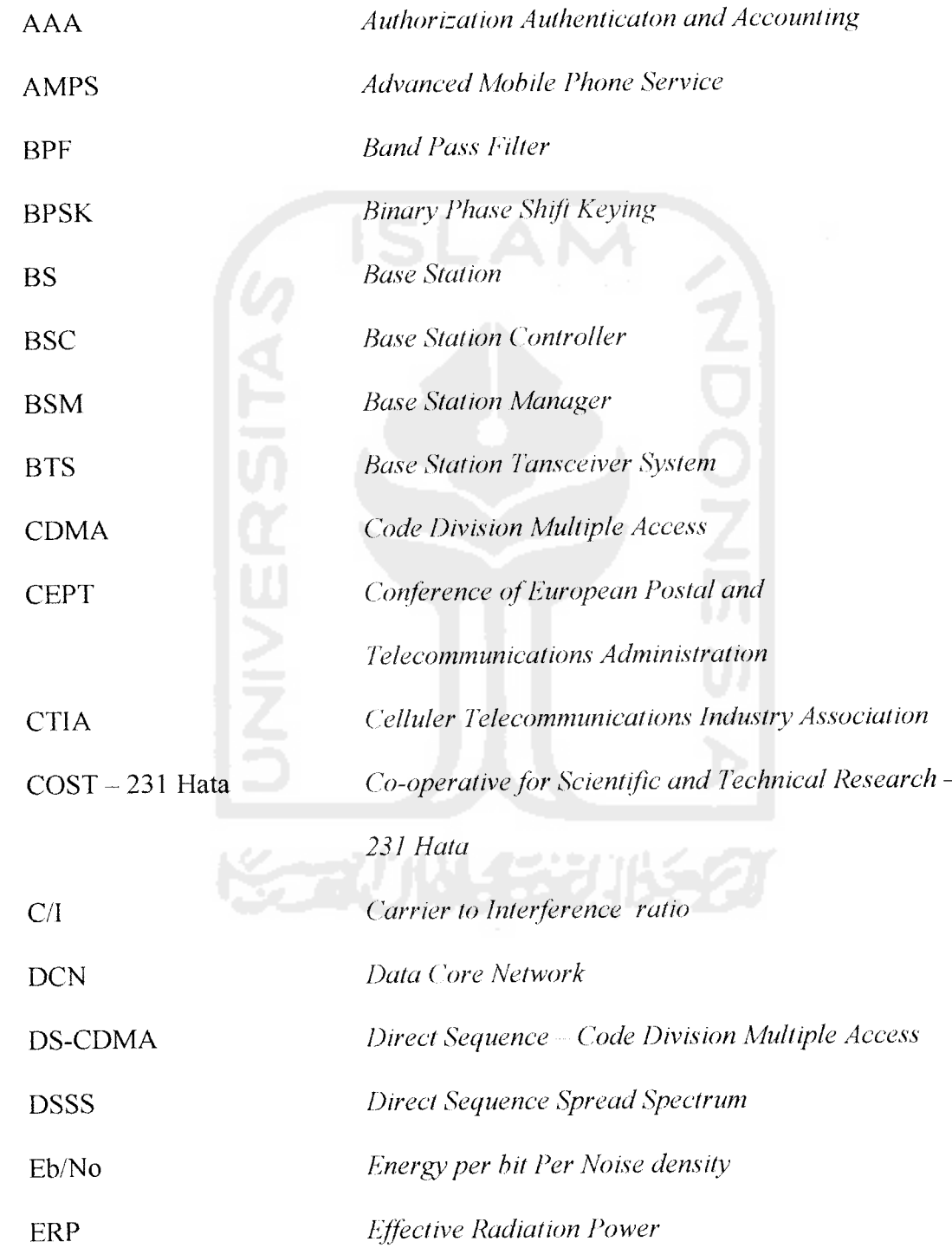

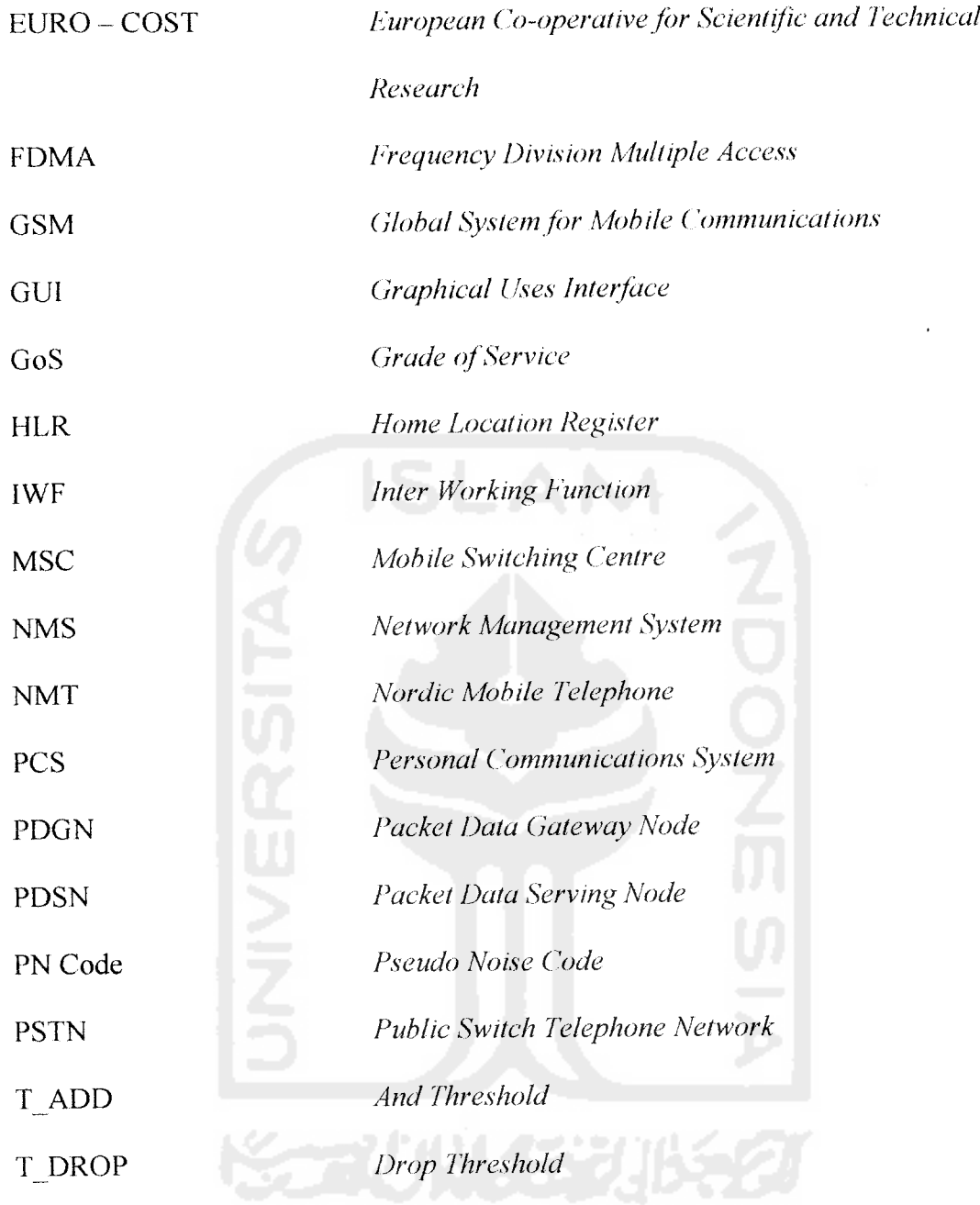

## TAKARIR

**Access Probe**

Sinyal yang dikirimkan **mobile station** kepada **base station** pada proses **open loop power control.**

**Bandwitdh**

**Range** relatif frekuensi yang dapat dilalui tanpa terjadinya distorsi pada transmisi **medium. Bandwith** yang besar berarti kapasitas informasi yang terbawa pada sirkuit transmisi lebih tinggi.

**Base Station**

Sebuah daerah atau lokasi tertentu yang dibangun sebuah pemancar maupun penenma sinyal radio. Alat ini merupakan peralatan jaringan yang sangat vital.

**Bit**

Unit terkecil dari informasi digital yang digunakan pada bidang elektronik dan proses optis informasi, **storage,** atau sistem transmisi. Bit kepanjangan dari **binary digit.**

**(Charging**

Proses pengisian energi atau baterai.

**Coverage Area**

Area geografis yang telah ditetapkan sebagai cakupan area layanan kepada user.

**Database**

Sebagai sarana penyimpanan data.

## **Erlang**

Jumlah panggilan rata - rata dalam waktu tertentu. Intensitas trafik dinyatakan dengan satuan **Erlang.**

## **Fading**

Variasi besarnya amplitudo sinyal yang sampai di penerima.

**Handoff**

Transfer panggilan dalam satu kawasan sel ke sel yang lain saat pengguna berpindah pada area layanan.

**Interface**

Penghubung dari satu layanan ke layanan yang lain.

## **IS 95**

Spesifikasi yang digunakan berdasarkan DS - CDMA. IS-95 telah diterapkan di Korea sebagai sistem seluler generasi kedua dan mulai dikomersialkan sejak tahun 1995.

**IS 2000**

Spesifikasi lanjutan dari IS -95.

**Korelator**

Pemisah sinyal - sinyal pada transmisi CDMA.

**Level**

Digunakan untuk menyatakan tingkatan.

**Maintenance**

Proses perawatan dan perbaikan pada perangkat atau sistem.

**Modem**

Peralatan elektronik yang berfungsi mengkonversi dari analog ke digital dan

sebaliknya untuk dapat ditrasnfer melalui jalur analog.

**Multiuser**

Pengguna yang lebih dari satu.

**Nirkabel**

Jaringan tanpa menggunakan kabel.

**Noise Background**

Interferensi yang diterima dari **user** lainnya.

**Omni**

Tipe antena dengan penyebaran merata.

**Probability Call**

Probabilitas panggilan yang dilakukan beberapa **user** pada waktu tertentu.

**Propagation Loss** 

Mencakup semua pelemahan yang diperkirakan akan dialami sinyal ketika berjalan dari **base station**ke **mobile station**

**Provider**

Penyedia layanan komunikasi.

**Rake Receiver**

Rangkaian penerima yang dapat digunakan untuk peningkatan performansi.

**Real time**

Transmisi atau mode operasional pemrosesan data dimana data secara interaktif akan melalui sesi aplikasi dimana respon dari input akan sangat cepat sekali diproses sehingga kesan tidak ada jeda sangat terasa.

## **Respons**

Tanggapan yang dapat diterima.

## **Reverse Link**

Proses pada alur dari mobile station menuju base station.

**Sector**

Atau **Directional,** tipe antena yang menggunakan sistem pengarahan atau sektor. Biasanya menggunakan sektorisasi 120° sehingga antena mempunyai tiga sektor.

#### **Switching**

Proses pensaklaran pada sistem komunikasi.

#### **Transmisi**

Proses penyaluran data atau suara.

**Time Slot**

Pembagian waktu yang digunakan pada sistem komunikasi GSM.

**Sub urban**

Tipe daerah yang tidak begitu padat baik dari bangunan dan penduduknya.

**User**

Pengguna layanan komunikasi.

**Vocoder**

Atau **voice coder,** besarnya kecepatan suara yang digunakan pada sistem.

**Wireless**

Metode pengiriman data dari satu titik ke titik lainnya tanpa menggunakan kabel - kabel fisik. Misalnya radio dan **infrared.**

# DAFTAR ISI

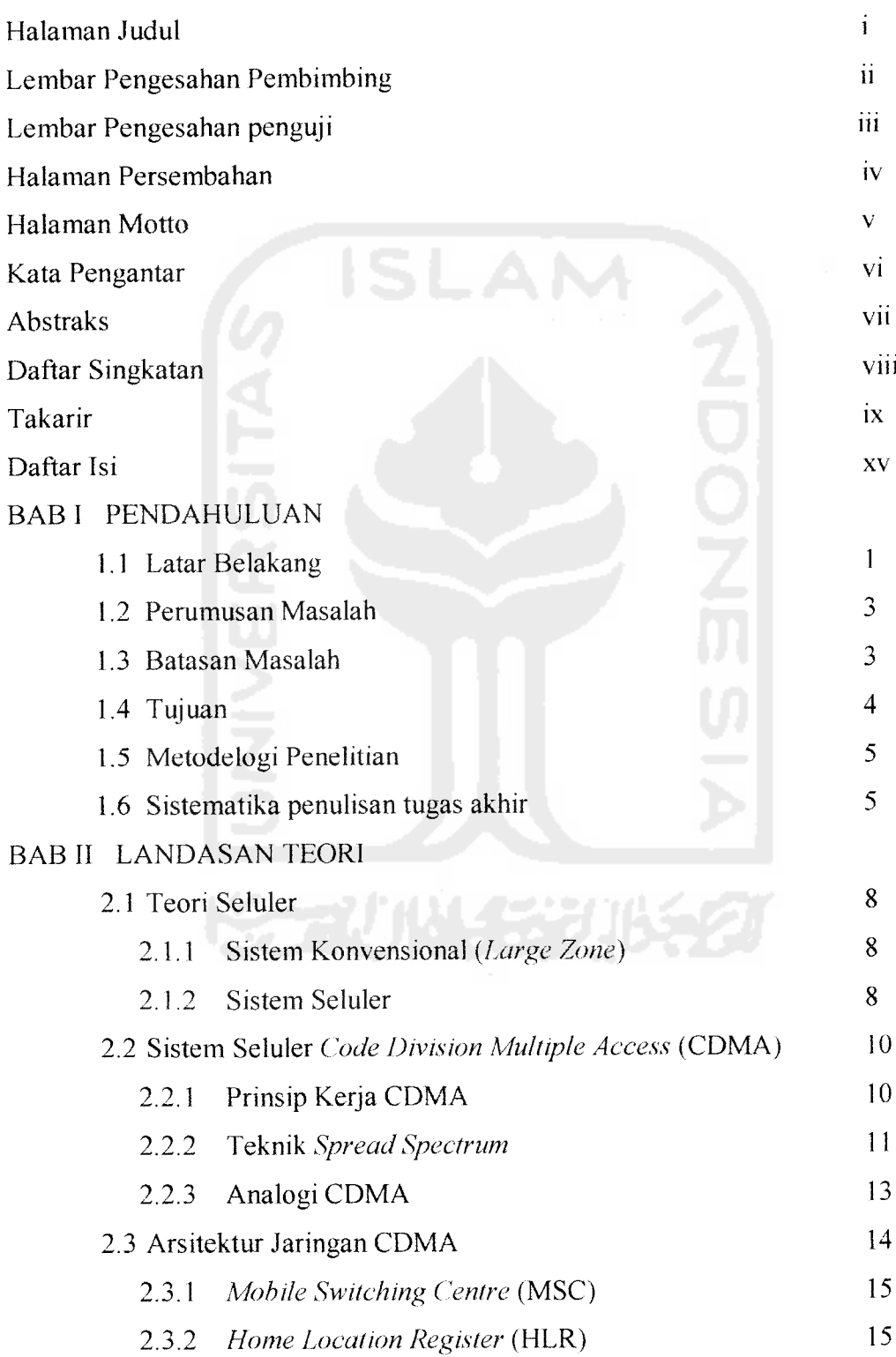

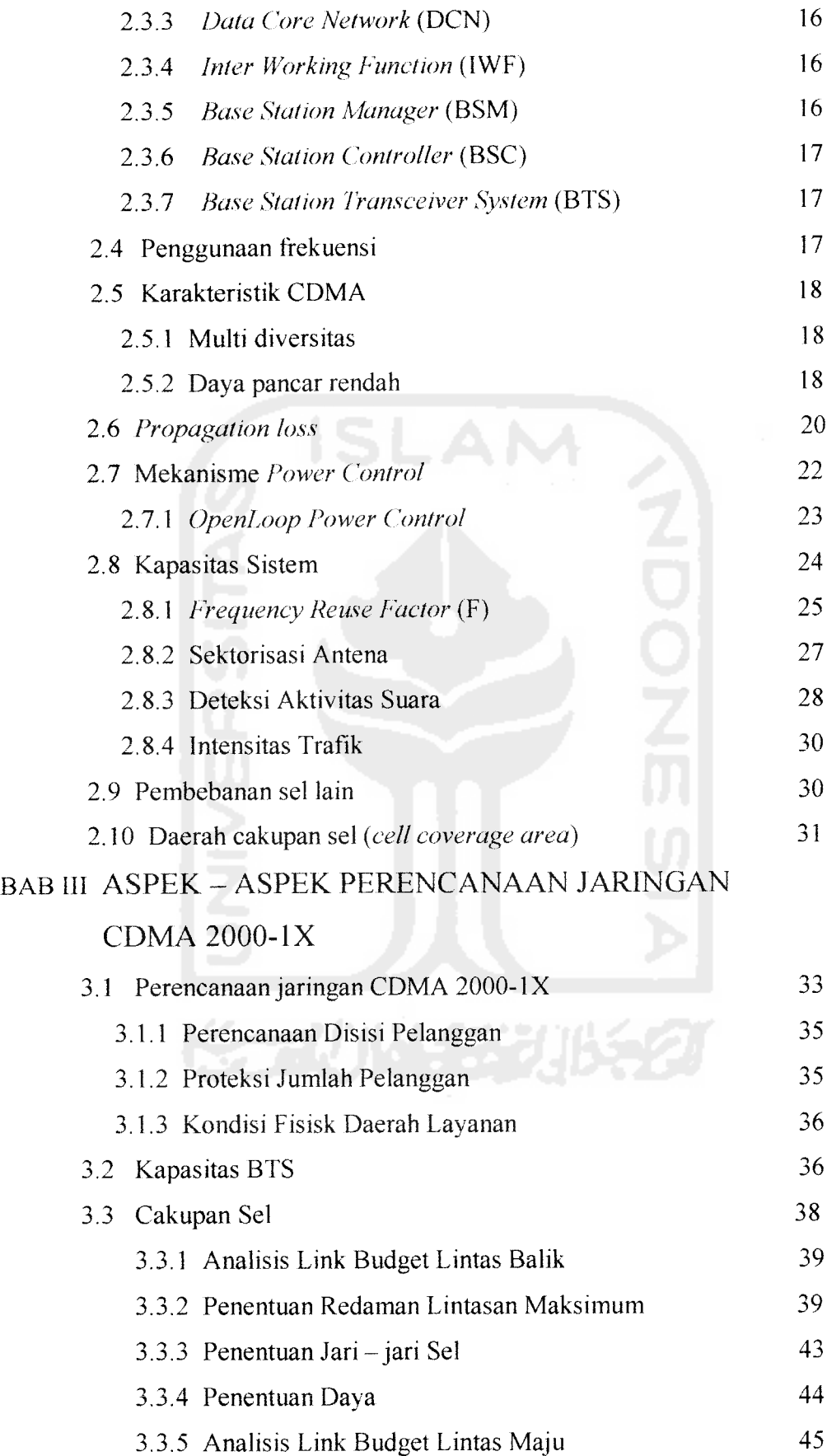

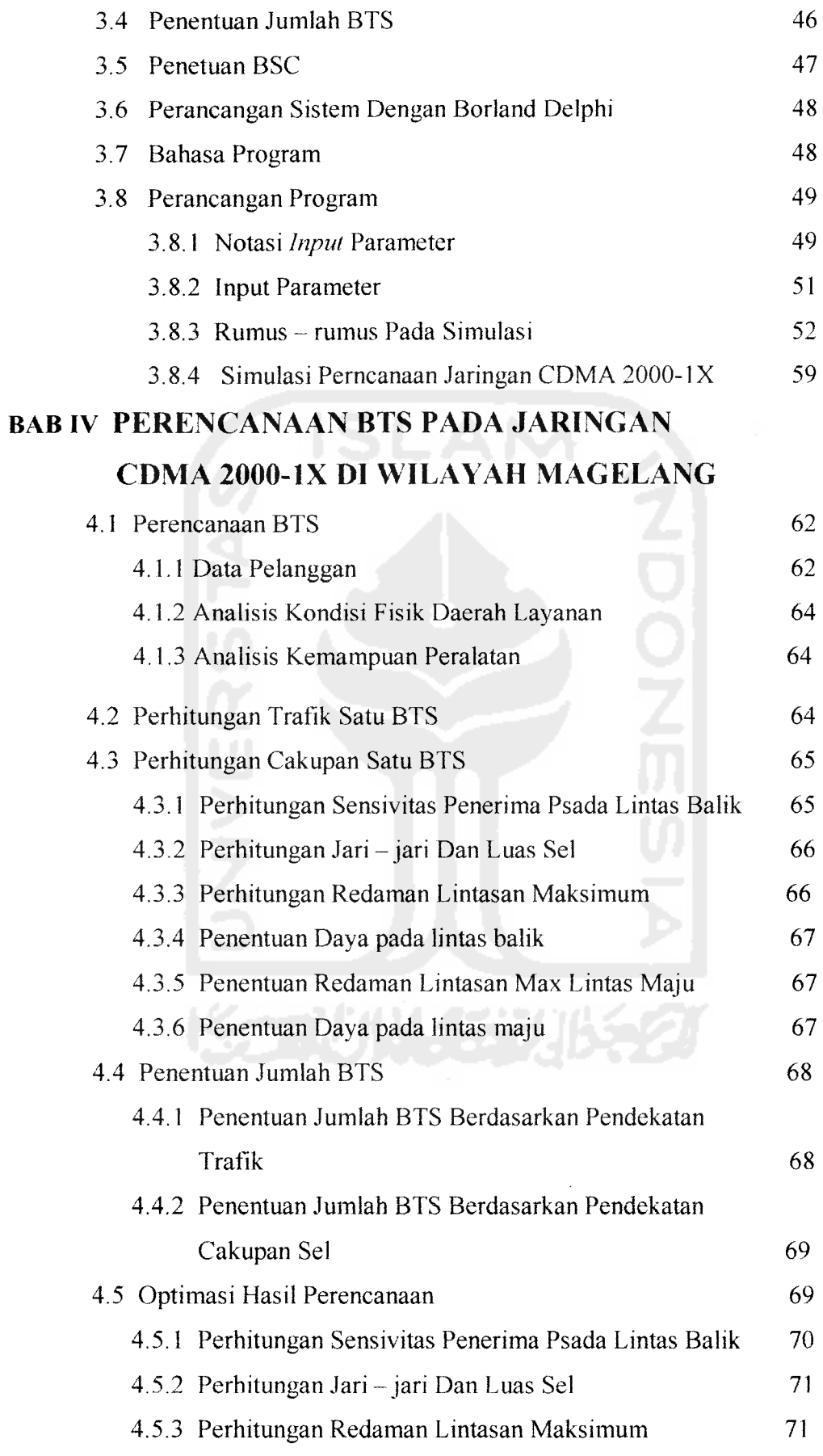

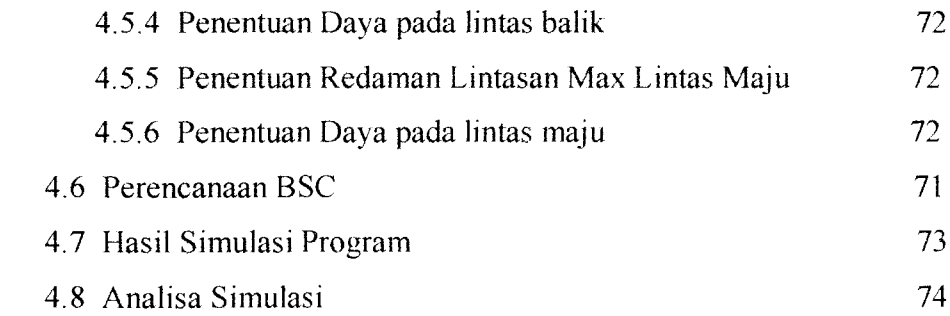

## BAB V KESIMPULAN DAN SARAN

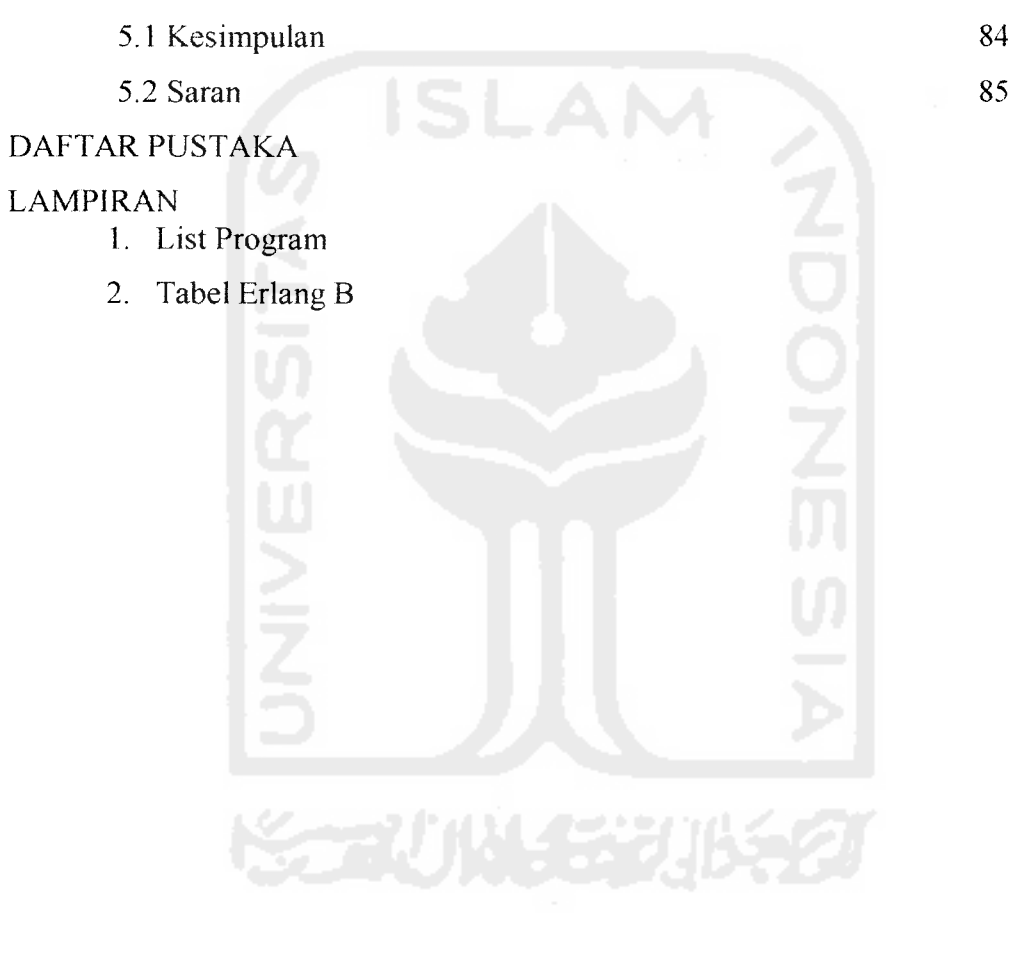

## BAB II

## LANDASAN TEORI

Konsep dasar dalam sebuah ponsel adalah teknologi yang digunakan ponsel sebenarnya merupakan pengembangan dari teknologi radio dengan teknologi komunikasi telepon. Telepon pertama kali ditemukan dan diciptakan oleh **Alexander Graham Bell** pada tahun 1876. sedangkan komunikasi tanpa kabel **(wireless)** ditemukan oleh **Nikolai Tesla** pada tahun 1880 dan diperkenalkan oleh **Guglielmo Marconi.**

Akar dari perkembangan digital **wireless** dan seluler dimulai sejak 1940 saat teknologi telepon **mobile** secara komersial diperkenalkan. Tahun 1970, **Ericson** memperkenalkan sistem NMT **(Nordic Mobile Telephone)** dan **AT&T Bell Laboratories** memperkenalkan AMPS **(Advanced Mobile Phone Service).** Tahun 1982, **Conference of European Postal and Telecommunication Administration** (CEPT) mendirikan GSM untuk membuat standar seluler di Eropa. Pada tahun 1988 CTIA **(Celluler Telecommunication Industiy Association)** membutuhkan suatu sistem seluler baru untuk mengantisipasi peningkatan jumlah pelanggan seluler. Setelah melakukan pengembangan selama dua tahun maka ditetapkan standar IS-54 yang dikenal sebagai digital AMPS, namun digital AMPS dirasakan kurang memenuhi kebutuhan pelanggan, maka dikembangkan suatu sistem seluler.

baru yang menggunakan teknologi CDMA yaitu IS-95 pada 1992 oleh **Qualcomm.**

## *2.1 Teori Seluler*

Ditinjau dari segi jangkauan **(coverage),** maka sistem komunikasi bergerak dapat dibedakan menjadi dua macam:

## *2.1.1 Sistem Konvensional* **{Large Zone)**

Pada sistem ini **base station** melayani wilayah yang sangat luas. Keuntungan dari sistem ini adalah relatif mudah dalam hal **switching, charging,** dan **transmisi.** Sedangkan kekurangannya:

- ◆ Kesanggupan pelayanan terbatas
- Unjuk kerja pelayanan kurang baik
- Tidak efisien dalam penggunaan **bandwidth**

#### *2.1.2 Sistem Seluler*

Sistem seluler adalah sistem yang membagi suatu kawasan dalam beberapa sel yang kecil, hal ini digunakan untuk memastikan bahwa frekuensi dapat meluas sehingga mencapai ke semua bagian pada kawasan tertentu. Setiap sel terbagi dalam beberapa sektor atau area individual untuk efisiensi. Antena akan melakukan pengiriman sinyal pada setiap sel, namun antena tidak mencakup area secara keseluruhan, akan tetapi hanya sebagian saja dari sebuah area sedangkan bagian lain akan dicakup oleh antena yang lain.

Area yang di - **cover** oleh **base station** disebut **cell** (sel), sedangkan titik dimana **base station** dan antena ditempatkan disebut **cell site.** Layanan pancaran akan sangat tergantung dari keadaan topografi, kepadatan populasi, dan kepadatan lalu lintas data. Pada sistem GSM dan PCS terdapat tmgkatan - tingkatan stasiun yang terdiri dari:

- **Pico cell,** yang meng **cover** area di dalam sebuah bangunan gedung
- **Micro cell,** akan meng **cover** area **outdoor** tertentu sehingga cocok digunakan untuk **user** yang tidak begitu sering bergerak **(slow moving subscriber)**
- **Macro cell,** meng **cover** kawasan area yang paling luas digunakan untuk **user** yang sering bergerak **(fast moving subscriber)**

Dalam sistem ini pelayanan dibagi menjadi daerah - daerah yang lebih kecil disebut sel dan setiap sel dilayani oleh sebuah **Base Station** (BS). Antara BS masing masing sel saling terintegrasi dan dikendalikan oleh MSC **(Mobile Switching Centre).** Prinsip dasar dari arsitektur sistem seluler adalah:

- 1. Pemancar mempunyai daya pancar yang rendah dan cakupan yang kecil.
- 2. Menggunakan prinsip penggunaan kembali frekuensi **(reuse frequency).**

Sistem ini memiliki banyak keuntungan dibandingkan sistem konvensional, yaitu;

- $\frac{1}{2}$ Kapasitas pelanggan lebih besar.
- Efisien dalam penggunaan pita frekuensi karena memakai prinsip  $\frac{1}{2}$ pengulangan frekuensi.
- Kemampuan adaptasi yang tinggi terhadap kepadatan lalu lintas atau trafik  $\mathcal{L}$ karena sel dapat dipecah.
- $\bullet^{\bullet}_{\bullet} \bullet$ Kualitas pembicaraan baik karena tidak sering terputus.
- ❖ Kemudahan bagi pemakai.

## *2.2 Sistem Seluler Code Division Multiple* **Access** *(CDMA)*

Jaringan seluler pertama di dunia diperkenalkan pada tahun 1980 dan digunakan teknik transmisi analog gelombang radio seperti NMT dan AMPS. Dalam beberapa tahun, mulai memasuki kapasitas tertinggi ketika terjadi peningkatan permintaan oleh **user.** Untuk menampung kelebihan lalu lintas dalam keterbatasan jumlah spektrum radio, dibangun perangkat baru dalam dunia teknologi **nirkabel** yang dikembangkan TDMA dan GSM. TDMA dan GSM menggunakan pembagian waktu untuk menyediakan kapasitas lebih besar dibandingkan sistem analog. **Qualcomm** menyadari bahwa teknik CDMA dapat digunakan secara komersial dalam komunikasi seluler dan menggunakan spektrum radio yang lebih baik dari teknik lain.

## *2.2.1 Prinsip Kerja Sistem CDMA*

CDMA **(Code Division Multiple Access)** adalah teknologi akses jamak dimana masing - masing **user** (pengguna) menggunakan kode dalam mengakses kanal yang terdapat dalam sistem ini. Setiap **user** diberikan kode yang menyebar **bandwidth** smyalnya sehingga hanya kode yang sama saja yang dapat **me-recover** sinyal pada **receiver.**

Setiap kanal atau **user** pada CDMA menggunakan waktu dan frekuensi secara bersamaan. Untuk membedakan setiap kanal atau **user** digunakan kode unik, yang disebut **Pseudorandom Noise (PN Code)** merupakan deretan databerkecepatan tinggi.

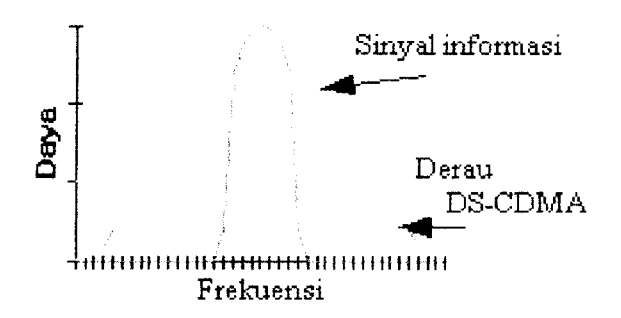

Gambar 2.1 Prinsip Seluler CDMA

CDMA merupakan teknik akses jamak berdasarkan teknik komunikasi **spread spectrum,** pada kanal frekuensi yang sama dan dalam waktu yang sama digunakan kode kode yang unik untuk mengidentifikasi masing - masing pengguna, seperti diilustrasikan pada gambar 2.1. Sinyal - sinyal CDMA itu pada penerima dipisahkan dengan menggunakan sebuah **correlator** yang hanya melakukan proses **despreading** spektrum pada sinyal yang sesuai. Sinyal - sinyal lain yang kodenya tidak cocok, tidak **di-despread** dan sebagai hasilnya sinyal - sinyal lain itu hanya menjadi **noise** interferensi.

## *2.2.2 Teknik Spread Spectrum*

Konsep dasar **spread spectrum** adalah mentransformasikan suatu sinyal dengan lebar frekuensi menjadi suatu sinyal menyempai derau yang memiliki lebar bidang frekuensi lebih lebar. Dengan teknik **spread spectrum** CDMA lebar bidang tertentu dialokasikan untuk digunakan oleh semua **user** (pengguna) secara bersamaan, tiap sinyal dari **user** seolah - olah bertindak menyempai sinyal derau bidang lebar. Interferensi yang terjadi karena penggunaan frekuensi yang bersamaan akan membatasi kapasitas sistem secara keselunihan tetapi karena **level** sinyal menyempai derau, maka kapasitas yang dihasilkan dengan teknik ini masih jauh lebih besar dibandingkan cara konvensional.

**Spread spectrum** adalah teknik memancarkan sinyal pada pita frekuensi yangjauh lebih lebar dari pita frekuensi yang dibutuhkan pada transmisi standar, misalnya pada TDMA dan FDMA. Sebagai contoh adalah CDMA IS-2000 menggunakan lebar pita frekuensi 1,25 MHz sedangkan AMPS hanya 30 kHz untuk menyalurkan sinyal suara. Proses pelebaran pita frekuensi ini disebut dengan **spreading.** CDMA diperoleh dengan memodulasi sinyal informasi dengan **spreading sequence** yang dikenal sebagai **pseudo noise** (PN) sinyal digital yang menjadikan sinyal informasi berpita lebar dan berbentuk seperti derau **(noise).**

Teknologi CDMA berdasarkan pada teknologi **direct sequence spread spectrum,** dimana **bandwidth** ditambah dengan menambah kecepatan bit data. Hal ini dilakukan dengan mengalikan tiap - tiap bit dengan sejumlah subbit yang dinamai **chips.** Sinyal infomiasi dikalikan dengan **Pseudo-Noise code (PN code).** Pemakaian sejumlah **chip code** ini dimaksudkan untuk mendapatkan sinyal -sinyal dalam bit - bit kecil dalam kode PN dari sinyal asli. Hal ini dilakukan dengan mengalikan sinyal asli termodulasi dengan kode **PN** berkecepatan tinggi yang akan membagi sinyal menjadi bit - bit kecil, oleh karena itu lebamya menjadi bertambah. Sistem **spread spectrum** memiliki keistimewaan yang khas, yaitu sinyal yang ditransmisikan memiliki lebar pita yangjauh lebih besar dari lebar pita informasi.

Konsep komunikasi spektrum tersebar didasarkan pada teori **C.E. Shannon** untuk kapasitas saluran, yaitu:

$$
C = W \log_2 \left( 1 + S\sqrt{N} \right) \tag{2.1}
$$

dimana:

 $C =$  kapasitas kanal transmisi (bit/detik)

W = lebar pita frekuensi transmisi (Hz)

 $N =$  daya derau (watt)

 $S =$  daya sinyal (watt)

Pada sistem **Direct Sequence Spread Spectrum** (DSSS), sinyal pembawa dimodulasi secara langsung **(direct)** oleh data terkode. Sebagai pengkode data dipakai deret kode **(code sequence)** yang memiliki sifat **random.** Pada pemancar DSSS, data dikodekan dengan deret kode berkecepatan tinggi. Pada proses pengkodean inilah terjadi penyebaran spektrum. Sinyal **spread spectrum** inilah kemudian dimodulasi BPSK dan ditransmisikan. Penerima DSSS terdiri dari dua bagian, yaitu bagian sinkronisasi deret kode dan demodulator BPSK. Ketika sinkronisasi deret telah tercapai akan terjadi peristiwa pemampatan spektrum sinyal DSSS ke data base band semula.

## *2.2.3 AnalogiCDMA*

Untuk lebih mengilustrasikan konsep teknologi CDMA, maka dianalogikan dengan sebuah pesta besar. Dimana digambarkan sebuah ruangan yang besar dan sejumlah orang yang berpasangan, yang akan melakukan pembicaraan. Setiap orang hanya ingin berbicara dan mendengarkan pasangannya, dan tidak ingin tahu tentang apa yang dibicarakan oleh pasangan lain. Ilustrasinya, jika setiap pasangan menggunakan bahasa yang berbeda, mereka semuanya dapat menggunakan udara dalam ruangan sebagai **carrier** untuk suara mereka dan memperoleh interferensi yang kecil dari pasangan lainnya. Analoginya udara dalam ruangan tersebut adalah **carrier wideband** dan bahasa yang digunakan adalah representasi dari kode yang ditetapkan oleh sistem CDMA. Terdapat filter bahasa yang saling mendukung, artinya orang yang berbicara menggunakan bahasa India secara **virtual** tidak mendengar apa - apa dari mereka yang berbicara menggunakan bahasa Spanyol, dan sebagainya.

Jika diteruskan dengan menambahkan jumlah pasangan. Tiap pasangan berbicara menggunakan bahasa yang unik (didefinisikan sebagai kode yang unik) hingga keseluruhan **noise background** (interferensi dan **user** lainnya) membuat beberapa orang menjadi sulit untuk mengerti apa yang dibicarakan oleh lawan pasangannya. Dengan mengontrol **volume** suara (kekuatan sinyal) dari semua **user,** kita dapat memaksimalkan jumlah pembicaraan yang terjadi di ruangan tersebut (memaksimalkan jumlah **user** per **carrier).** Karena itu, jumlah maksimum **user** atau kanal **trafik** yang efektif per **carrier** tergantung pada jumlah aktivitas yang terjadi pada tiap kanal, dan karenanya nilainya tidak jelas dan tidak akurat.

## *2.3 Arsitektur Jaringan CDMA*

Sistem CDMA 2000 dilengkapi dengan perangkat yang mendukung pengoperasiannya. Antara satu perangkat dengan perangkat yang lainnya saling berhubungan dalam mendukung pengoperasian sistem ini.

Pada gambar 2.3 memberikan gambaran konfigurasi dan hubungan antara perangkat- perangkat pendukungCDMA 2000.

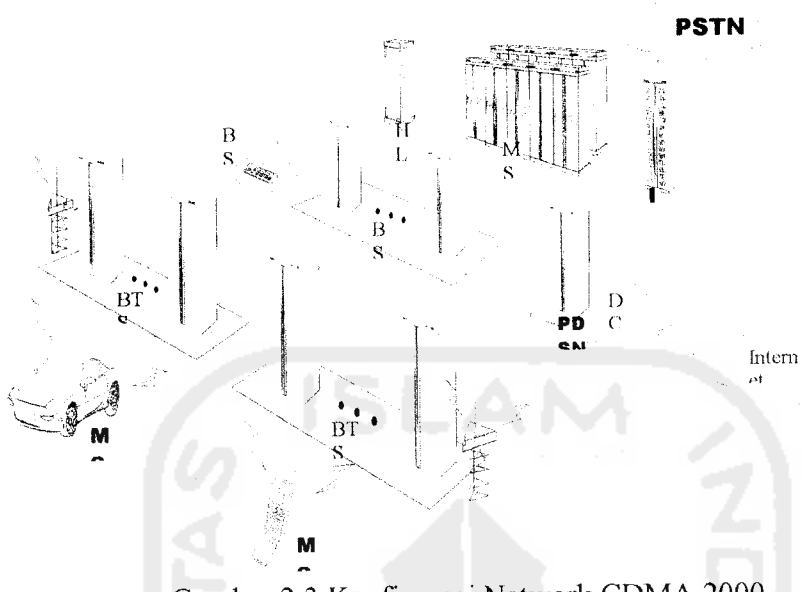

Gambar 2.3 Konfigurasi Network CDMA 2000

## *2.3.1 Mobile Switching Centre (MSC)*

MSC adalah suatu perangkat sistem yang berfungsi sebagai pengatur dalam jaringan CDMA 2000 sehingga dapat dikatakan MSC sebagai sentral dari perangkat pendukung CDMA 2000. MSC berfungsi untuk membuat atau mengadakan panggilan antara orang lain dan **mobile station** yang sedang kita gunakan, dan menyediakan tambahan pelayanan dalam hubungannya dengan sistem lain.

#### *2.3.2 Home Location Register (HLR)*

HLR adalah suatu **database** yang menyimpan dan mengatur data informasi **user** (pelanggan) CDMA 2000 dan mempunyai konfigurasi yang menyediakan **database** untuk pemrosesan pada waktu tertentu. HLR melaksanakan fungsinya dengan saling berinteraksi dengan MSC, pusat SMS **(SMS Center),** dan pusat pelayanan. HLR juga berfungsi untuk mengontrol data - data penting, seperti kemampuan akses terminal.

#### *2.3.3 Data Core Network (DCN)*

DCN adalah jaringan terpisah yang diperlukan untuk menyajikan data para pengguna **mobile station** dengan paket pelayanan komunikasi data seperti komunikasi internet. DCN terdiri dari PDSN **(Packet Data Serving Node), gateway router,** AAA **(Authorization Authentication and Accounting),** NMS **(Network Management System)** dan PDGN **(Packet Data Gateway Node).**

## *2.3.4 Inter Working Function (IWF)*

IWF adalah suatu perangkat sistem yang diperlukan untuk menyediakan para pelanggan **mobile** dengan pelayanan komunikasi data sirkit seperti komunikasi melalui fax dan modem. Atas pennintaan dari **mobile station** atau telepon rumah (PSTN) untuk data sirkit.

#### *2.3.5 Base Station Manager (BSM)*

BSM merupakan perangkat yang menyediakan fungsi pemeliharaan dan operasi untuk BSC dan BTS. BSM menyediakan suatu sistem sebagai penghubung **interface** grafts atau GUI **(Graphical Uses Interface)** untuk operator agar dapat memeriksa status sistem dan mengeluarkan perintah yang sesuai / diinginkan.

BSM merupakan suatu sistem yang melaksanakan pemeliharaan dan operasi BSC dan BTS dalam jaringan CDMA 2000. Operator dapat memonitor status **subsystem** BSC dan BTS melalui BSM dalam waktu **real,** untuk mendeteksi dan memulihkan kesalahan sistem secara efektif, meliputi fungsi untuk mengendalikan sumber daya BTS, menyediakan kemampuan yang diperlukan untuk mendukung pelayanan pengguna jaringan CDMA 2000.

### *2.3.6 Base Station Control (BSC)*

BSC mempakan perangkat yang berfungsi untuk menghubungkan data suara dan data panggilan diantara BTS dan MSC. Untuk panggilan suara, berfungsi untuk menyediakan pemeliharaan dan pengoperasian ke BSS **(Base Station System)** di bawah kendali BSM. BSC juga berfungsi sebagai **interface** dengan beberapa BTS, untuk menghasilkan proses **handoffer** diantara **cell,** sebagai control panggilan, dan sebagai pengoperasi dan **maintenance** BTS. Sebuah BSC bisa menampung kurang lebih 64 BTS dalam jaringan CDMA 2000-lX.

## *2.3.7 Base Station Transceiver System (BTS)*

BTS merupakan perangkat yang berfungsi sebagai **provider** pengguna **mobile station** dengan layanan komunikasi **mobile** yang menggunakan **interfacing** dengan **mobile station** tersebut **via** hubungan radio dan BTS mempunyai perlengkapan fisik yang digunakan untuk mengirim dan menerima sinyal CDMA.

## *2.4 Penggunaan Frekuensi Pada Sistem CDMA 2000-lX*

Frekuensi yang digunakan dalam lintas maju berbeda dengan frekuensi yang digunakan pada lintas balik. Untuk lintas balik, pita frekuensi yang dialokasikan adalah 824 - 849 MHz, sedangkan untuk lintas maju dialokasikan 869 - 894 MHz. masing masing carrier pada CDMA 2000-lX menempati lebar pita sebesar 1,23 MHz dalam satu jalur.

## *2.5 Karakterisitik CDMA*

CDMA memiliki beberapa karakteristik sebagai sebuah sistem komunikasi **multiple access.**

## *2.5.1 Multi Diversitas*

Pada sistem pita sempit seperti modulasi analog, adanya **multipath fading** akan menghasilkan **fading** yang sangat besar. Dengan modulasi CDMA yang merupakan modulasi pita lebar. Sinyal - sinyal yang berbeda lintasan **(multipath)** dapat diterima secara terpisah dengan **rake receiver,** hal ini menyebabkan berkurangnya efek dari multipath fading.

**Diversitas** adalah usaha untuk mengurangi**fading.** Ada tiga **diversitas** yang sering digunakan yaitu **diversitas** waktu, frekuensi, dan mang. **Diversitas** waktu dapat dilakukan dengan jalan **interleaving** dan koreksi kesalahan. Dalam sistem CDMA **diversitas** frekuensi dilakukan dengan menyebar spektrum pada pita frekuensi yang jauh lebih besar. Efek dari**fading** pada spektrum frekeunsi biasanya hanya mempengaruhi 200 - 300 Khz bagian dari sinyal. *Diversitas* ruang dapat diperoleh dengan tiga cara:

- **Multiple** sinyal dari dua atau lebih sel **site (soft handoff)**
- Dengan menggunakan penerima **rake** yang memungkinkan sinyal yang tiba dengan **delay propagasi** yang berbeda diterima secara terpisah kemudian digabungkan
- **Multiple antenna** pada sel **site**

## *2.5.2 Daya Pancar Rendah*

Disamping peningkatan kapasitas secara langsung, hal lain yang penting menumnnya Eb/No yang dibutuhkan untuk mengatasi derau dan interferensi. Ini berarti

penurunan *level* daya pancar yang dibutuhkan. Penurunan ini menyebabkan berkurangnya biaya dan memungkinkan **mobile station** dengan daya yang rendah beroperasi pada jarak yang lebih jauh. Pengurangan persyaratan daya pancar akan meningkatkan kemampuan pencakupan sel dan berarti pengurangan jumlah sel yang dibutuhkan untuk mencakup wilayah tertentu.

#### *2.5.3 Sistem Penerima Rake*

Sinyal yang dipancarkan oleh pemancar tidak semuanya langsung diterima oleh penerima melalui lintasan langsung, tetapi banyak dipantulkan oleh lingkungan sekitarnya, hal ini menyebabkan sinyal menempuh lebih dari satu lintasan untuk sampai ke penerima. Pantulan yang terjadi menyebabkan sinyal ini datang dengan fase yang berbeda - beda sehingga bisa saling menguatkan / melemahkan satu sama lain. Selain itu, lintasan jamak yang dilalui gelombang radio juga akan menyebabkan sinyal informasi dengan lintasan yang berbeda diterima dalam waktu yang tidak bersamaan sehingga bisa menyebabkan ISI **(inter symbol interference)** yang mengganggu sistem CDMA, khususnya dalam proses pembacaan kode disisi penerima. Untuk mengatasi hal ini, CDMA menerapkan sistem penerima yang mampu mendeteksi lintasan - lintasan sinyal secara terpisah kemudian menggabungkan secara koheren (disamakan fasenya) sehingga diperoleh sinyal lebih kuat, sistem penerima ini disebut penerima rake **(rake receiver).**

## *2.5.4 Soft handoff*

**Soft handoff** diperkenalkan pada sistem seluler CDMA. **Soft handoff** memungkinkan kedua sel, baik sel asal ataupun sel baru untuk melayani **mobile station** secara bersama - sama selama transisi **handoff.** Transisinya adalah ketika mobile station bergerak dari sel asal ke sel baru dan akhirnya berada di sel baru. **Soft handoff** selain

mengurangi kemungkinan putusnya pembicaraan juga menyebabkan proses **handoff** berjalan dengan halus sehingga tidak mengganggu **user** (pengguna).

Setelah sebuah panggilan dilakukan, **mobile station** selalu mengecek sel - sel tetangga untuk menentukan apakah sinyal dari sel yang lain cukup besar jika dibandingkan dengan sinyal dari sel asal. Jika hal ini terjadi maka dapat diindikasikan bahwa **mobile station** telah memasuki daerah cakupan sel yang baru dan **handoff** mulai dapat dilakukan.

**Soft handoff** pada sistem CDMA dikontrol berdasarkan hasil pengukuran perbandingan sinyal **pilot base station** yang dilakukan **mobile station.** Kemudian hasil pengukuran ini dibandingkan dengan nilai **threshold** T\_ADD dan TDROP, bila sinyal pilot kurang dari **threshold** TDROP maka **mobile station** akan mengaktifkan proses **handoff.**

Tabel 2.1 menunjukkan contoh ukuran daerah **soft handoff** berdasarkan harga T\_ADD dan T\_DROP yang berbeda - beda.

| $T$ ADD = $T$ DROP | % daerah soft handoff |
|--------------------|-----------------------|
| 14 dBm             | 55 %                  |
| 16 dBm             | 45%                   |
| 18 dBm             | $31\%$                |
| $20 \text{ dBm}$   | 23%                   |

Tabel 2.1 Pengontrolan daerah **softhandoff** menggunakan nilai **threshold**

## 2.6 **Propagation Loss**

**Propagation loss** mencakup semua pelemahan yang diperkirakan akan dialami sinyal ketika berjalan dari **base station** ke **mobile station.** Adanya pemantulan dari beberapa obyek dan pergerakan **mobile station** menyebabkan kuat sinyal yang diterima oleh **mobile station** bervariasi dan sinyal yang diterima tersebut mengalami **path loss.**

**Path loss** akan membatasi kinerja dari sistem komunikasi bergerak sehingga memprediksikan **path loss** merupakan bagian yang penting dalam perencanaan sistem komunikasi bergerak. Perkiraan rugi lintasan propagasi yang dilalui oleh gelombangyang terpancar dapat dihitung dengan rumusan **Free space, Lee, Hata.**

Rumus **Hata** pertama kali dipublikasikan pada tahun 1980 oleh **Masaharu Hata.** Model **Okumura** merupakan salah satu model yang terkenal dan paling banyak digunakan untuk melakukan prediksi sinyal di daerah **suburban** (kota) karena cocok untuk **range** frekuensi antara 150 hingga 1920 MHz dan padajarak antara 1 sampai 100 km dengan ketinggian antena **base station** berkisar 30 sampai 1000 m.

**European Co-operative for Scientific and Technical Research** (EURO - COST) kemudian membentuk komite kerja COST - 231 untuk membuat model **Hata** yang disempurnakan atau diperiuas. COST - 231 mengajukan suatu persamaan untuk menyempurnakan model **Hata** agar bisa dipakai pada frekuensi 2 GHz. Model redaman lintasan yang diajukan oleh COST - 231 ini memiliki bentuk persamaan:

 $PL = 69,55 \pm 26,16 \log (f) - 13,82 \log (h_t) - a(h_m) + (4,49 - 6,55 \log (h_l)) \log d$  (2.2) Dengan :

- PL = redaman lintasan
- $f = frekuensi (MHz)$
- $h_t$  = tinggi antenna BTS (m)
- d = jarak antara BTS dengan MS
- $h_r$  = tinggi antenna MS
- a(hm) = faktor koreksi tinggi antenna

$$
a(hm) = (1,1 \log f c) - 0,7)(hr) - (1,56 \log f c) - 0,8)
$$
\n(2.3)

Dengan :

fc = frekuensi carrier

a(hm) = faktor koreksi tinggi antenna

Untuk mencari besarnya **radius** sel **(d)** digunakan berdasarkan rumus lingkungan **suburban,** yaitu:

$$
d = \log^{-1}\left(\frac{69,5 + 26,16\log(f) - 13,82\log(ht) - a(hm) - PL}{6,55\log(ht) - 44,9}\right)
$$
(2.4)

Dengan :

 $f = frekuensi$ 

 $ht = tinggi$  antena BTS

 $hr = tinggi$  antena terminal pelanggan

 $d =$  jarak antara BTS dan terminal pelanggan

PL = redaman lintasan yang diijinkan pada lintas balik

## *2.7 Mekanisme Power Control*

Dalam sistem **direct sequence code division multiple access** (DS-CDMA), kebutuhan terhadap **power control** merupakan hal yang hams mendapat perhatian. Masalah **power control** timbul akibat adanya interferensi **multiuser.** Semua **mobile station** dalam sistem DS-CDMA mengirim datamenggunakan **bandwidth** yang sama pada waktu yang sama karenanya semua **mobile station** saling menginterferensi satu sama lain. Akibat mekanisme propagasi, sinyal yang diterima dari **mobile station** lain yang terletak pada perbatasan sel. Karenanya **mobile station** yang jauh akan didominasi oleh **mobile station** yang dekat dengan **base station.** Jika ini terjadi, kapasitas sistem akan menjadi

turun, untuk mencapai kapasitas yang optimum, semua sinyal tanpa tergantung pada jaraknya ke **base station,** hams diterima **base station** dengan **mean** daya yang sama. Solusi untuk masalah ini adalah **power control,** yang berusaha agar **mean daya** yang diterima **base station** tetap konstan untuk tiap **mobile station.**

Dalam sistem seluler CDMA terdapat dua teknik atau algoritma **power control,** yaitu **closed loop power control** dan **open loop power control. Closed loop power control** menggunakan estimasi daya yang diterima pada **base station** untuk memerintahkan setiap **mobile station** mengubah daya pancarnya. Sedangkan **open loop power control** menggunakan pengukuran daya yang diterima oleh masing - masing **mobile station** melalui kanal **forward** untuk mengendalikan daya pancar **mobile station** pada **kanal reverse.**

#### *2.7.1 Open Loop Power Control*

**Open loop power control** memiliki dua fungsi utama, yaitu menyesuaikan daya pancar **mobile station** dan mengkompensasi variasi tiba-tiba yang besar dalam redaman **path loss. Mobile station** menentukan suatu estimasi **path loss** antara **base station** dan **mobile station,** yang memberikan suatu estimasi kasar dari **propagation loss** untuk tiap **mobile station.** Semakin kecil daya yang diterima, semakin besar **loss propagasi** dan sebaliknya.

Untuk memulai hubungan, **mobile station** mencoba mengirimkan beberapa seri sinyal yang disebut **access probe.** Pertama, **access probe** dikirim **mobile station** dengan daya rendah lalu menunggu **respons** dari BTS **(Base station Transceiver System).** Jika setelah interval waktu tertentu **mobile station** tidak menerima **acknowledgment** dari BTS,

maka **mobile station** akan mengirimkan **access probe** dengan daya yang lebih tinggi. Proses ini berulang terus sampai menerima **respons** dari BTS.

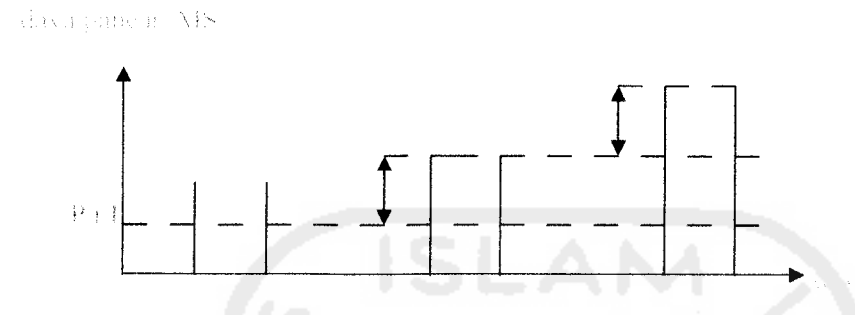

Gambar 2.4 Mekanisme **Open Loop Power Control**

Daya pancar pada saat inisialisasi **(Pt,i)** tergantung pada besarnya **level** daya yang dikirim BTS dan diterima oleh **mobile station.** Jika daya yang diterima lemah maka BTS letaknva jauh sehingga transmisi pada saat inisialisasi harus besar dan sebaliknya.

## *2.8 Kapasitas Sistem*

Pada proses pengulangan frekuensi seluler, interferensi dapat diterima dengan tujuan meningkatkan kapasitas tetapi interferensi ini harus dikendalikan. Sifat CDMA yang lebih mentolerir interferensi membuat pengulangan frekuensi dilakukan dengan efektif. Pada modulasi pita sempit, pengulangan frekuensinya tidak efektif karena persyaratan untuk memperoleh C/I sekitar 18 dB. Hal ini membutuhkan kanal yang dipakai dalam satu sel tidak boleh dipakai oleh sel yang berdekatan. Pada CDMA kapasitas yang besar diperoleh terutama karena frekuensi yang sama dapat dipakai oleh semua sel.

Kapasitas sel CDMA tergantung banyak faktor, seperti akurasi dari **powercontrol** dan daya interferensi aktual dari **mobile station** lain, dalam komunikasi digital kualitas
sambungan dinilai dengan **parameter energy per bit per noise density** yang dikenal dengan Eb/No yaitu:

$$
\frac{Eb}{No} = \frac{C}{I} \frac{W}{R}
$$
 (2.5)

Dengan :

= **energy per bit per noise density No** C/I = **carrier to interfernse** W = **bandwidth** R = **bitrate**

## *2.8.1 Frequency Reuse Factor (F)*

lnti dari teknologi radio seluler adalah konsep **frequency reuse. Dalamfrequency reuse,** frekuensi yang sama diatur untuk dapat digunakan kemudian digunakan kembali diseluruh area cakupan. **Frequency reuse** digunakan untuk membedakan seluler dengan layanan telepon **mobile** konvensional, dimana terdapat beberapa frekuensi yang digunakan pada area yang luas dengan beberapa **user** yang berkepentingan memakainya dalam **channel** yang sama.

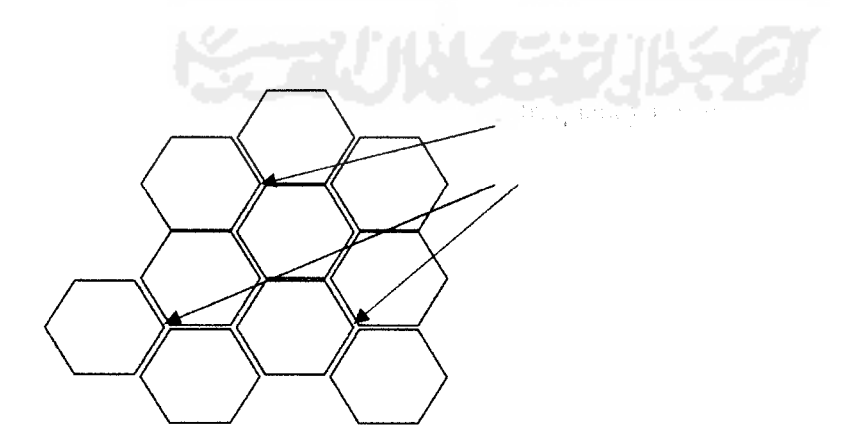

Gambar 2.5 Semua frekuensi yang mengalami perulangan

Dalam sistem seluler sebuah sel tidak berdiri sendiri namun memiliki banyak sel tetangga. Masing - masing sel tetangga adalah sumber interferensi untuk yang lain. Oleh karena itu parameter Eb/No harus memperhatikan faktor tersebut. Faktor ini disebut **frequency reuse factor (f)** dan // adalah **loading factor** yang besarnya 0% sampai 100% (umumnya 70 %). **F** didefinisikan sebagai perbandingan antara total daya interferensi (yang berasal dari sel itu sendiri dan sel - sel tetangganya) dibagi dengan daya interferensi dari sel itu sendiri. **F** ideal adalah 1 yang dapat terjadi apabila pemisahan antar sel cukup besar, mengingat **F** tergantung pada karakteristik propagasi yang merupakan fungsi lingkungan, topografi dimana sistem ini diterapkan, maka **F** dapat berbeda untuk setiap lokasi. **Frequency reuse factor** ini selanjutnya akan mengurangi Eb/No.

$$
= \frac{1}{(1+\eta)}
$$

Dengan :

F = **frequency reuse factor**

 $\eta$ = loading factor

Persamaan selengkapnya untuk **Eb No** adalah:

$$
\frac{Eb}{No} = \frac{1}{(n-1)} \times \frac{W}{R} \times \frac{1}{(1+\eta)}
$$
\n(2.7)

Dengan :

— = **energy per bit per noise density**  $rac{Eb}{N_o}$ 

 $n =$  jumlah *user* 

R = **Bitrate**

 $(2.6)$ 

#### W = **bandwidth**

#### $\eta$  = *loading factor*

#### *2.8.2 Sektorisasi Antena*

Teknik lain untuk meningkatkan kapasitas sel adalah dengan melakukan sektorisasi antena. Penguatan sektor antena didefinisikan sebagai faktor pengali kapasitas yang dapat dicapai dalam satu sel dengan mewujudkan sebuah sel yang tersektorisasi. Karena frekuensi **carrier** yang sama dipakai oleh setiap sektor, kapasitas sel akan memngkat secara keseluruhan oleh faktor pengali ini. Besarnya faktor tergantung pertimbangan perencanaan jaringan, misalnya sel konfigurasi **omni** dapat memberikan 21 kanal trafik efektif, saat disektorisasi mendukung 51 kanal trafik efektif. Efek intereferensi dapat direduksi dengan cara mengganti antena **omni** dengan antena **sector** sehingga **mobile station** diluar pola ditolak karena menggunakan antena **directional** atau terarah yaitu besarnya 120 $^{\circ}$ , interferensi yang terjadi terbagi tiga karena pancaran yang diterima hanya pada arah sepertiga wilayah keseluruhan yang tercakup sehingga kapasitas dapat menjadi tiga kali lipat besamya.

Dua konfigurasi sektorisasi antena telah dihitung yaitu 3 sektor dan 6 sektor oleh **Gilhounsen.** Untuk antena dipakai antenna 3 sektor karena lebih menguntungkan karena biaya yang dikeluarkan lebih kecil dan tidak sering terjadi proses **handoff,** bila memakai antenna 6 sektor maka selain biaya relatif lebih besar karena banyak antenna yang dipasang juga proses **handoff akan** sering dilakukan karena daerah cakupan satu antenna lebih kecil dan yaitu 1/6 wilayah sel sehingga untuk **user** yang sering bergerak akan lebih sering keluar dari daerah layanan sehingga proses handoff akan lebih sering dilakukan.

Untuk antena 3 sektor ditentukan **Ga** (faktor **gain** sektorisasi antena) sebesar 2,4. Faktor  $G_a$  ini menambah faktor  $Eb^{\wedge}$ lo.

Sehingga persamaan selengkapnya untuk Eb/No adalah:

$$
\frac{Eb}{No} = \frac{1}{n-1} \frac{W}{R} \frac{GaGv}{F}
$$
\n(2.8)

Dengan :

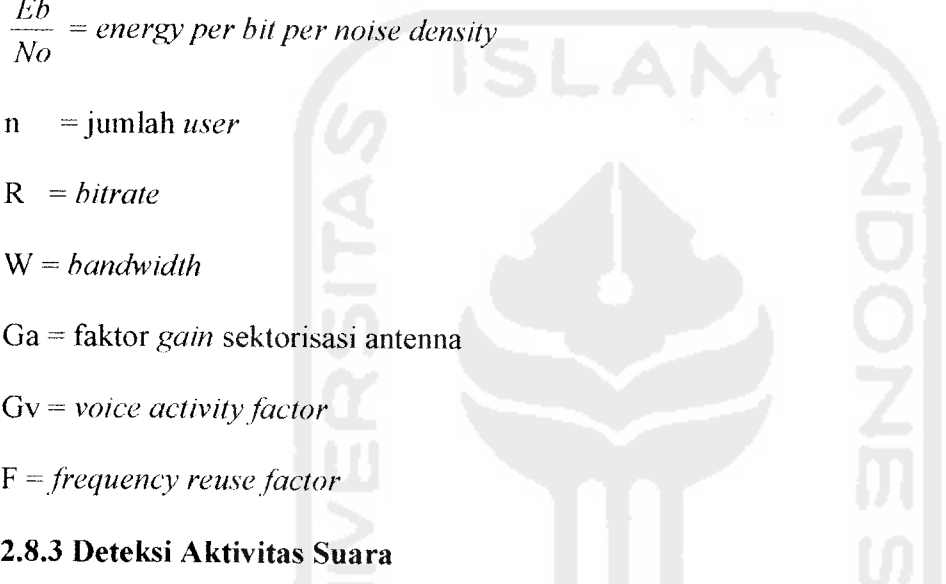

Pada CDMA, besamya kecepatan suara yang digunakan pada system **(vocoder)** bisa berubah - ubah tergantung akhir pembicaraan. Jika aktivitas pembicaraan rendah maka suara dikirim dengan kecepatan lebih rendah dari kecepatan maksimal dan pemancar akan memancarkan dengan daya yang lebih kecil sehingga bisa mengurangi interferensi jika aktivitas suara dinyatakan dengan **a** maka faktor pengurangan interferensi karena adanya deteksi terhadap aktifitas suara dinyatakan **Gv** yang biasanya  $1/\alpha$ . Sehingga misal 40% maka  $G_v$  adalah 2,5.

Pada komunikasi dua arah **(full duplex),** aktivitas percakapan **(duty cycle)** biasanya hanya sekitar 40%, sisa waktu waktu lainnya digunakan untuk mendengar.

Karena pada CDMA semua pengguna memakai kanal yang sama, maka bila ada pengguna - pengguna yang tidak sedang berbicara akan menyebabkan berkurangnya interferensi total kira - kira 60 %. Penurunan interferensi itu terjadi karena dimungkinkannya mengurangi laju transmisi ketika tidak ada percakapan sehingga mengurangi interferensi yang secara langsung meningkatkan kapasitas. Hal ini juga berakibat berkurangnya daya rata - rata yang dipancarkan oleh **mobile station.**

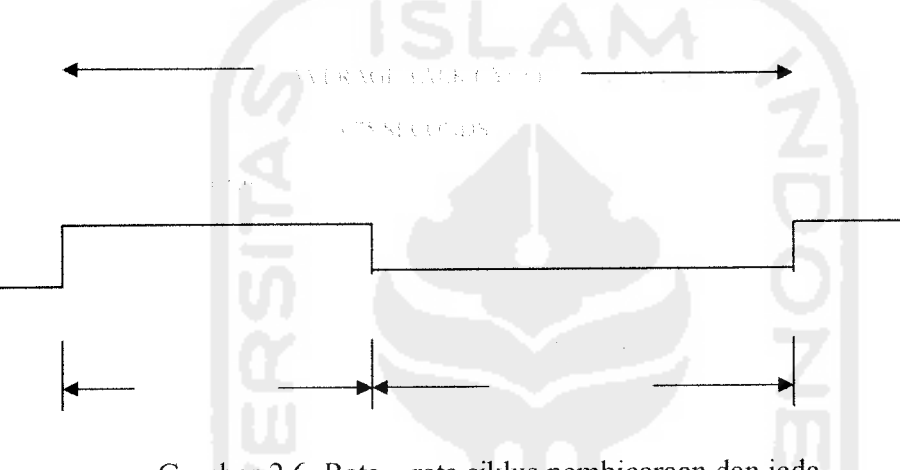

Gambar 2.6 Rata - rata siklus pembicaraan dan jeda

Pada gambar 2.6 menjelaskan bahwa saat panggilan dilakukan selama 3.75 detik, maka rata - rata siklus pembicaraan (Tstart) adalah selama 1,5 detik yaitu 40% dari lama panggilan yang dilakukan, dan pada saat jeda (saat mendengar) yaitu Tpause adalah selama 2,25 detik yaitu sebesar 60% dari lamapanggilan yang dilakukan.

Pola pengiriman sinyal CDMA memperhatikan **voice activity factor (Gy),** bila tidak ada pembicaraan maka data dikirimkan dengan kecepatan penuh. **Voice activity factor** menambah nilai Eb/No dengan faktor pengali **Gv** sebesar 2,5. sehingga persamaan selengkapnya untuk Eb/No adalah:

$$
\frac{Eb}{No} = \frac{1}{n-1} \frac{W}{R} \frac{Gv}{F}
$$
\n
$$
(2.9)
$$

Dengan :

 $\frac{200}{11}$  = energy per bit per noise density **No**

 $n =$  jumlah *user* 

 $R = *bitrate*$ 

W = **bandwidth**

Gv = Voice activity factor

F = **frequency reuse factor**

*2.8.4 Intensitas Trafik*

Intensitas trafik dinyatakan dengan satuan **Erlang, Erlang** adalah jumlah panggilan rata - rata dalam waktu tertentu. Besar intensitas trafik yang dapat dilayani oleh suatu sistem komunikasi tergantung **Grade of Service (GoS),** dengan menyatakan besamya **probabilitas call** yang ditolak **(blocking probability)** pada jam sibuk. Untuk menghitung besarnya intensitas trafik yang dapat dilayani oleh sistem dari jumlah kanal tertentu perlu ditentukan terlebih dahulu besar **GoS** yang ditawarkan.

Trafik yang tidak dapat dilayani akan ditolak oleh jaringan dan merupakan indeks kualitas pelayanan yang ditawarkan oleh jaringan itu.

#### *2.9 Pembebanan Sel Lain*

Dalam realitas, jumlah sel yang digunakan biasanya lebih dari satu sehingga terjadi juga interferensi dari sel yang berdekatan, karena sel - sel tersebut menggunakan pita frekuensi yang sama. Uustrasinya dapat dilihat pada gambar 2.7

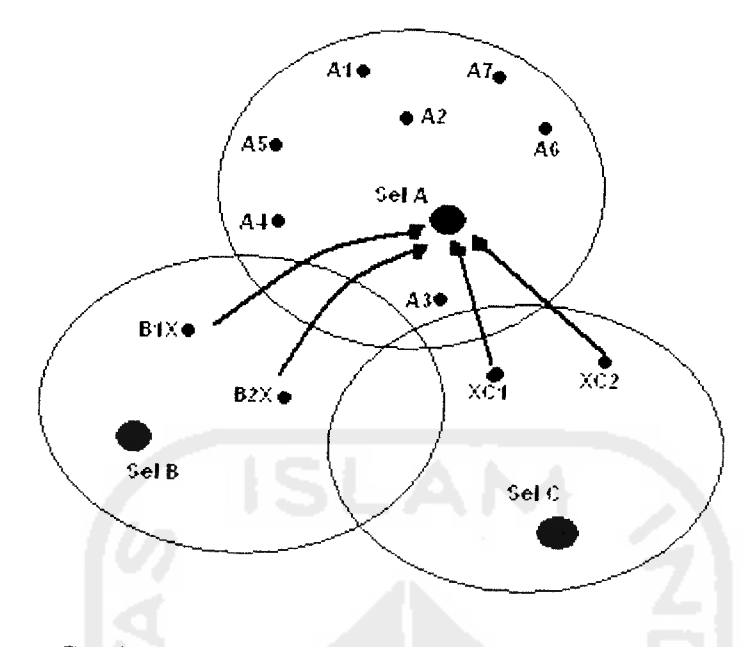

Gambar 2.7 Interferensi dari sel yang berdekatan

Pada gambar 2.7 sel A terbebani juga oleh pengguna dari sel B dan sel C, karena pengaruh pembebanan pengguna dari sel lain.

## *2.10 Daerah Cakupan Sel (Cell Coverage Area)*

Daerah cakupan sel didasarkan atas cakupan sinyal / cakupan trafik, cakupan sinyal dapat diprediksikan oleh model prediksi cakupan dan biasanya diaplikasikan pada sistem yang baru dibentuk, rekayasa diperlukan untuk dapat mencakup seluruh wilayah dengan menggunakan sedikit mungkin BTS, wilayah yang akan dilayani dibedakan sebagai berikut :

- a) Struktur Buatan Manusia
	- 1) Daerah yang jarang (open area), merupakan daerah alam terbuka dimana jumlah bangunan yang terdapat pada daerah tersebut sedikit sekali dan jarang, biasanya ditemukan di daerah pedesaan / perkampungan.

Daerah rural dapat dibagi menjadi 2bagian yaitu quasi open area dan open area. Daerah quasi terdapat lebih banyak bangunan dari daerah - daerah terbuka (open area)

- 2) Daerah padat (suburban area), merupakan daerah yang mempunyai rumah - rumah yang tidak begitu padat sehingga jarak antara bangunan tidak terlalu dekat. Bangunan yang ada mempunyai lebar sekitar  $18-30$  m dan tinggi 12-20 m
- 3) Daerah metropolitan (urban area), merupakan daerah yang mempunyai rumah - rumah yang sangat banyak dan padat penduduknya, memiliki bangunan - bangunan / gedung - gedung yang sangat tinggi dan rapat.
- b) Permukaan Alam
	- 1) Permukaan yang datar (over flat terrain)
	- 2) Permukaan yang berbukit (over hily terrain)
	- 3) Perairan (over water)
	- 4) Dedaunan (roliage area)

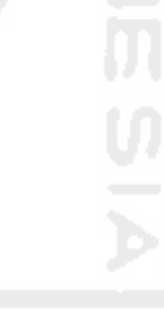

## BAB III

## ASPEK-ASPEK PERENCANAAN JARINGAN CDMA 2000-lX

## *3.1 Perencanaan Jaringan CDMA 2000-lX*

Secara garis besar urutan perencanaan yang dilakukan atau digambarkan dalam gambar 3.1

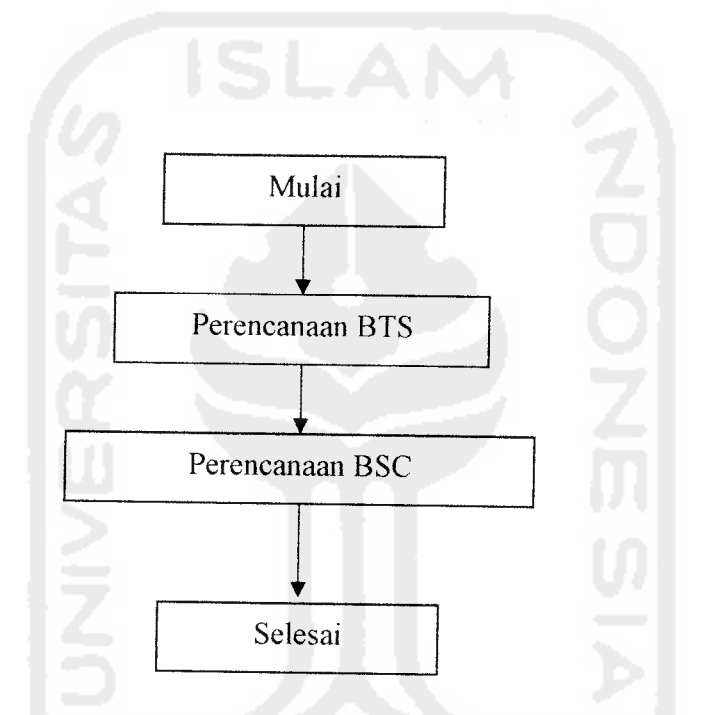

Gambar 3.1 Diagram ahr perencanaan CDMA 2000-1X secara garis besar

Pembahasan ini menjelaskan mengenai langkah - langkah atau metode untuk merencanakan jaringan CDMA 2000-lX yang mencakup perencanaan **base station transceiver subsystem** (BTS), dan **base station controller** (BSC).

Perencanaan BTS yang dimaksud dalam bahasan ini adalah penentuan jumlah BTS yang diperlukan untuk melayani sejumlah pelanggan diwilayah tertentu, proses perencanaan sel secara garis besar :

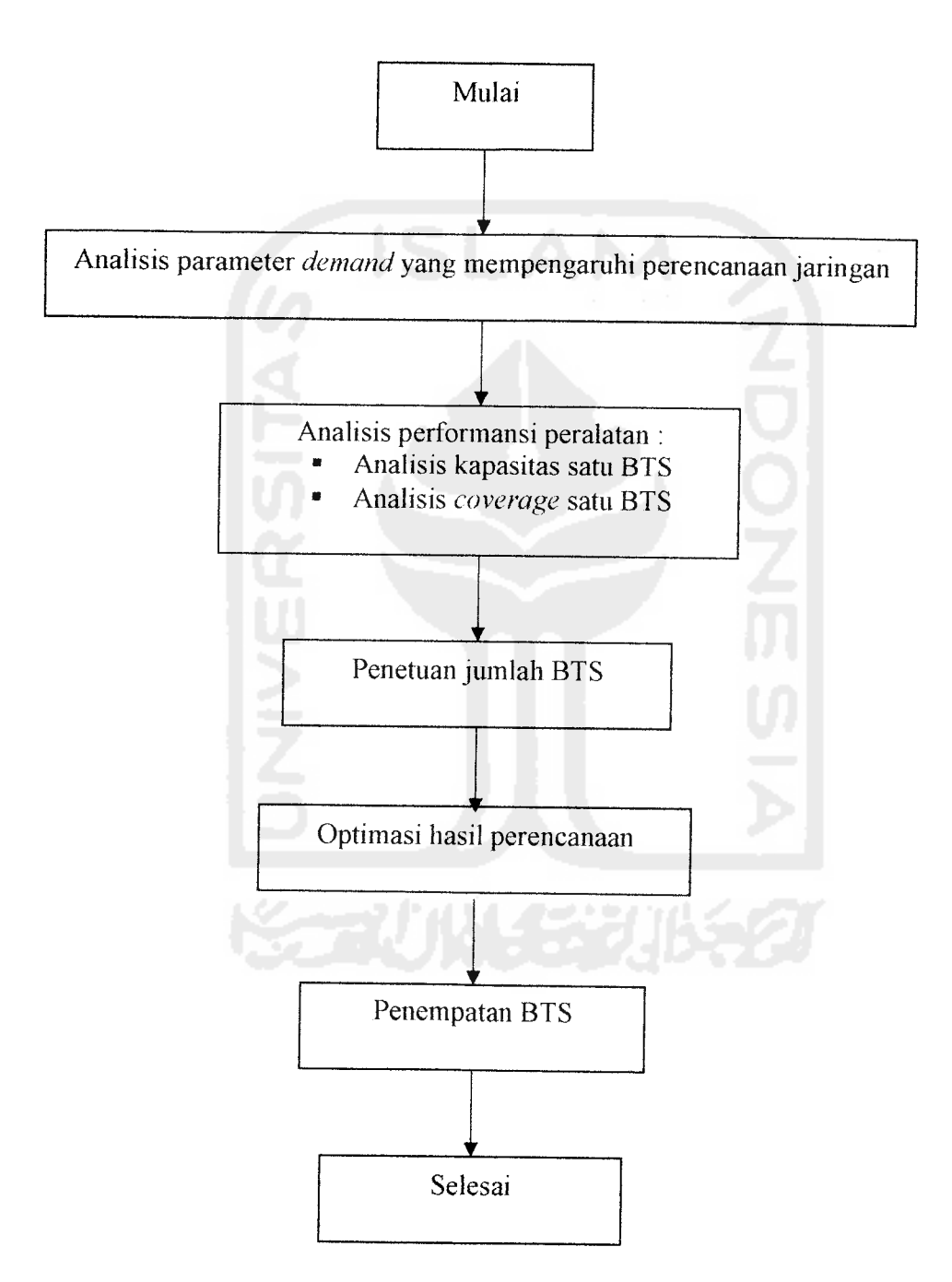

Gambar 3.2 Diagram alir perencanaan sel secara garis besar

#### *3.1.1 Perencanaan Disisi Pelanggan*

Parameter perencanaan yang dimaksud dalam penjelasan ini adalah hal - hal yang mencantumkan intensitas trafik yang harus dilayani serta kondisi fisik daerah layanan yang akan berpengaruh terhadap perhitungan jumlah BTS yang diperlukan.

#### *3.1.2 Proyeksi Jumlah Pelanggan*

Mengambil dan badan pusat statistik kota Magelang per tahun, jumlah pelanggan tahun 2001, 2002, 2003, 2004, 2005 maka dapat diproyeksikan jumlah pelanggan untuk tahun - tahun berikutnya.

Proyeksi jumlah pelanggan digunakan sebagai bahan untuk menentukan permintaan **(demand)** trafik dalam satu wilayah daerah perencanaan sehingga kapasitas trafik untuk tahun perencanaan dapat diketahui. Maka akan diperlihatkan perkiraan prosentase jumlah pelanggan selama lima tahun ke depan sampai tahun 2010, rumusan untuk menghitung prosentase pertambahan Jumlah pelanggan setiap tahun adalah :

$$
Prosentase pertambahan = \frac{Jp0 - Jpo - 1}{Jpo} \times 100\% \tag{3.1}
$$

Utuk proyeksi jumlah pelanggan adalah :

Jpt = Jp<sub>o</sub> x (1 + rata - rata % pertumbuhan penduduk per tahun)<sup>n</sup> (3.2) Dengan :  $n =$  Selisih tahun proyeksi dengan tahun terakhir.

Jpt = Jumlah pelanggan pada tahun proyeksi.

 $Jp_{o}$  = Jumlah pelanggan pada tahun awal.

 $Jp_{o-1}$  = Jumlah pelanggan satu tahun sebelumnya

#### *3.1.3 Kondisi Fisik Daerah Layanan*

Karakteristik daerah layanan perlu diketahui untuk keperluan perencanaan diantaranya :

- Luas daerah
- Bentuk daerah layanan
- Kondisi topografi daerah yang akan dilayani
- Klasifikasi daerah yang akan dilayani (apakah termasuk urban, suburban, atau rural)

Luas daerah digunakan untuk menentukan jumlah BTS, dan bentuk daerah layanan digunakan untuk penempatan BTS.

Sedangkan kondisi topografi daerah yang akan dilayani harus diketahui karena mempunyai pengaruh yang besar pada redaman lintasan antara BTS dan MSC dan juga untuk penempatan BTS di lapangan, dan dalam perencanaan awal, kondisi topografi dapat diasumsikan berbentuk bumi datar **(flat earth).**

Klasifikasi daerah yang akan dilayani perlu diklasifikasikan apakah daerah tersebut termasuk daerah urban, suburban, atau rural klasifikasi ini diperlukan untuk memperkirakan model propagasi yang lebih tepat untuk diterapkan di daerah tersebut.

#### *3.2 Kapasitas BTS*

Setelah menganalisa perencanaan dari sisi pelanggan, langkah berikutnya adalah menganalisa performansi sistem atau kemampuan peralatan yang akan dipergunakan, yaitu intensitas trafik serta luas daerah yang dapat dilayani oleh satu BTS, intensitas trafik BTS ditentukan oleh beberapa faktor yaitu :

- Jumlah carrier yaitu jumlah carrier yang bisa digunakan secara simultan oleh setiap BTS tergantung pada penerapan kemampuan peralatan yang digunakan serta alokasi frekuensi yang tersedia
- Jumlah Kanal yatu jumlah kanal suara dalam satu earner yang bisa ditranmisikan secara simultan bergantung pada parameter - parameter sistem CDMA, yaitu bandwith carrier, bit rate vocoder, Eb/ No minimum, faktor aktivitas suara, derau, dan ketepatan kontrol daya
- SHO **factor** yaitu **Soft Hand Offfactor** (SHO) menunjukkan presentasi jumlah kanal **overhead** yang harus ditimbulkan karena adanya **soft hand off Soft Hand Off factor** (SHO) yang digunakan dalam sistem desain akan mempengaruhi jumlah kanal total yang harus disediakan untuk melayani trafik pada sistem CDMA
- GOS **(Grade Off Service),** untuk menghitung besar intensitas trafik yang dapat dilayani oleh sistem dari jumlah kanal tertentu, perlu ditentukan terlebih dahulu besar GOS yang ditawarkan.

Untuk komunikasi bergerak biasanya 2 %, artinya pada jam sibuk, 2 dan 100 panggilan kemungkinan ditolak, jika jumlah kanal telah diketahui dan GOS telah ditentukan maka intensitas trafik dapat dihitung

Untuk mengetahui jumlah pengguna yang dapat dilayani oleh satu BTS maka kita harus mengetahui berapa jumlah kanal yang tersedia.

Seperti yang telah dijelaskan pada bab 2 antena 3 sektor lebih menguntungkan dari antenna 6 sektor, maka dipakai antenna 3 sektor, maka digunakan antenna 3 sektor dan untuk menentukan berapa jumlah pengguna yang bisa dilayani oleh BTS yang menggunakan antenna 3 sektor, maka total kanal yang diketahui dibagi rata ke semua sektor sehingga menjadi 3 sektor, maka jumlah pengguna yang bisa dilayani oleh satu BTS adalah :

maka jumlah pengguna = 3 x n x 
$$
\frac{1}{\text{pesawat yang aktif pada jam sibuk}}
$$
 (3.4)

Dengan n adalah jumlah panggilan yang dilakukan pada jam sibuk.

Dan untuk mencari Jumlah panggilan yang dilakukan pada jam sibuk adalah :

$$
n = 60 \times \frac{A}{T} \tag{3.5}
$$

Dengan :

 $A =$ Intensitas trafik

 $T =$ lama pembicaraan

#### *3.3 Cakupan Sel*

Menghitung cakupan satu sel pada sistem komunikasi CDMA berarti menentukan besar jarak terjauh (jari - jari sel) antara BTS dengan terminal pelanggan. Untuk menghitung jarak terjauh ini diperlukan analisis terhadap link budget, baik pada lintas maju maupun pada lintas balik. Analisis link budget berhubungan dengan penentuan redaman lintasan **(path loss)** maksimum dan penentuan jari - jari sel dari redaman lintasan tersebut dengan menggunakan model propagasi yang sesuai dengan kondisi daerah layanan dan sistem yang digunakan.

#### *3.3.1 Analisis Link Budget Lintas Balik*

Cakupan sel dapat diperoleh dengan menganalisa link budget pada lintas balik, lintas balik merupakan lintasan sinyal dari **mobile station** menuju ke **base station** (pelanggan sebagai pemancar dan **base station** sebagai penerima), dari tabel 3.1 dapat dilihat parameter dan spesifikasi BTS untuk lintas balik.

|                       | Parameter                      | Nilai           |
|-----------------------|--------------------------------|-----------------|
| Parameter di terminal | Daya pancar maksimum terminal  | 25 Watt         |
| Pelanggan             | Gain antena terminal           | 1dBi            |
|                       | Tinggi antena terminal         | $1,5$ m         |
|                       | Redaman kabel di terminal      | 0               |
| Parameter di BTS      | Tinggi antena BTS              | 30 <sub>m</sub> |
|                       | Gain antena BTS                | $15$ dBi        |
|                       | Redaman kabel BTS              | 3 dB            |
|                       | Noise Figure BTS               | 5 dB            |
|                       | Sensivitas penerima            | Di hitung       |
| Parameter operasi     | Cell loading maksimum          | 75 %            |
|                       | <b>Banwith carrier</b>         | 1,2288 MHz      |
|                       | Frekuensi operasi reserve link | $824 - 849$ MHz |
|                       | Kecepatan data                 | 9,6 kbps        |
|                       | Eb/No                          | 7 dB            |
| Parameter propagasi   | Fading margin                  | 20,7            |

Tabel 3.1: Input analisis link budget lintas balik

## *3.3.2 Penetuan Redaman Lintasan*

Daya yang diterima oleh suatu antenna penerima tidak akan sama dengan daya yang dipancarkan oleh pengirim. Daya yang dipancarkan akan mengalami pengurangan yang disebabkan oleh adanya redaman lintasan atau sering disebut juga dengan rugi rugi tranmisi **(tranmisi loss),** Redaman lintasan maksimum dapat dinyatakan dengan persamaan

$$
PL = P_t + G_t - L_t + Gr - Lr - (P_rmin + FM)
$$
 (3.6)

Dengan:

PL = redaman lintasan maksimum

 $P_t$  = daya pancar (dBm)

- $L_t$  = redaman kabel di pemancar (dB)
- $G_t$  = gain antenna pemancar (dB)
- $Gr = gain$  antenna penerima (dB)
- $Lr =$  redaman kabel di penerima (dB)
- $P<sub>r</sub>min = daya$  terima minimum

 $FM = fading margin$ 

Daya pancar maupun daya terima dalam sistem CDMA dapat bertambah atau berkurang tergantung pada level interferensi pada saat komunikasi berlangsung. Redaman lintasan maksimum yang akan menentukan besar jari - jari sel ditentukan oleh besar daya pancar maksimum serta besar level daya terima minimum sesuai dengan yang disyaratkan.

Dalam praktek, besar daya pancar maksimum, gain antenna, dan redaman kabel tergantung pada spesifikasi sistem yang digunakan.

Level daya terima minimum di penerima dipengaruhi oleh dua hal pokok, yaitu

a) Sensivitas Penerima

Dalam sistem CDMA, sensivitas penerima di BTS (Pr) tergantung dari OR minimum serta interferensi total, sedangkan interferensi dipengaruhi oleh jumlah pelanggan yang memancarkan sinyal pada waktu bersamaan. Oleh karena itu, daya minimum yang harus diterima BTS dipengaruhi oleh banyaknya pelanggan yang memancarkan sinyal secara simultan.

Dalam praktek, jumlah panggilan yang terjadi pada waktu yang bersamaan biasanya berubah - ubah. Parameter yang digunakan untuk menyatakan banyaknya panggilan yang terjadi pada waktu yang bersamaan disebut **cell loading, cell loading** adalah perbandingan antara jumlah panggilan simultan dalam satu sel dibandingkan dengan jumlah panggilan maksimum yang bisa dilayani oleh sel tersebut. Jika pelanggan yang memancarkan sinyal pada waktu yang bersamaan bertambah banyak maka interferensi akan semakin besar, untuk menjaga agar CIR (Eb / No) masih memenuhi syarat penerimaan jika **cell loading** meningkat, daya dari tenninal pelanggan yang diterima oleh BTS juga harus lebih besar, kenaikan dan penurunan daya pancar terminal agar BTS menerima Eb / No yang cukup diatur dalam mekanisme kontrol daya seperti telah dijelaskan pada bab 2.

Agar ketika **cell loading** besar tidak ada pelanggan yangjadi keluar dari daerah layanan, maka cakupan lebih baik dihitung ketika **cell loading** maksimum, jika CIR dinyatakan dalam faktor Eb / No, dan noise figure di penerima diperhitungkan, maka persamaan sensivitas penerima (dalam dB) secara lengkap dapat ditulis menjadi persamaan

$$
P_r \text{min} = \frac{Eb}{No} + 10 \log R + 10 \log K + 10 \log T_o + NF - 10 \log (1-X) \tag{3.7}
$$

Dengan :

K = konstanta Boltzman  $(1,38 \cdot 10^{-23})$ 

 $T_{o}$  = suhu (290 K)

 $NF = noise$  figure

 $R = b$  *itrate* 

- b) Cadangan Fading
	- 1) Pengaruh propagasi lintasan jamak

Perjalanan sinyal dari pemancar ke penerima tidak hanya mengalami redaman tetapi juga mengalami pantulan dari lingkungan sekitar, seperti gedung - gedung, rumah - rumah, pertokoan dan benda benda lain disekitar BTS dan terminal pelanggan. Hal ini menyebabkan sinyal yang sampai ke penerima akan terdiri dari banyak lintasan (multipath), baik lintasan yang langsung maupun lintasan hasil pantulan dari benda - benda sekitar. Pada bab 2 telah dijelaskan bahwa propagasi multipath menimbulkan ISI **(Inter Symbol Interference),** tetapi dalam CDMA hal ini dapat diantisipasi dengan digunakan sistem penerima rake. Selain menimbulkan ISI, propagasi multipath juga menyebabkan terjadinya fluktuasi sinyal yang cepat (fading cepat).

Untuk mengatasi fading karena pengaruh propagasi lintas jamak ini dapat ditambafikan cadangan daya **(fading margin)** untuk mengetahui terjadinya penurunan sinyal dibawah level threshold.

2) Pengaruh **Shadowing**

Selain fluktuasi sinyal yang cepat yang disebabkan oleh propagasi lintas jamak, dalam sistem CDMA outdoor juga terjadi fluktuasi sinyal yang lambat (fading lambat) yang disebabkan oleh halangan (bukit /

gedung - gedung) antara BTS dengan terminal pelanggan, fenomena seperti ini disebut **shadowing** berubah - ubah dan secara statistik naik turunnya ini terdistribusi log normal (terdistribusi normal dalam dB).

#### *3.3.3 Penentuan Jari - jari Sel*

Setelah redaman lintasan maksimum diketahui, untuk menentukan radius sel diperlukan model yang menghubungkan redaman lintasan dengan jarak antara terminal pelanggan dengan BTS. Telah banyak model propagasi yang digunakan untuk memperkirakan besar redaman lintasan dalam suatu lintas komunikasi, misalkan model propagasi Free Spase, Okumura hata, lee dan sebagainya, pada bab ini akan dibalias model propagasi yang kemungkinan dapat dipergunakan untuk memperkirakan redaman lintasan dalam sistem makrosel, yaitu model propagasi hata adalah salah satu model propagasi yang dapat digunakan untuk memperkirakan redaman lintasan antara BTS dan terminal pelanggan dalam sistem komunikasi radio. Model hata lebih kompleks dari model lee, karena model propagasi hata memasukkan lebih banyak parameter ke dalam perhitungan, diantaranya adalah parameter frekuensi, tinggi antenna pemancar dan tinggi antenna penerima, serta kondisi fisik daerah layanan, rugi - rugi propagasi hata dirumuskan sebagai berikut

PL =  $69,55 + 26,16 \log(f) - 13,82 \log(h_1) - a(h_m) + (44,9 - 6,55 \log(h_1)) \log d$  (3.8) Dengan :

 $f =$  frekuensi (MHz)

 $h_t$  = tinggi antenna BTS (m)

d = jarak antara BTS dengan MS

 $h_r$  = tinggi antenna MS

- a) Kota kota sedang : a  $(h_m) = [1,1 \log (f) 0,7] h_r [1,56 \log (f) 0,8]$  (3.9)
- b) Kota kota besar dibagi menjadi 2, yaitu

1) 
$$
a(h_m) = 3.2 \left[ \log (11.75 h_r) \right]^2 - 4.97 dB
$$
 untuk f > 300 MHz (3.10)

2) a  $(h_m) = 8,29$  [log  $(1,545 h_r)$ ]<sup>2</sup> - 1,1 dB untuk f < 300 MHz (3.11)

Dengan :

 $f = frekuensi (MHz)$ 

 $h_r$  = tinggi antenna MS

Dan untuk menentukan *radius* sel yaitu dengan menggunakan persamaan :

$$
d = \log^{1} \left( \frac{69,5 + 26,16 \log(f) - 13,82 \log(ht) - a(hm) - PL}{6,55 \log(ht) - 44,9} \right)
$$
(3.12)

Dengan :

- $f = frekuensi(MHz)$
- $h_t$  = tinggi antenna BTS (m)
- d = jarak antara BTS dengan MS
- $h_r$  = tinggi antenna MS

 $a(h_m)$  = faktor koreksi tinggi antena

#### *3.3.4 Penentuan Daya*

Penentuan daya yang diperlukan pada lintas balik adalah dengan menggunakan

persamaan :

$$
P_{t} = PL - G_{t} + L_{t} - Gr + Lr + (P_{r}min + FM)
$$
\n(3.13)

Dengan :

 $P_t$  = daya pancar (dBm)

 $L_1$  = redaman kabel di pemancar (dB)

 $G_t$  = gain antenna pemancar (dB)

 $Gr = gain$  antenna penerima (dB)

 $Lr =$  redaman kabel di penerima (dB)

 $P<sub>r</sub>min = daya$  terima minimum

 $FM =$  fading margin

#### *3.3.5 Analisis Link Budget Lintas Maju*

Lintas maju merupakan lintasan sinyal dari base station menuju pelanggan (base station sebagi pemancar dan pelanggan sebagai penerima). Analisis link budget lintas maju digunakan untuk menentukan redaman lintsan maksimum untuk mencapai jarak terjauh dan untuk menentukan daya yang diperlukan pada lintas maju, sebelum menentukan daya yang diperlukan ditentukan terlebih dahulu sensivitas daya terima diterminal pelanggan menggunakan persamaan :

$$
Prmin = \frac{Eb}{No} + 10 \log (K xT xR) + NF
$$
 (3.14)

Dengan :

K = konstanta Boltzman  $(1,38 \cdot 10^{-23})$ 

 $T_{o}$  = suhu (290 K)

 $NF = Noise$  Figure

R = **bitrate**

 $X =$  cell loading

Dari tabel 3.2 dapat dilihat parameter BTS untuk lintas maju.

| Parameter             |                                     | Nilai                   |
|-----------------------|-------------------------------------|-------------------------|
| Parameter di BTS      | Frekuensi operasi forward link      | $869 - 894 \text{ MHz}$ |
|                       | Daya pancar maksimum                | $20$ dBm                |
|                       | Tinggi antena BTS                   | 30 <sub>m</sub>         |
|                       | Gain antena BTS                     | 15 dBi                  |
|                       | Redaman kabel BTS                   | 3 dB                    |
| Parameter di terminal | Tinggi antena pelanggan             | $1,5 \text{ m}$         |
| Pelanggan             | Gain antena pelanggan               | 1 dBi                   |
|                       | Redaman kabel di terminal pelanggan | $\theta$                |
|                       | Noise Figure terminal pelanggan     | 8 dB                    |
|                       | Sensivitas penerima                 | Dihitung                |
|                       | Eb/No                               | 7 dB                    |
| Parameter propagasi   | Fading margin                       | 20,7                    |

Tabel 3.2 : Input analisis link budget lintas maju

#### *3.4 Penetuan Jumlah BTS*

Ada dua asumsi penting yang digunakan dalam penetuan jumlah BTS pada perencanaan ini, yaitu trafik terdistribusi secara merata diseluruh daerah layanan dan kondisi seluruh daerah diasumsikan sama sehingga tipe BTS yang digunakan setiap sel sama. Pada perencanaan ini digunakan dua cara untuk menentukan perkiraan jumlah BTS, yaitu berdasarkan trafik dan berdasarkan cakupan.

a) Jumlah BTS Berdasarkan Trafik

Ditentukan oleh alokasi spektrum, lebar pita frekuensi pembawa, sektorisasi sel dan kanal suara perfrekuensi pembawa. Untuk menentukan jumlah BTS dengan menggunakan parameter intensitas trafik yang akan dinyatakan dengan notasi St, jumlah BTS berdasarkan trafik diperoleh dengan cara membagi jumlah pelanggan yang harus dilayani dengan jumlah pengguna yang dilayani oleh satu BTS

$$
St = \frac{\sum \text{pelangan yang harus dilayani}}{\sum \text{pengguna yang dapat dilayani oleh satu BTS}}
$$
(3.15)

## b) Jumlah BTS berdasarkan Cakupan Sel

Ditentukan oleh daya pancar, gain antenna, tinggi antenna, redaman kabel dan daya terima. Perhitungan jumlah BTS dengan menggunakan parameter cakupan akan dinyatakan dengan notasi Sc, jumlah BTS berdasarkan cakupan diperoleh dengan membagi luas daerah yang harus dilayani dengan cakupan satu BTS

$$
St = \frac{\sum \text{luas daerah layanan}}{\text{luas cakupan 1} \text{ BTS}} \tag{3.16}
$$

Jika St berbeda dengan Sc, agar seluruh daerah layanan dapat tercakup oleh BTS yang dipasang dan kebutuhan trafiknya terpenuhi, jumlah BTS yang dipasang adalah jumlah terbesar dari kedua dasil perhitungan tersebut, jika jumlah BTS berdasarkan pendekatan trafik lebih besar, parameter penentuan cakupan harus diperkecil agar kanal interferensi sel yang satu terhadap sel yang lain tidak berlebihan. Sebahknya jika jumlah BTS berdasarkan pendekatan cakupan lebih banyak, parameter penentu trafik satu sel harus diperkecil agar fasilitas yang diberikan tidak berlebihan, melainkan sesuai kebutuhan.

#### *3.5 Penentuan BSC*

Untuk menentukan jumlah BSC seperti yang telah disampaikan pada BAB II yaitu satu BSC mempunyai daya tampung kurang lebih sebanyak 64 unit BTS sehingga persamaan untuk menentukan jumlah BSC adalah :

**RANGELIANAS** 

Jumlah BSC yang diperlukan = 
$$
\frac{\text{Jumlah BTS}}{\text{daya tampung BSC}}
$$
 (3.17)

## *3.6 Perancangan Sistem Dengan Borland Delphi*

Perancangan sistem ini adalah pembuatan program simulasi yang akan dibuat menggunakan **software Borland Delphi.** Dalam perancangan program perhitungan BTS **input** berupa parameter standar IS-2000 dan jumlah pelanggan,Luas daerah layanan, jumlah pengguna yang dapat dilayani oleh satu BTS, sedangkan **output** dari program ini adalah sensivitas penerima, redaman lintasan maksimum, redaman lintasan maksimum yang diperlukan, daya yang diperlukan baik pada lintas balik maupun lintas maju, selain itu sesuai dengan perancangan tugas akhir ini maka **output** yang dicari adalah jumlah BTS dari tahun 2006 sampai tahun 2010 juga jumlah BSC serta jumlah pelanggan tahun proyeksi.

#### *3.7 Bahasa Program*

Program simulasi ini dibuat dengan menggunakan bahasa pemrograman **Borland Delphi. Borland Delphi** merupakan sebuah bahasa pemrograman yang berbasis pada **windows,** bahasa yang dipakai adalah **object pascal,** karena bahasa **Borland Delphi** berbasis **object pascal** maka bisa dikatakan **Delphi** sebagai program **visual** dari **Pascal.**

Bahasa pemrograman ini memberikan kemudahan - kemudahan dalam membuat tampilan dan dalam perhitungan rumus - rumus matematika. Hal inilah yang menjadi dasar pertimbangan dipilihnya **Borland Delphi** sebagai bahasa program dalam pembuatan simulasi tugas akhir ini.

#### *3.8 Perancangan Program*

Dalam perancangan program tugas akhir ini yang terdiri dari beberapa program, namun sebelum masuk pada masing - masing program perlu diberikan **input** parameter berdasarkan standar IS-2000. Telah disediakan **form** untuk memberikan nilai **input** parameter untuk menjalankan program - program tersebut. Notasi atau lambang yang digunakan untuk parameter-parameter tersebut biasanya berbeda dari berbagai sumber studi pustaka tergantung dari penulis berbagai sumber studi pustaka tersebut. Oleh karena penulis dalam tugas akhir ini membaea berbagai sumber studi pustaka sehingga notasi atau lambang untuk menyatakan parameter tersebut ada berbagai macam.

Oleh karena itu perlu diberikan penjelasan notasi atau lambang parameter - parameter tersebut yang akan digunakan pada tugas akhir ini.

#### *3.8.1 Notasi Input Parameter*

Notasi atau lambang yang digunakan untuk parameter - parameter tersebut biasanya berbeda dari berbagai sumber studi pustaka tergantung dari penulis berbagai sumber studi pustaka tersebut. Oleh karena itu perlu diberikan penjelasan notasi atau lambang parameter - parameter tersebut yang digunakan pada tugas akhir ini yang akan disajikan pada Tabel 3.3

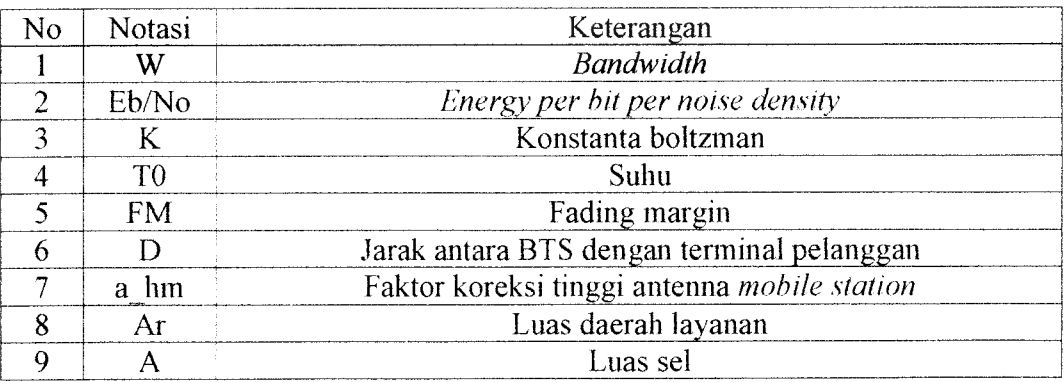

Tabel 3.3 Notasi **input** parameter

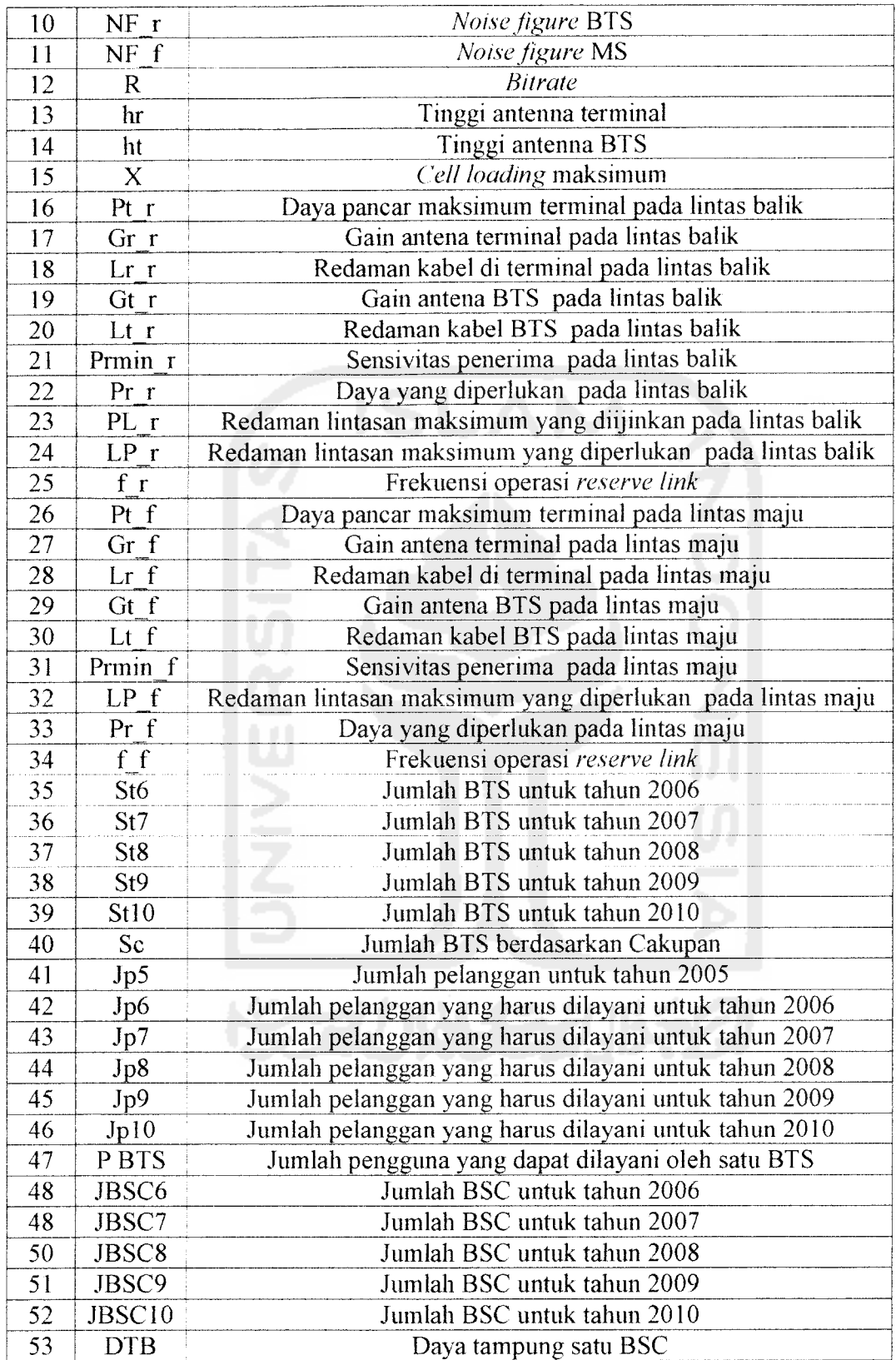

#### *3.8.2 Input Parameter*

Dalam perancangan tugas akhir ini terdapat **input** parameter untuk menjalankan program-program pada tugas akhir ini. **Input** parameter berdasarkan standar IS-2000 atau dapat juga diberikan berdasarkan pengalaman dari operator CDMA tentang penggunaan standar IS-2000, sehingga nilai *input* parameter yang dimasukkan pada form *input parameter* tidak harus terpaku pada standar tersebut.

Tampilan **form input parameter** hanya berisi nilai masukan yang akan diberikan, sehingga langkah pelaksanaan pada **form input parameter** hanya memasukkan nilai nilai parameter tersebut, untuk langkah awal angka parameter tersebut adalah:

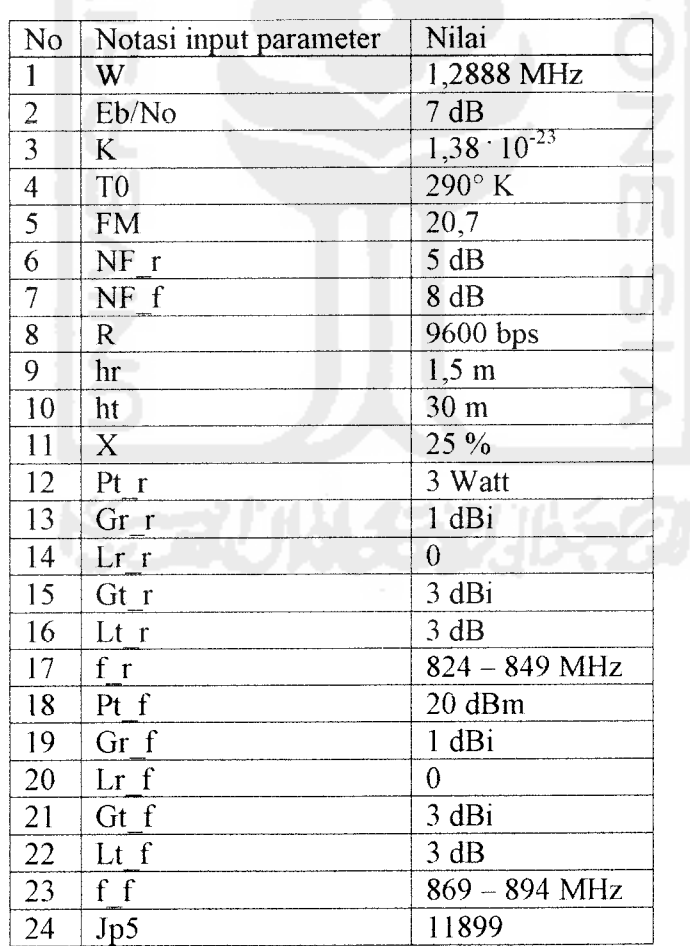

# Tabel 3.4 Nilai input parameter

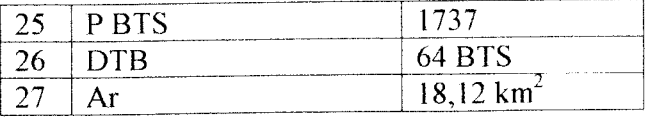

### *3.8.3 Rumus - Rumus Pada Simulasi*

Terdapat beberapa rumus pada bab ini yang nantinya digunakan pada tiap - tiap progiam dalam tugas akhir ini. Rumus - rumus yang digunakan adalah:

• 
$$
P_r \min_r = \frac{Eb}{No} + 10 \log R + 10 \log K + 10 \log T_0 + NF_r - 10 \log (1-X)
$$
 (3.18)

Keterangan :

 $P<sub>r</sub>min<sub>r</sub>$  = sensivitas penerima pada lintas balik

- $Eb/No = energy per bit per noise density (dB)$
- $R = Kecepatan data$
- $K = Kostanta Boltzman$
- NF  $r$  = Noise Figure BTS

$$
X = Cell loading
$$

• PL\_r =  $P_{t_T}$ r + G<sub>t\_</sub>r - L<sub>t\_</sub>r + Gr\_r - Lr\_r - (P<sub>r</sub>min\_r + FM)

(3.19)

Keterangan :

PL\_r = redaman lintasan maksimum yang diijinkan pada lintas balik

 $P_t$ r = daya pancar pada lintas balik (dBm)

 $L_{t_T}$  = redaman kabel di pemancar pada lintas balik (dB)

 $G_t$ <sub>r</sub> = gain antenna pemancar pada lintas balik (dB)

Gr  $r =$  gain antenna penerima pada lintas balik (dB)

Lr\_r = redaman kabel di penerima pada lintas balik (dB)

 $P_rmin_r = daya$  terima minimum pada lintas balik

 $FM = fading margin$ 

$$
\bullet \mathbf{a}_\mathbf{h}_m = [1, 1 \log (f_r) - 0, 7] \mathbf{h}_r - [1, 56 \log (f_r) - 0, 8] \tag{3.20}
$$

keterangan :

a  $h_m$  = factor koreksi tinggi antenna

f r = frekuensi operasi **reverse link** (MHz)

$$
d = \log^{-1}\left(\frac{69,5 + 26,16\log(f-r) - 13,82\log(ht) - a_{h}m - PL_r}{6,55\log(ht) - 44,9}\right)
$$
(3.21)

keterangan :

- f\_r = frekuensi operasi **reverse link** (MHz)
- ht = tinggi antena BTS  $(m)$
- hr = tinggi antena terminal pelanggan (m)
- $d =$  jarak antara BTS dan terminal pelanggan
- $PL_r$  = redaman lintasan yang diijinkan pada lintas balik
- $A = 2.6 d^2$

(3.22)

Keterangan :

- $A =$ luas sel
- d = jarak antara BTS dan terminal pelanggan

\n
$$
L P_r = 69,55 + 26,16 \log(f_r) - 13,82 \log(h_t) - a_h_m + (44,9 - 6,55 \log(h_t)) \log d
$$
\n

\n\n (3.23)\n

Keterangan :

LP  $r$  = redaman lintasan maksimum yang diperlukan pada lintas balik

f\_r = frekuensi operasi **reverse link**(MHz)

 $h_t$  = tinggi antenna BTS

 $d =$  jarak antara BTS dan terminal pelanggan

$$
\blacksquare LP_r = P_{r_r}r + G_{t_r}r - L_{t_r}r + Gr_r - L_{r_r}r - (P_r \min_r + FM) \tag{3.24}
$$

$$
\bullet \text{ Pr } \mathbf{r} = \text{ LP } \mathbf{r} - (\text{G}_{\text{L}}\mathbf{r} - \text{L}_{\text{L}}\mathbf{r} + \text{Gr } \mathbf{r} - \text{L}\mathbf{r} - (\text{P}_{\text{r}}\text{min}\mathbf{r} + \text{FM})) \tag{3.25}
$$

Keterangan :

LP  $r$  = redaman lintasan maksimum yang diperlukan pada lintas balik

 $P_t$  r = daya yang diperlukan pada lintas balik  $L_t$  r = redaman kabel di pemancar pada lintas balik (dB)  $G_t$ <sub>r</sub> = gain antenna pemancar pada lintas balik (dB) Gr  $r = gain$  antenna penerima pada lintas balik (dB) Lr  $r =$  redaman kabel di penerima pada lintas balik (dB)  $P<sub>r</sub>min<sub>r</sub> = daya terima minimum pada lintas balik$ FM = fading margin

• LP\_f =  $69,55 + 26,16 \log (f_f) - 13,82 \log (h_i) - a_h + h_m +$ 

$$
(44.9 - 6.55 \log(h_t)) \log d \tag{3.26}
$$

Keterangan :

 $LP_f$ = redaman lintasan maksimum yang perlukan pada lintas maju

f\_f = frekuensi operasi **fowardlink** (MHz)

 $h_t$  = tinggi antenna BTS

 $d =$  jarak antara BTS dan terminal pelanggan

$$
Prminrf = \frac{Eb}{No} + 10 \log (K x T x R) + NF_f
$$
 (3.27)

Keterangan :

 $P<sub>r</sub>min f =$ sensifitas penerima pada lintas maju

 $Eb/No$  = energy per bit per noise density (dB)

K = konstanta Boltzman  $(1,38 \cdot 10^{-23})$ 

 $To =$ suhu $(290 K)$ 

 $R$  = Kecepatan data

NF\_f = **Noise Figure** MS

•  $P_r_f = P_r \text{min}_f + FM - G_f f + L_f f - G_r f + L_f f + LP_f$  (3.28)

Keterangan :

 $P_{r_{-}}f$  = daya yang diperlukan pada lintas maju

 $LP_f =$  redaman lintasan maksimum yang perlukan pada lintas maju

 $L_t$  f = redaman kabel di pemancar pada lintas maju (dB)

 $G_t$  = gain antenna pemancar pada lintas maju (dB)

Gr  $f =$  gain antenna penerima pada lintas maju (dB)

Lr  $f$  = redaman kabel di penerima pada lintas maju (dB)

 $P_r$ min $f = daya$  terima minimum pada lintas maju

 $FM = fading margin$ 

$$
\bullet \ \ \mathbf{St} \ \mathbf{6} = \frac{Jp6}{PBTS} \tag{3.29}
$$

Keterangan :

St 6 = Jumlah BTS nutuk tahun 2006

Jp6 = Jumlah pelanggan yang harus dilayani untuk tahun 2006

P BTS = Jumlah pengguna yang dapat dilayani oleh satu BTS

\n- St 
$$
7 = \frac{Jp7}{PBTS}
$$
 (3.30)
\n- Keterangan :
\n- St  $7 = \text{Jumlah BTS nutuk tahun } 2007$
\n- Jp7 = Jumlah pelanggan yang harus dilayani untuk tahun 2007
\n- P BTS = Jumlah pengguna yang dapat dilayani oleh satu BTS
\n- St  $8 = \frac{Jp8}{PBTS}$  (3.31)
\n- Keterangan :
\n- St  $8 = \text{Jumlah BTS nutuk tahun } 2008$
\n- Jp8 = Jumlah pelanggan yang harus dilayani untuk tahun 2008
\n- P BTS = Jumlah pengguna yang dapat dilayani oleh satu BTS
\n

$$
\bullet \text{ St } 9 = \frac{Jp9}{PBTS} \tag{3.32}
$$

Keterangan :

St 9 = Jumlah BTS nutuk tahun 2009

Jp9 = Jumlah pelanggan yang harus dilayani untuk tahun 2009 P BTS = Jumlah pengguna yang dapat dilayani oleh satu BTS

$$
\bullet \text{ St } 10 = \frac{Jp10}{PBTS} \tag{3.33}
$$

Keterangan :

St 10 = Jumlah BTS nutuk tahun 2010

JplO = Jmnlah pelanggan yang hams dilayani untuk tahun 2010

P BTS = Jumlah pengguna yang dapat dilayani oleh satu BTS

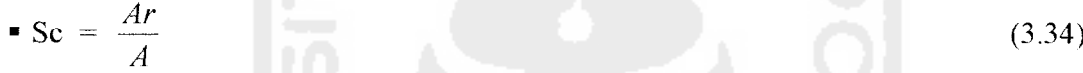

Keterangan :

Sc = jumlah BTS berdasarkan cakupan

Ar = luas daerah layanan

 $A =$ luas sel

$$
\bullet \text{ BSC6} = \frac{\text{St6}}{\text{DTB}} \tag{3.35}
$$

keterangan :

BSC6 = jumlah BSC untuk tahun 2006

St6 = jumlah BTS untuk tahun 2006

 $DTB = daya$  tampung satu BSC

• BSC7 = 
$$
\frac{St7}{DTB}
$$
 (3.36)

keterangan :

BSC7 = jumlah BSC untuk tahun 2007

St7 = jumlah BTS untuk tahun 2007

DTB = daya tampung satu BSC

• BSC8 = 
$$
\frac{St8}{DTB}
$$
 (3.37)  
\nketerangan :  
\nBSC8 = jumlah BSC untuk tahun 2008  
\nSTB = daya tampung satu BSC  
\n• BSC9 =  $\frac{St9}{DTB}$  (3.38)  
\nketerangan :  
\nBSC9 = jumlah BSC untuk tahun 2009  
\nSt9 = jumlah BTS untuk tahun 2009  
\nDTB = daya tampung satu BSC

• BSC10 = 
$$
\frac{St10}{DTB}
$$
 (3.39)

keterangan :

 $BSC10 = jumlah BSC$  untuk tahun 2010

- $St10 = j$ umlah BTS untuk tahun 2010
- $DTB$  = daya tampung satu BSC

#### *3.8.4 Simulasi Perencanaan jaringan CDMA 2000-lX*

Tujuan dari program ini adalah untuk menampilakan jumlah BTS dan jumlah BSC dari tahun 2006 sampai taliun 2010, juga untuk menghitung analisis link budget lintas balik dan lintas maju untuk mencari luas cakupan satu BTS..

Pada program ini desain tampilan terdiri dari dua bagian, yaitu:

- Tombol Buka file data, untuk menampilkan input input standar CDMA 2000-lX dan menampilkan jumlah pengguna yang dapat dilayani oleh satu BTS jumlah pelnggan tahun 2005, dan luas daerah layanan.
- Tombol simpan, untuk untuk menyimpan input dari simulasi yang ditampilkan dalam simulasi.
- Tombol proses, untuk melakukan proses simulasi setelah data input dimasukan.
- Tombol grafik, untuk menampilkan grafik dari output yaitu jumlah pelanggan tahun proyeksi, jumlah BTS dan jumlah BSC pada tahun proyeksi.
- Tombol Letak BTS, untuk menampilkan peletakan BTS di Magelang..
- Tombol selesai, untuk mengakhiri proses simulasi

Langkah pelaksanaan untuk menjalankan program simulasi **cell breathing** CDMA ini adalah sebagai berikut:

- 1. Setelah program di run atau bisa dengan menekan tombol F9 pada **keyboard,** setelah program berjalan tekan tombol buka file data kemudian pilih data yang dimasukan maka akan muncul input - input parameter pada form yang telah ada
- 2. Kemudian tekan tombol proses untuk menampilkan output yang dicari
- 3. Kemudian untuk menampilkan grafik tekan tombol grafik maka grafik hasil perhitungan akan muncul.
- 4. Setelah itu.tekan tombol letak BTS untuk letak BTS tahun 2006 tekan tombol letak BTS tahun 2006, untuk letak BTS tahun 2007 tekan tombol letak BTS tahun 2007, untuk letak BTS tahun 2008 tekan tombol letak BTS tahun 2008, untuk letak BTS tahun 2009 tekan tombol letak BTS tahun 2009, untuk letak BTS tahun 2010 tekan tombol letak BTS tahun 2010.
- 5. Setelah itu tekan tombol selesai untuk mengakhiri proses simulasi.

Diagram alir program simulasi perancangan BTS pada CDMA 2000-1X di wilayah Magelang adalah sebagai berikut:

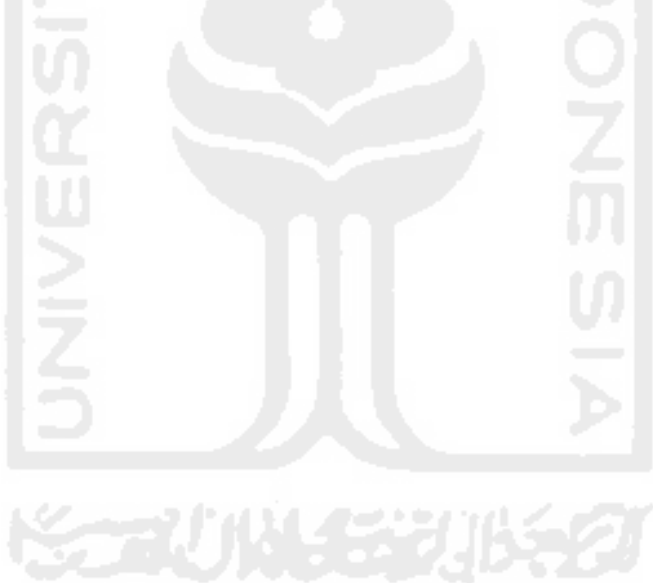
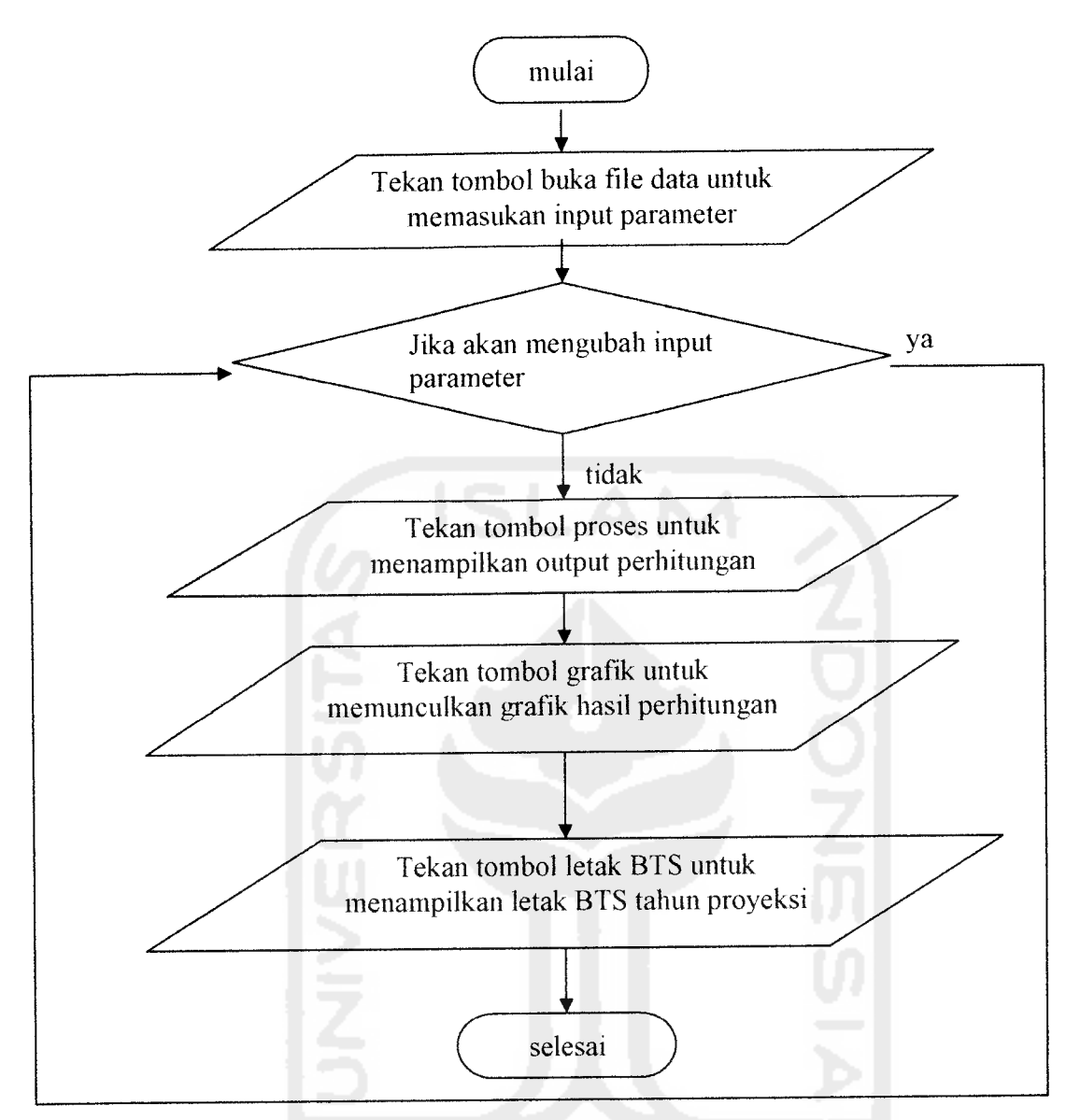

Gambar 3.3 Diagram alir proses perancangan Jaringan CDMA 2000-1X di Magelang

### BAB IV

# PERENCANAAN BTS PADA JARINGAN CDMA 2000-lX DI WILAYAH MAGELANG

### *4.1 Perencanaan BTS*

Perencanaan BTS yang dimaksud dalam pembahasan ini adalah penentuan jumlah BTS yang diperlukan untuk melayani sejumlah pelanggan di wilayah tertentu, jumlah BTS yang diperlukan dipengaruhi oleh besar intensitas trafik dan luas daerah cakupan yang dapat dilayani oleh satu sel. Kedua parameter ini besarnya tergantung pada tipe BTS yang digunakan.

### *4.1.1 Data Pelanggan*

Jumlah pelanggan perlu diketahui untuk menentukan jumlah BTS yang perlu dipasang untuk daerah layanan, dengan mengambil data dari PT. Telkom Magelang untuk jumlah pelanggan dari tahun 2001 sampai 2005 disajikan dalam tabel 4.1.

| Tahun | Jumlah Pelanggan | Prosentase pertambahan jumlah pelanggan |
|-------|------------------|-----------------------------------------|
| 2001  | 9154             |                                         |
| 2002  | 9782             | $6.4\%$                                 |
| 2003  | 10185            | 3.9%                                    |
| 2004  | 10559            | $3.5\%$                                 |
| 2005  | i 899            |                                         |

Tabel 4.1 Jumlah pelanggan tahun 2001 sampai tahun 2005

Sumber : PT. Telkom Magelang

Dari data tabel diatas dapat diketahui bahwa prosentase peretambahan jumlah pelanggan adalah sebesar 6.2 %. Dengan mengetahui jumlah pelanggan dari tahun tahun sebelumnya maka dapat diproyeksikan jumlah pelanggan untuk tahun - tahun berikutnya dengan menggunakan persamaan 3.2 :

Maka untuk proyeksi jumlah pelanggan untuk tahun 2006 adalah

$$
Jp\ 6=11899\ x\ (1+6,2\ \%)^1
$$

 $= 11899 \times (1 + 0.062)^{1} = 12637$ 

Proyeksi jumlah pelanggan untuk tahun 2007 adalah :

$$
Jp \ 7 = 14873 \times (1 + 6.2)^{1}
$$

 $= 14873 \times (1 + 0.062)^{1} = 13421$ 

Proyeksi jumlah pelanggan untuk tahun 2008 adaiah :

Jp 8 = 18592 x 
$$
(1 + 6,2\%)
$$

 $= 18592 \times (1 + 0.062)^{1} = 14253$ 

Proyeksi jumlah pelanggan untuk tahun 2009 adalah :

$$
Jp\,9 = 23240 \times (1 + 6.2\%)^1
$$

= 23240 x  $(1 + 0.062)^{1}$  = 15136

Proyeksi juinlah pelanggan untuk tahun 2010 adalah :

Jp 10 = 29050 x 
$$
(1 + 6.2 \%)^1
$$

 $-29050 \times (1 + 0.062)^{1} - 16075$ 

Sehingga dapat disajikan dalam tabel 4.2 untuk jumlah pelanggan pada tahun proyeksi dari 2006 sampai tahun 2010.

Tabel 4.2 Jumlah pelanggan tahun 2006 sampai tahun 2010

| Tahun proyeksi | Jumlah Pelanggan |
|----------------|------------------|
| 2006           | 12637            |
| 2007           | 13421            |
| 2008           | 14253            |
| 2009           | 15136            |
| 2010           | 16075            |

### *4.1.2 Analisis Kondisi Fisik Daerah Layanan*

Seperti telah dijelaskan pada bab 3 karakteristik daerah layanan perlu diketahui untuk keperluan perencanaan dan untuk memperkirakan model propagasi yang lebih tepat untuk diterapkan di daerah tersebut. Dari analisa mengenai kondisi daerah tersebut, daerah Magelang dapat diklasifikasikan menjadi daerah suburban. Berdasarkan data dan Biro Pusat Statistik jawa tengah, luas daerah kodya Magelang adalah sebesar *18,12* km'.

### *4.1.3 Analisis Kemampuan Peralatan*

Perhitungan trafik per BTS digunakan sebagai faktor penentuan jumlah BTS berdasarkan trafik, dan parameter - peremeter penentu trafik per BTS adalah :

| Parameter         | Nilai  |
|-------------------|--------|
| Erlang per BTS    | I6 5   |
| <b>SHO</b> factor | $45\%$ |
| GOS               |        |

Tabel 4.3 Parameter penentu trafik BTS

Sehingga total trafik per BTS =  $46.5 + (45\% \times 46.5)$ 

$$
= 46.5 + (0.45 \times 46.5)
$$

$$
= 67.43 \text{ Erlang}
$$

Dari tabel Erlang, untuk  $A = 67,43$  dan GOS 2 % diperoleh total kanal adalah 79 kanal.

### *4.2 Perhitungan Trafik Satu BTS*

Perhitungan trafik satu BTS ditentukan untuk menentukan berapa pelanggan yang bisa dilayani oleh satu BTS, dan pada perencanaan ini waktu satu pembicaraan besamya adalah 2 menit, pesawat yang aktif pada jam sibuk sebesar 100 %, dan seperti yang telah diketahui pada analisis kemampuan peralatan untuk satu sel tersedia 79 kanal maka untuk mengetahui jumlah pengguna yang bisa dilayani oleh satu BTS adalah dengan menggunakan rumus pada BTS dengan antena 3 sektor untuk pembagian kanal yaitu 79 rata ke semua sektor maka tiap sektor memiliki 27 kanal suara dengan GOS 2%maka A = 19,27 Erlang, maka jumlah pengguna yang bisa dilayani oleh satu BTS adalah :

n = 60 x 
$$
\frac{A}{T}
$$
 = 60 x  $\frac{19,27}{2}$  = 579 panggilan

maka jumlah pengguna = 3 x 579 x  $\frac{1}{1000}$  = 3 x 579 x  $\frac{1}{1}$  = 1737 pengguna.  $100\%$  1

### *4.3 Perhitungan Cakupan Satu BTS*

Menghitung cakupan satu sel pada sistem komunikasi CDMA berarti menentukan besar jarak terjauh (jari - jari sel) antara BTS dengan terminal pelanggan, untuk menghitung jarak terjauh ini diperlukan analisis terhadap link budget.

### *4.3.1 Penghitungan Sensivitas Penerima Pada lintas Balik*

Dari persamaan 3.7 dan Tabel 3.1 maka besamya sensivitas penerima pada lintas balik adalah :

$$
P_r \text{min} - 7 + 10 \log 9.6 \cdot 10^3 + 10 \log 1.38 \cdot 10^{-23} + 10 \log 290 + 5 - 10 \log (1 - 0.75)
$$

 $= -146,134$  dBm

Sehingga dari data - data diatas dapat digunakan untuk menghitung redaman lintasan maksimum yang diijinkan dengan menggunakan persamaan 3.6 dan Tabel 3.7 maka redaman lintasan maksimum yang diijinkan pada lintas balik adalah :

PL = 
$$
25 + 15 - 3 + 1 - 0 - (-146, 134 + 20, 7)
$$

 $= 163,434$  dB

### *4.3.2 Perhitungan Jari - jari Dan Luas Sel*

Dengan menggunakan persamaan 3.9 dan Tabel 3.1 untuk mencari faktor koreksi tinggi antenna dan persamaan 3.12 dan Tabei 3.1 untuk mencari jari - jari sei, maka faktor koreksi tinggi antenna adalah :

$$
\mathbf{a} \, (\mathbf{h}_{\mathrm{m}}) = [1, 1 \, \log \, (837, 5) - 0, 7] \, 1, 5 - [1, 56 \, \log \, (837, 5) - 0, 8]
$$
\n
$$
= 0,013
$$

.<br>Dan jari – jari sel adalah

$$
d = \log^{1} \left( \frac{69,5 + 26,16 \log(837,5) - 13,82 \log(30) - 0,013 - 163,434}{6,55 \log(30) - 44,9} \right)
$$
  
=  $\log^{1} \left( \frac{-37,8955}{-35,225} \right)$   
=  $\log^{1} 1,0758$   
= 11,907 km

Jika bentuk sel diasumsikan segi enam beraturan, luas sei (A) dapat dihitung dengan persamaan :

$$
A = 2.6 d2
$$

Untuk d = 11,907 km maka luas sel adalah 2,6 x $(11,907)^2$  yaitu 368,654 km<sup>2</sup>

# *4.3.3 Perhitungan Redaman Lintasan Maksimum Pada Lintas Balik*

Untuk mengetahui redaman lintasan maksimum dijari - jari sel yang telah diketahui digunakan persamaan 3.8 dan Tabel 3.1, besar redaman lintasan lintasan maksimum dari jari-jari sel yang telah diketahui pada lintas balik adalah :

PL=69,55 +26,16 log (837,5) - 13,82 log (30) - 0,013 +**(AA,9** - 6,55 log (30)) logl 1,907 = 163,4839 dB

### *4.3.4 Penentuan Daya Pada Lintas Balik*

Untuk menghitung daya yang diperlukan pada arah lintas balik dapat digunakan persamaan 3.13 dan Tabel 3.1, jadi daya yang diperlukan pada lintas balik adalah :

$$
P_t = 163,4839 - 15 + 3 - 1 + 0 + (-146,134 + 20,7)
$$

 $P_1 = 25,05$  Watt

# *4.3.5 Perhitungan Redaman Lintasan Maksimum Lintas maju*

Untuk mengetahui redaman lintasan maksimum untuk mencapai jarak terjauh yang telah diketahui digunakan persamaan 3.8 dan Tabel 3.2, besar redaman lintasan lintasan maksimum untuk mencakup jarak terjauh pada lintas maju adalah .

PL=69,55 + 26,16 log (881,5) - 13,82 log (30) - 0,013 +(44,9 - 6,55 log (30)) log 11,907

 $-164,066$  dB

### *4.3.6 Penentuan Daya Pada lintas maju*

Untuk menghitung daya yang diperlukan pada arah lintas balik dapat digunakan persamaan 3.13 dan Tabel 3.2

Tetapi sebelumnya harus dicari terlebih dahulu sensivitas daya terima diterminal pelanggan menggunakan persamaan 3.14 dan Tabel 3.2, jadi sensivitas daya terima  $d$ itcrminal adalah:

P<sub>r</sub>min = 7 + 10 log (1,38  $\cdot$  10<sup>-23</sup> x 290 x 9600) + 8dB

 $= -149,15$  dBm

Maka daya yang diperlukan pada lintas maju adalah

 $P_1 - 149,15 + 20,7$   $15 + 3$   $1 + 3 + 164,066$ 

 $= 22.6$  dBm

### *4.4 Penentuan Jumlah BTS*

Pada perencanaan ini digunakan 2cara untuk menentukan perkiraan jumlah BTS, yaitu berdasarkan trafik dan berdasarkan cakupan.

# *4.4.3 PenentuanJumlah BTS Berdasarkan Pendekatan Trafik*

Jumlah BTS berdasarkan pendekatan intensitas trafik dihitung dengan menggunakan persamaan 3.15 seperti dapat dilihat pada tabel 4.4 yaitu jumlah pelanggan yang harus dilayani untuk tahun 2006, 2007, 2008, 2009, 2010 sedangkan jumlah pengguna yang dapat dilayani oleh satu BTS adalah 1737 pengguna.

Maka jumlah BTS untuk tahun 2006 adalah

$$
St = \frac{12637}{1737}
$$

 $= 7,27$ 

Jadi secara pendekatan trafik kota magelang untuk tahun 2006 membutuhkan 8 BTS yang harus dipasang pada daerah sekitarnya. jumlah BTS untuk tahun 2007 adalah :

$$
St = \frac{13421}{1737}
$$

= 7,72

Jadi secara pendekatan trafik kota magelang untuk tahun 2007 tidak membutuhkan penambahan BTS jadi jumlah BTS tetap sebanyak 8 BTS yang hams dipasang pada daerah sekitarnya.

1000000

jumlah BTS untuk tahun 2008 adalah :

$$
St = \frac{14253}{1737} = 8,2
$$

Jadi secara pendekatan trafik kota magelang untuk tahun 2008 membutuhkan penambahan BTS sebanyak 1BTS menjadi sebanyak 9 BTS yang harus dipasang pada daerah sekitarnya.

jumlah BTS untuk tahun 2009 adalah :

$$
St = \frac{15136}{1737}
$$

 $= 8,71$ 

Jadi secara pendekatan trafik kota magelang untuk tahun 2009 tidak membutuhkan yaitu tetap sebanyak 9 BTS yang harus dipasang pada daerah sekitarnya. jumlah BTS untuk tahun 2010 adalah :

$$
St = \frac{16075}{1737}
$$

= 9,25

Jadi secara pendekatan trafik kota magelang untuk tahun 2010 membutuhkan penambahan BTS sebanyak 1BTS menjadi <sup>10</sup> BTS yang harus dipasang pada daerah sekitarnya.

# *4.4.4 Penentuan Jumlah BTS Berdasarkan Pendekatan Cakupan Sel*

Untuk menghitung Jumlah BTS berdasarkan cakupan digunakan persamaan 3.11 maka jumlah BTS berdasarkan cakupan adalah:

$$
Sc = \frac{18,12}{368,654}
$$

 $= 0,049 = 1$  unit BTS

### *4.5 Optimasi Hasil Perencanaan*

Agar hasil perencanaan dapat optimal atau dapat terdistribusi secara merata maka untuk tahun 2006 karena jumlah BTS berdasarkan pendekatan trafik lebih besar dan pendekatan cakupan maka untuk tahun 2006 dibutuhkan BTS sebanyak 8 unit BTS, dan untuk 2007 yaitu 8 unit BTS, dan untuk tahun 2008 dibutuhkan BTS sebanyak 9 unit, dan untuk tahun 2009 dibutuhkan BTS sebanyak 9 unit BTS, dan untuk tahun 2010 dibutuhkan 10 unit BTS agar seluruh daerah layanan dapat tercakup oleh BTS yang dipasang dan kebutuhan trafiknya terpenuhi dan karena jumlah BTS berdasarkan trafik lebih besar dari jumlah pelanggan berdasarkan cakupan maka faktor penentu cakupan harus dikurangi agar level interferensi tidak berlebihan, maka parameter pada lintas balik daya pancar terminal pada adalah 3 watt, Gain antenna terminal pelanggan = 1, gain antenna BTS =3, dan pada lintas maju Gain antenna terminal pelanggan = 1, gain antenna BTS =3, untuk Sehingga untuk menghitung cakupan satu BTS.

### *4.5.1 Penghitungan Sensivitas Penerima Pada lintas Balik*

Dari persamaan 3.7 dan Tabel 3.1 maka besarnya sensivitas penerima pada lintas balik adalah:

 $P_r min = 7 + 10 log 9.6 \cdot 10^3 + 10 log 1.38 \cdot 10^{-23} + 10 log 290 + 5 - 10 log (1-0.75)$ 

 $= -146,134$  dBm

Sehingga dari data - data diatas dapat digunakan untuk menghitung redaman lintasan maksimum yang diijinkan dengan menggunakan persamaan 3.6 maka redaman lintasan maksimum yang diijinkan pada lintas balik adalah :

 $=$  3 + 3 - 3 + 1 - 0 - (-146,134 + 20,7) PL

 $= 129,4439$  dB

### *4.5.2 Perhitungan Jari* - *jari Dan Luas Sel*

Dengan menggunakan persamaan 3.9 dan Tabel 3.1 untuk mencari faktor koreksi tinggi antenna dan persamaan 3.12 dan Tabel 3.1 untuk mencari jari - jari sel, maka faktor koreksi tinggi antenna adalah :

$$
\mathbf{a} \left( \mathbf{h}_{\mathrm{m}} \right) = [1,1 \log (837,5) - 0,7] \cdot 1,5 - [1,56 \log (837,5) - 0,8]
$$

$$
= 0,013
$$

Dan jari - jari sel adalah :

$$
d = \log^{-1} \left( \frac{69,5 + 26,16 \log(837,5) - 13,82 \log(30) - 0,013 - 129,4439}{6,55 \log(30) - 44,9} \right)
$$
  
=  $\log^{-1} \left( \frac{-3,895}{-35,225} \right)$   
=  $\log^{-1} 0,1105$   
= 1,29 km

Jika bentuk sel diasumsikan segi enam beraturan, luas sel (A) dapat dihitung dengan persamaan :

$$
f_{\rm{max}}
$$

$$
A = 2.6 d^2
$$

Untuk d = 11,907 km maka luas sel adalah 2,6 x  $(1,29)^2$  yaitu 4,327 km<sup>2</sup>

### *4.5.3 Perhitungan Redaman Lintasan Maksimum Pada Lintas Balik*

Untuk mengetahui redaman lintasan maksimum dijari - jari sel yang telah diketahui digunakan persamaan 3.8 dan Tabel 3.1, besar redaman lintasan lintasan maksimum dari jari-jari sel yang telah diketahui pada lintas balik adalah :

PL=69,55 + 26,16 log (837,5) - 13,82 log(30) - 0,013 + (44,9 - 6,55 log(30)) log4,327 = 129,4839 dB

### *4.5.4 Penentuan Daya Pada Lintas Balik*

Untuk menghitung daya yang diperlukan pada arah lintas bahk dapat digunakan persamaan 3.13, jadi daya yang diperlukan pada lintas balik adalah :

 $P_1 = 129.4839 - 3 + 3 - 1 + 0 + (-146.134 + 20.7)$ 

 $P_1 = 3,05$  Watt

# *4.5.5 Perhitungan Redaman Lintasan Maksimum Lintas maju*

Untuk mengetahui redaman lintasan maksimum untuk mencapai jarak terjauh yang telah diketahui digunakan persamaan 3.8 dan Tabel 3.2, besar redaman lintasan lintasan maksimum untuk mencakup jarak terjauh pada lintas maju adalah :

PL=69,55 + 26,16 log (881,5) - 13,82 log (30) - 0,013 + (44,9 - 6,55 log (30)) log 1,29

 $= 130,066$  dB

### *4.5.6 Penentuan Daya Pada lintas maju*

Untuk menghitung daya yang diperlukan pada arah lintas balik dapat digunakan persamaan 3.13 dan Tabel 3.2

Tetapi sebelumnya harus dicari terlebih dahulu sensivitas daya terima diterminal pelanggan menggunakan persamaan 3.14 dan Tabel 3.2, jadi sensivitas daya terima diterminal adalah :

P<sub>r</sub>min = 7 + 10 log (1,38  $\cdot$  10<sup>-23</sup> x 290 x 9600) + 8 dB

 $= -149,15$  dBm

Maka daya yang diperlukan pada lintas maju adalah :

 $P_1 = -149,15 + 20,7 - 3 + 3 - 1 + 3 + 130,066$ 

 $= 0.611$  dBm

### *4.6 Perencanaan BSC*

Dengan melihat jumlah BTS maka jumlah BSC yang diperlukan adalah dengan cara membagi jumlah BTS dengan daya tampung BSC jadi persamaan yang digunakan yaitu :

**Jumlah BSC** yang diperlukan =  $\frac{\text{Jumlah BTS}}{\text{daya tampung BSC}}$ 

Sehingga untuk tahun 2006 adalah

Jumlah BSC yang diperlukan  $=\frac{\text{Jumlah BTS}}{\text{daya tampung BSC}}$  $= 0,125 = 1$  $\frac{8}{64}$ 

Dan untuk tahun 2007 adalah

Jumlah BSC yang diperlukan  $=$   $\frac{\text{Jumlah BTS}}{\text{Jumlah BTS}}$ daya tampung BSC

$$
=\frac{8}{64} = 0,125 = 1
$$

Dan untuk tahun 2008 adalah

Jumlah BSC yang diperlukan  $=$   $\frac{\text{Jumlah BTS}}{\text{daya tampung BSC}}$ 

 $\frac{9}{2}$  = 0,141 64

 $= 1$ 

Dan untuk tahun 2009 adalah

Jumlah BSC yang diperlukan  $=$ Jumlah BTS<br>daya tampung BSC  $\frac{9}{64}$  = 0,141 = 1 64

Dan untuk tahun 2010 adalah

Jumlah BSC yang diperlukan =  $\frac{\text{Jumlah BTS}}{\text{downumap}}$ daya tampung BSC

$$
= \frac{10}{64} = 0,157 = 1
$$

### *4.7 Hasil Simulasi Program*

Awal program simulasi ini akan dijalankan, tampilan pada halaman depan

adalah sebagai berikut:

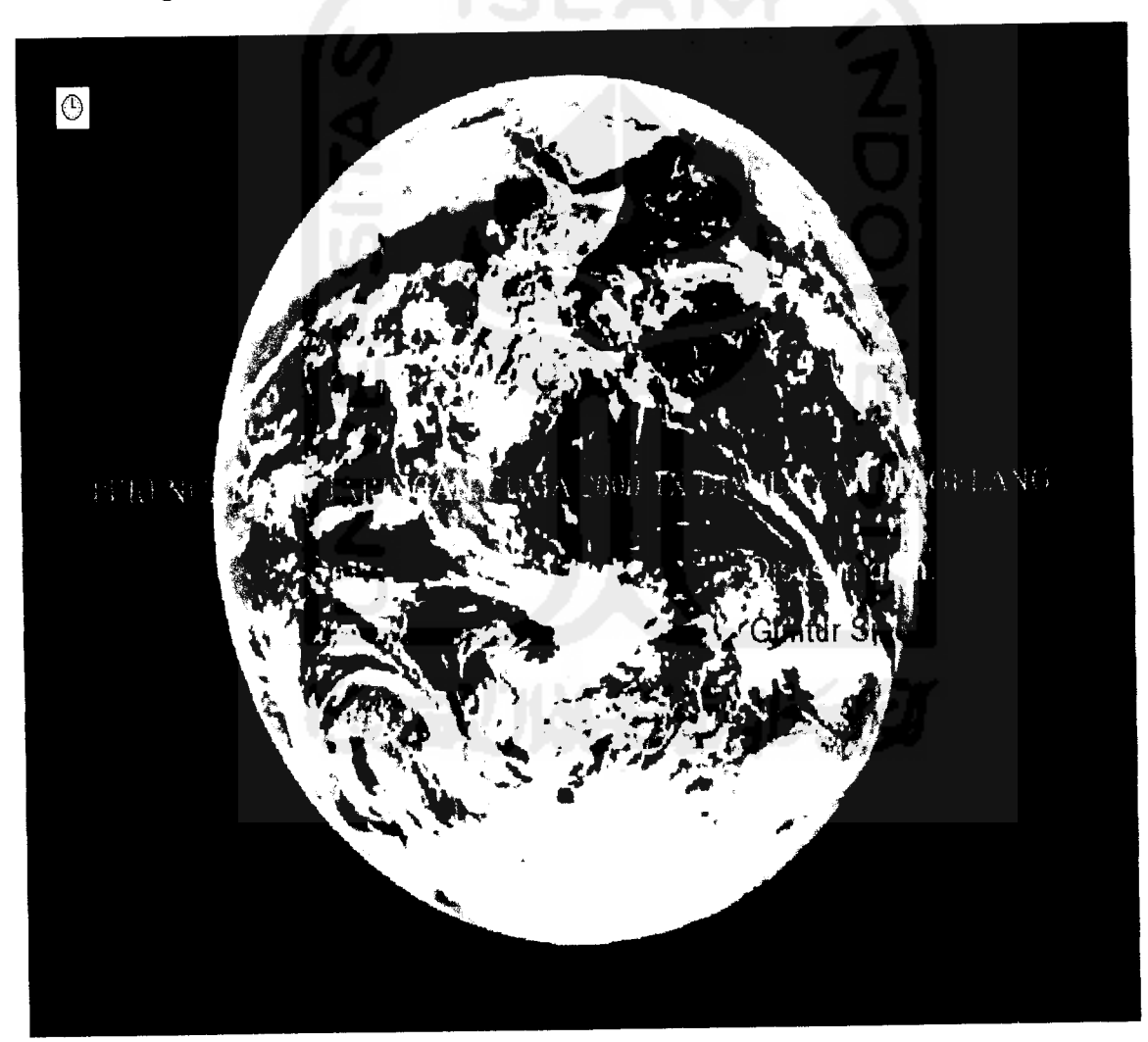

Gambar 4.1 Tampilan Awal Program

Kemudian setelah beberapa detik akan masuk pada form yang kedua dengan tampilan sebagai berikut:

| FormProses                                  |               |                                                           |                 | - 0 :                                             |
|---------------------------------------------|---------------|-----------------------------------------------------------|-----------------|---------------------------------------------------|
| Four Peristungan<br>Earwik Caner            | MH/           | Frequent operations ad link                               | MHZ.            | Hacil Perhitungan<br>kindah pelanggan tahun 2006. |
| Ebéta                                       | ďť            | Gan anterna BTS pada Intas naju                           | dh              | Junish pelanggan tahun 2007.                      |
| Konstanta Rolarean                          |               | Redarian Kazel BTS cada as at mau-                        |                 | Junilah pelanggan tahun 2018.                     |
| Suru                                        | ۰ĸ            | Juralsh pelsongar tahun 2705.                             | Orang           |                                                   |
| FaingMagn                                   | dH            | Jumlah pengguna yang dapat diawan oleh catu BTS.          |                 | Juniah pelanggan tahun 2009.                      |
| Missellaure BTS                             | dii           | Dava tampang BSC                                          | RTS.<br>$Km^2$  | Jumlah pelancgan tahun 2010.                      |
| Nore Figure MS                              |               | Lus dan shlauman.<br>fien orter penerraa pada hitas balk. |                 | Junioh BTS tahun 2006                             |
| Kecepalan Bala                              | 7ild          |                                                           |                 | Juniah BTS tahun 2007                             |
| Fingo antenna terrincal                     | m             | Jarak antara BTS denagh MS                                | Кm              | Juniah BTS tahun 2008                             |
| Tinggranterna BTS                           | m             | Redar tan intasan mak varig di mkan pada Intas baik       | ١Ř              | <b>ROCHARTS</b> Fabour 2019                       |
| Cellbadng maksmum                           |               | Eskloritorek stegg intensis                               |                 |                                                   |
| Daya parcai maksmum pada Intas baik         | Wall<br>dili. | Lo, el                                                    | Km <sup>r</sup> | Jumlah BTS tahun 2010                             |
| Gen arterna temund pada tria chath          |               | Redarian Intakan makiyar gidiperukan pada Intas batk.     | dR              |                                                   |
| Redaman kabel terminal pada Infasibali      | dBi           |                                                           | Wait            | Jumah BEC Jakun 2006                              |
| Gain arterina BTS pada intacipalk.          |               | Dava vierg dpeil à an pada Imas bell-                     |                 | Jumish BEL tahun 2007                             |
| Redaman liabel BTS paca Intas balk.         | dil           | Redar ian Interactimak vang diperkalan pada Interintasio  | 朋               | Janiah BEC (ahun 2009)                            |
| Frekuents coerans eceive link               | MHZ.          | Sensivitati penerima puda Intas maja                      | dBa             | Jumiah BSC tahun 2009                             |
| O gla parcat rass temmal pada Intacringu    | dHa.          | Dava variq diperkikan pada Intar masir                    | d8m             | Juraish P. F. tahun 2010                          |
| Gan arterna lemmal pada kitas maju<br>dlia. |               |                                                           |                 |                                                   |
| Redation (label difemma pada intacritation  |               |                                                           |                 | karlah 675 berdasakan sakupan                     |
|                                             |               |                                                           |                 |                                                   |
| -Peletakan BTS-                             |               | Tombol                                                    |                 |                                                   |
| Letak BTS tahun 2006                        |               | <b>Buka File Data</b>                                     | Simpan Data     |                                                   |
|                                             |               |                                                           |                 |                                                   |
| Letak BTS tahun 2007                        |               | Grafik                                                    |                 |                                                   |
|                                             |               |                                                           |                 |                                                   |
| Letak BTS tahun 2008                        |               |                                                           |                 |                                                   |
| Letak BTS tahun 2009                        |               | Proses                                                    | Selesai         |                                                   |
|                                             |               |                                                           | .               |                                                   |
| Letak BTS tahun 2010                        |               |                                                           |                 |                                                   |
|                                             |               |                                                           |                 |                                                   |
|                                             |               |                                                           |                 |                                                   |
|                                             |               |                                                           |                 |                                                   |

Gambar 4.2 : Tampilan form perhitungan

Kemudian masuk ke bagian buka file data dan memasukan input parameter, sehingga tampilan input parameter adalah sebagai berikut:

|                                                                                                    |                                                                                                    |                                                                                                    |                                                                                                    |                                                |                                                                                                    |                                                                                                    | - 0 |
|----------------------------------------------------------------------------------------------------|----------------------------------------------------------------------------------------------------|----------------------------------------------------------------------------------------------------|----------------------------------------------------------------------------------------------------|------------------------------------------------|----------------------------------------------------------------------------------------------------|----------------------------------------------------------------------------------------------------|-----|
| # FormProses<br>nou Peridoniano<br>Barnah Caner<br>Fb/No<br>Kendania Eotenan<br>Sitru<br>Fading Margin<br>Nose Figure BTS<br>Noi: e Figure MS<br>Kecepstor Dala<br>Empa antenna temava<br>Tingo antenna BTS<br>Eeli badrig maksmum<br>Daga pancar maki muri pada Intas balk.<br>Gan arterna temral pada intar bah<br>Redaman kabel terminal pada leta; balk<br>Gain arter na BTS pada intar baik<br>Redamant shel BTS pada Intal balk<br>Fiel: Jensi operasi reserve Ink.<br>Daya pancai max terminal pada anas masuli <sup>283</sup> | 1.2288<br>Ŧ.<br>140<br>790<br>10.7<br>ć.<br>¢<br>1600<br>Ţξ<br>30<br>ťΜ<br>$\mathbf{1}$<br>t.<br>537 B | MHZ.<br>dĤ<br>۰ĸ<br>dß<br>dfl<br>bos<br>$\mathfrak{m}$<br>m<br>dBm<br>dBi<br>dBr<br>dB.<br>MIZ<br>d8m | Frei ueno coetasi fossato ini-<br>Gan antenna 615 pada inta: map.<br>Fiedersen Fabel BTS pada Intas nadu<br>Juniah pelanggan tahun 2005<br>disnigh pengguna yang dapat diayars oleh satu BTS.<br>Daya tan pung BSC.<br>Luas daerah lavanan<br>Sensivitas perennia pada Intas batk.<br>Janai, antara BTS denagn MS<br>Pedarian intaran mak yang dunk an pada intar baw<br>Faktor koreksi tinggi antenna<br>Luar sel<br>Pedanan intaran mak yang diperlukan pada intas balik<br>Daya yang operlukan pada Intas pali<br>Pedaraan lehasan mak yang diperkikan pada lehat map-<br>Sensivitas peresma pada Intacimasi.<br>Daga warg dipertukan pada listas masi | 831 E<br>Ħ.<br>3<br>11239<br>127<br>£d<br>1311 | MHZ.<br>dBi.<br>thang<br><b>BTS</b><br>Km <sup>2</sup><br>服命<br>Кm<br>4.<br>Km <sup>2</sup><br>đB.<br>dB m<br>ďB<br>dGm<br>相而 | Haci Perintumpan<br>Lumlah pelanggan lahun 2006<br>Junlar celarggar tahun 2007.<br>Lundah pelanggan tahun 2008.<br>cumlar celanggan tahun 2009.<br>Limlah delanggan tahun 2010.<br>Juniah BTS tahun 2006.<br>Jumbh BTS tehun 2007<br>2013 media (19 designada)<br>600 molet 219 detect<br>Juriah BTS tshun 2010<br>Jussah BSC tahun 2006<br>Juniah BSC tahun 2007<br>Juniah BSC tahun 2006<br>Jumbh BSC tohen 2003 |     |
| Gaer a secria temasal pada intaca aju<br>Redaman kabel ditemma pada Intas maju <sup>11</sup> .<br>-Peletakan BTS-<br>Letak BTS tahun 2006<br>Letak 81S tahun 2007                                                                                                    |                                                                                                    | dBr.                                                                                                  | Tombol<br><b>Buka File Data</b><br>Grafik                                                                                                    |                                                | Simpan Data                                                                                                    | Jumah BSC tshun 2010<br>unlah BTS berdesarkan dekupan                                                                                                    |     |
| Lelok BTS tahun 2008<br>Letak BTS tahun 2009<br>Letak BTS tahun 2010                                                                                                    |                                                                                                    |                                                                                                    | Proses                                                                                                    |                                                | Selezai                                                                                                    |                                                                                                    |     |

Gambar 4.3 : Tampilan input parameter

Kemudian tekan tombol proses untuk tampilan output perhitungan, sehingga tampilan output parameter dalah sebagai berikut:

|                                                        | # FormProses                                                                            |              |                |                                 |                                                               |             |                       |                                                 |           |
|--------------------------------------------------------|-----------------------------------------------------------------------------------------|--------------|----------------|---------------------------------|---------------------------------------------------------------|-------------|-----------------------|-------------------------------------------------|-----------|
|                                                        | Frout Pethitungan                                                                       | 1.228        | MHZ.           |                                 |                                                               | 33'5        | MHZ.                  | Haid Persiungar<br>Jumlah pelanggar rahun 2006. | 12636.738 |
|                                                        | Barowth Camer                                                                           | Ť.           | dB             | Frekuensi operasi havisid link. | Gain ortenna BTS pada intas may                               |             | dli.                  | Jumlah pelanggar tahun 2007                     | 13420 215 |
|                                                        | Eb/No<br>Konstanta Bollenari                                                            | 1:1:2:       |                |                                 | Redaman kabel BTS pada Inita: map                             |             |                       | Junish pelanggan tahun 2008.                    | 14252.269 |
|                                                        | Suhu                                                                                    | ୍ରମ          | $^{\circ}$ K   | Jumlah pelanggan tahun 2005.    |                                                               | 11893       | Homo                  | Junish pelanggan tahun 2009.                    | 15135.989 |
|                                                        | Fadrig Margni                                                                           | 107          |                |                                 | Jumlah pengguna yang dapat dilayani oleh satu 87%.            | 172         |                       |                                                 | 16074 336 |
|                                                        | Nove Figure BTS                                                                         | Ľ,           | ٨R             | Daya targung BSC                |                                                               | F4.<br>1812 | 815                   | Juniah pelanggan tahun 10°0                     |           |
|                                                        | Spee Figure MS                                                                          | ç.           | 曲<br>bos       | Luas daerah layanan             |                                                               |             | $Km^2$                | Juniah BTS tahun 2006                           | 7.2750    |
|                                                        | riecepatan Data                                                                         | 9600<br>15   |                |                                 | Sensivilas penerroa pada krita: bale                          | 146.1339    | dlim                  | Juniah BTS tahun 2007                           | 7.281     |
|                                                        | Tenggi antenna terminal                                                                 | 30           | $\mathfrak{m}$ | Janai, antara BTS denagn MS     | 1.2900                                                        | Kт          | Juniah B15 Lehan 2018 | 8.2951                                          |           |
|                                                        | Tinggi anterna BTS                                                                      | て然           | 鼎              |                                 | Redamar, intanar, max yang dipril an pada Intas balk          | 129 4339    | d8                    | (OS andel 2019 heimild                          | 17.718    |
|                                                        | Cel loading maks muni<br>Daga pancar mai simum pada Intac bali.                         | ÷.           | dfl.n          | Faktor koreko tir ggi arterina. |                                                               | 0.0131      |                       | Jürich BTS Lehun 2010                           | 9.2541    |
|                                                        | stan antenna temmal pada letas balk.                                                    | $\mathbf{1}$ | $d\theta$      | <b>Luansel</b>                  |                                                               | 4.3267      | Km <sup>2</sup>       |                                                 |           |
|                                                        | Redaman kabe temma pada Intas balk.                                                     | €            |                |                                 | Redaman inter an max yang diperkikan pada bita, bah. 129 4839 |             | dB                    | Jurish RSC Lehon 2006                           | 81137     |
|                                                        | San Intenna BTS pada letas bali.                                                        |              | dBr            |                                 | Daya yang dpertiklan pada intar bari                          | 3.0500      | chim                  | Juniah BSC tahun 2007                           | 0.120     |
|                                                        | Fiedsman Kabel BTS pada Intas balk                                                      |              | dB             |                                 | Redaman intakan max yang diperkelan pada intak maju 130 0856. |             | ďŘ                    | Increah BSC (album 2008)                        | 0.1282    |
|                                                        | Freuenc operationenvelink.                                                              | 9975.        | MHZ.           |                                 | Sensivilas penerma pada lintar maju-                          | 149.1545    | dftm                  | Jurvah BSC tahun 2009                           | 0.1362    |
|                                                        | Diaya pandar mak terminal pada lintas maju-                                             | -0           | dBm            |                                 | Dava yang dipertik an pada antas maju-                        | 0.6111      | mftb                  | Juriah BSC tahun 2010                           | 81446     |
|                                                        | Gian antenna leiminal pada lintas mais                                                  |              |                |                                 |                                                               |             |                       |                                                 | 4 1990    |
| Redenan kabel di teminal pada Intari ragu <sup>1</sup> |                                                                                         |              |                |                                 |                                                               |             |                       | Jumlah 875 berdasah an collupan                 |           |
|                                                        | -Peletakan BTS-<br>Letak BTS tahun 2006<br>Letak BTS tahun 2007<br>Letak BTS tahun 2008 |              |                |                                 | Tambal<br><b>Buka File Data</b><br>Grafik                     |             | Simpan Data           |                                                 |           |
|                                                        | Letak BTS tahun 2009<br>Letak BTS tahun 2010                                            |              |                |                                 | Proses                                                        | Selesai     |                       |                                                 |           |

Gambar 4.4 : Tampilan output perhitungan

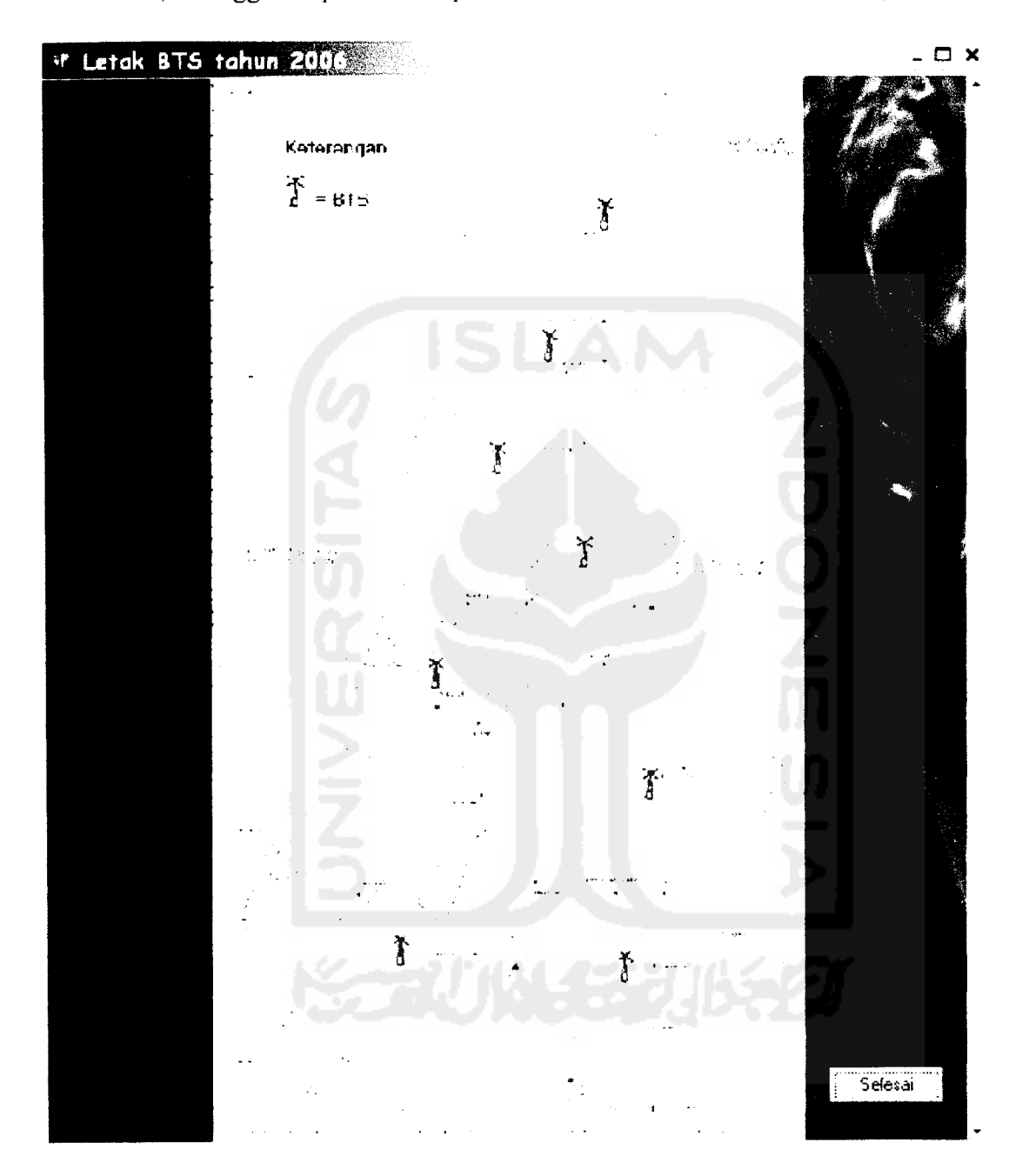

Kemudian tekan tombol letak BTS tahun 2006 untuk menampilkan peletakan BTS untuk tahun 2006, sehingga tampilan untuk peletakan BTS tahun 2006 adalah sebagai berikut:

Gambar 4.5 Tampilan peletakan BTS tahun 2006 di Magelang

Kemudian tekan tombol letak BTS tahun 2007 untuk menampilkan peletakan BTS untuk TS tah tahun 2007, sehingga tampilan untuk peletakan BTS tahun 2007 adalah sebagai berikut: intuk p

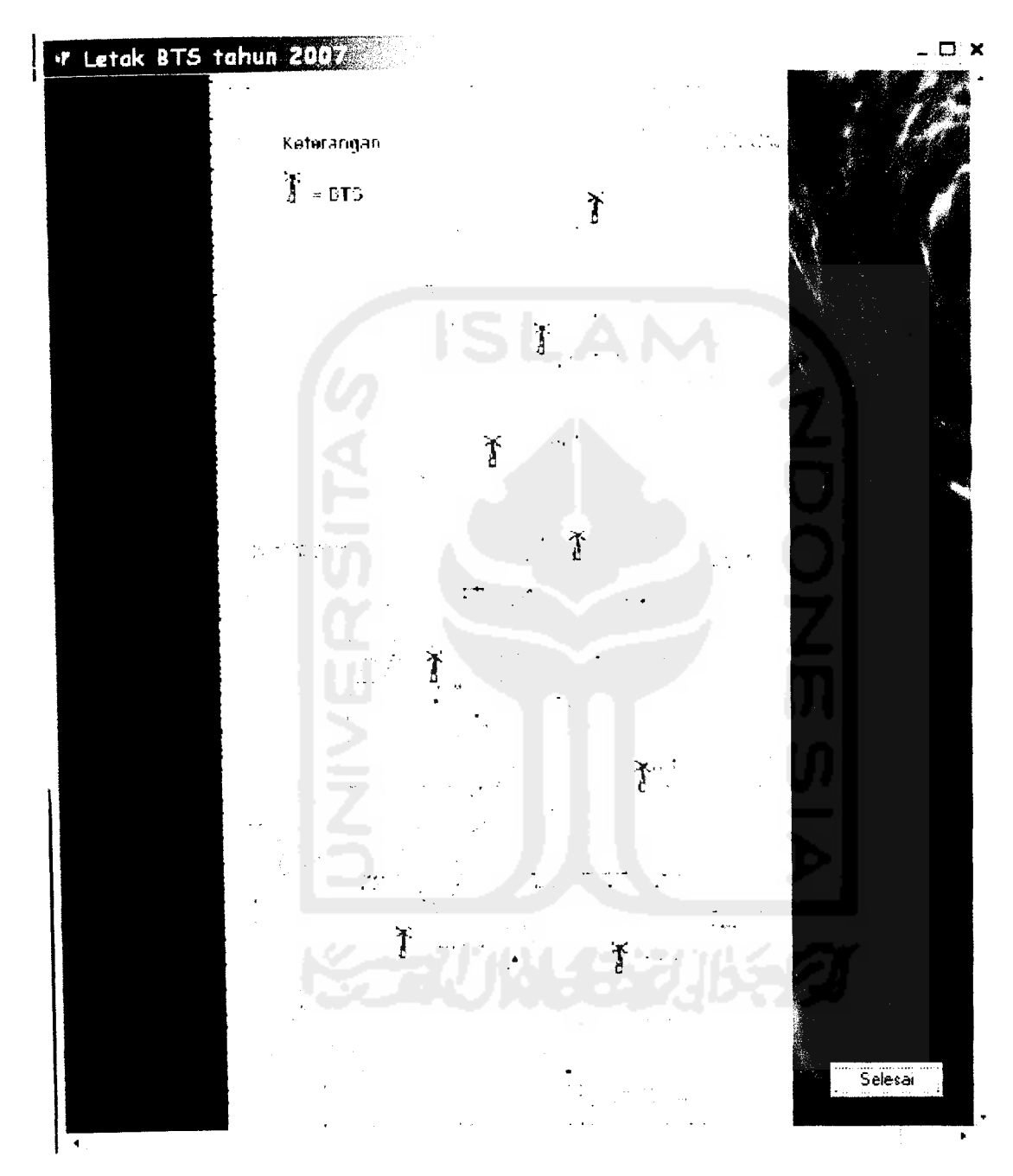

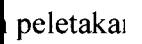

*t*

Gambar 4.6 Tampilan peletakan BTS untuk tahun 2007 di Magelang

*•r Letak BTS tahun 20fll b£\* \_ • X* KaTarpnoari *I MS I T* Ï  $\widecheck{t}$  $\frac{1}{2}$  $\cdot$  $\cdot$ *!*  $\bar{\mathbf{f}}$ *f* Ļ. *J T* Selesai

Kemudian tekan tombol letak BTS tahun 2008 untuk menampilkan peletakan BTS untuk tahun 2008, sehingga tampilan untuk peletakan BTS tahun 2008 adalah sebagai berikut:

Gambar 4.7 Tampilan peletakan BTS untuk tahun 2008 di Magelang

*ri \*r Letak BTS tohurt 200 \_ • X* Keterangan  $\tilde{I}$  = RIS *T y.* Ï  $\widecheck{I}$ 38.78 *f r t* 1 *t* Selesai

Kemudian tekan tombol letak BTS tahun 2009 untuk menampilkan peletakan BTS untuk tahun 2009, sehingga tampilan untuk peletakan BTS tahun 2009 adalah sebagai berikut:

Gambar 4.8 Tampilan peletakan BTS untuk tahun 2009 di Magelang

Kemudian tekan tombol letak BTS tahun 2010 untuk menampilkan peletakan BTS untuk tahun 2010, sehingga tampilan untuk peletakan BTS tahun 2010 adalah sebagai berikut:

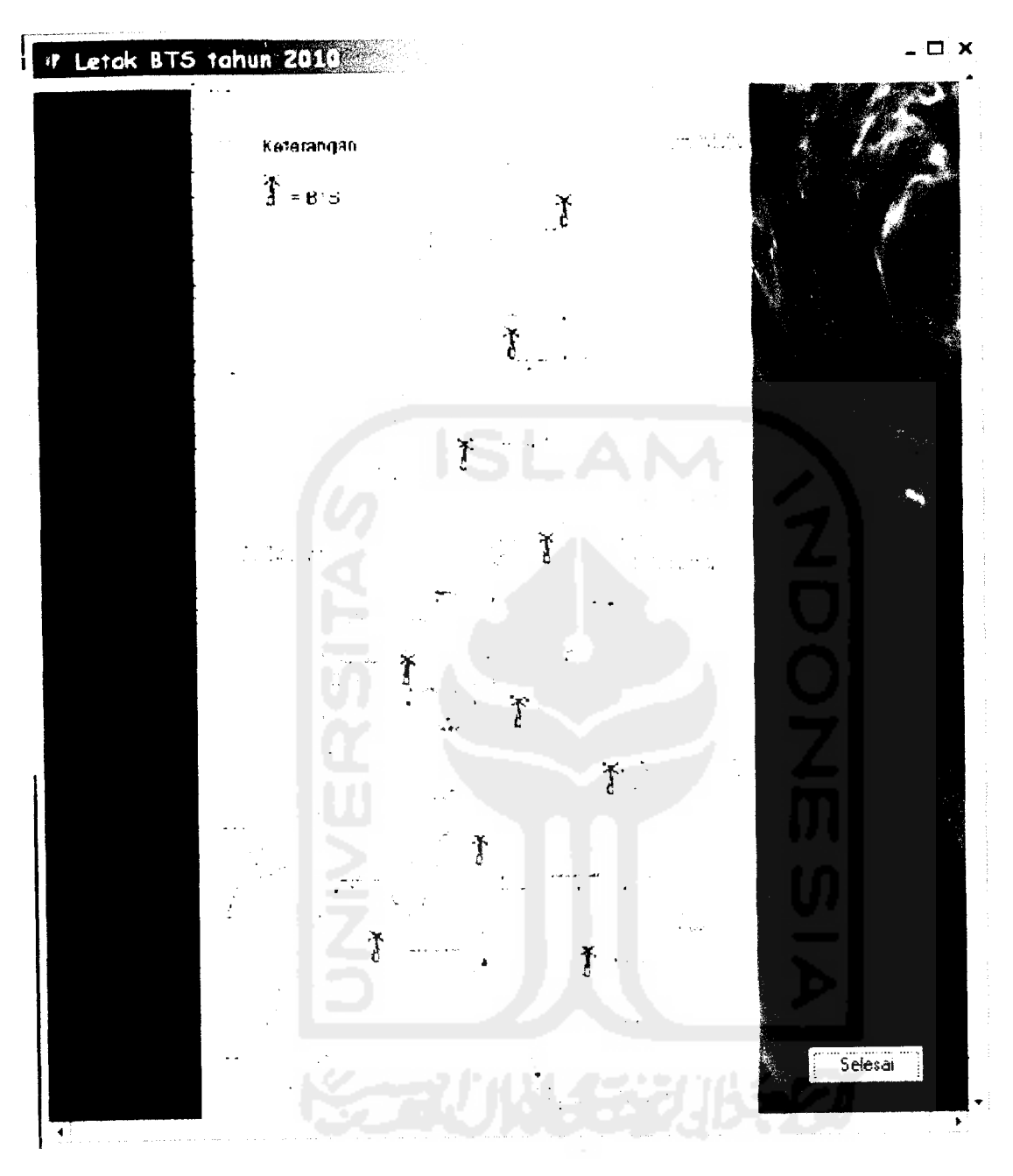

Gambar 4.9 Tampilan peletakan BTS untuk tahun 2010 di Magelang

### *BABV*

### *PENUTUP*

### *5.1 Kesimpulan*

Setelah perhitungan dan analisa dilakukan maka dapat disimpulkan bahwa:

- 1. Dengan adanya pertambahan jumlah pelanggan, maka akan mengakibatkan kenaikan jumlah BTS. Hal ini dapat dilihat dari hasil perhitungan pada tahun 2006 dengan jumlah pelanggan 12637 dibutuhkan BTS sebanyak 8 BTS, pada tahun 2007 dengan jumlah pelanggan 13421 dibutuhkan BTS sebanyak 8 BTS, pada tahun 2008 dengan jumlah pelanggan 14253 dibutuhkan BTS sebanyak 9 BTS, pada tahun 2009 dengan jumlah pelanggan 15136 dibutuhkan BTS sebanyak 9 BTS, pada tahun 2010 dengan jumlah pelanggan 16075 dibutuhkan BTS sebanyak 10 BTS dan untuk prosentase pertambahan BTS tiap tahun adalah sebesar 5,3 %
- 2. Untuk jumlah BSC menyesuaikan dengan jumlah BTS karena satu BSC mempunyai daya tampung sebanyak 64 BTS, jadi jumlah BSC untuk tahun 2006 dengan jumlah BTS sebanyak 8 BTS adalah 1 BSC, untuk tahun 2007 dengan jumlah BTS sebanyak 8 BTS adalah 1 BSC, untuk tahun 2008 dengan jumlah BTS sebanyak 9 BTS adalah 1 BSC, untuk tahun 2009 dengan jumlah BTS sebanyak 9BTS adalah 1BSC, untuk tahun 2010 dengan jumlah BTS sebanyak 10 BTS adalah 1 BSC.

### *5.5 Saran-saran*

- *1.* Penelitian dapat dikembangkan dengan perencanaan sistem CDMA transmisi data (EV-DO) atau transmisi data dan suara (EV-DV) di willayah Magelang.
- 2. Dilakukan perbandingan simulasi sistem dengan menggunakan **software** yang berbeda, seperti **Visual Basic, mathlab.**

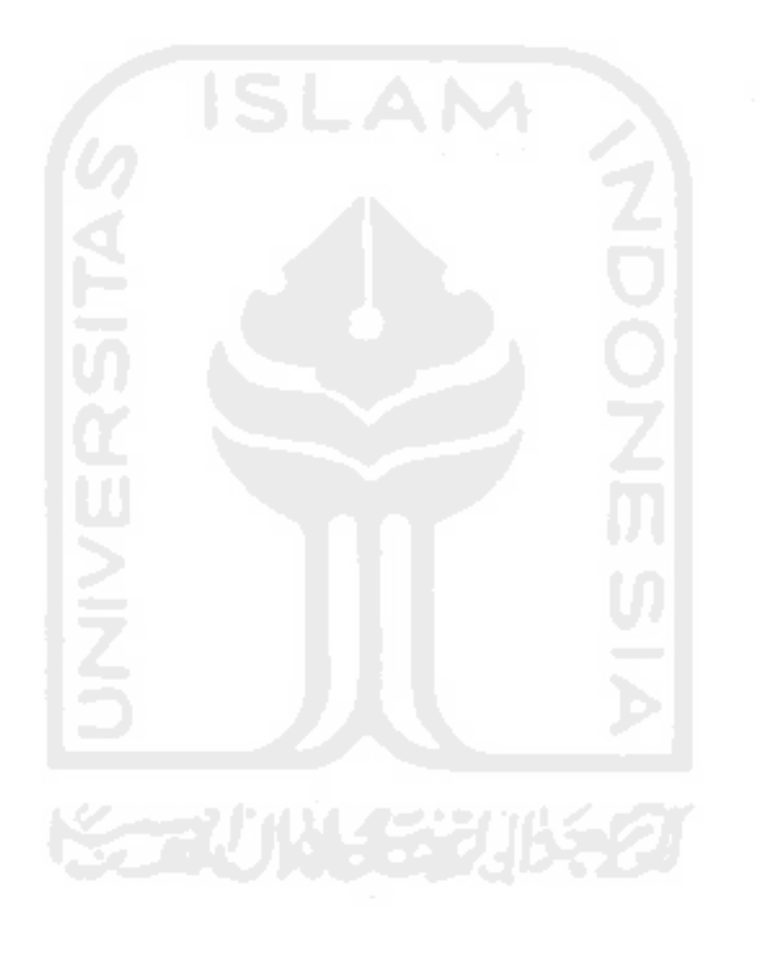

### *DAFTAR* PUSTAKA

- Astuti, Ruri Hudi, 2004. Perencanaan Jaringan CDMA 2000-1x di Wilayah Solo. Fakultas Teknik Jurusan Teknik Elektro Universitas Gadjah Mada Yogyakarta.
- Marsudi. Perencanaan Jaringan Radio pada Komunikasi Bergerak Seluler CDMA untuk Trafik suara. Fakultas Teknik Jurusan Teknik Elektro Universitas Gadjah Mada. Yogyakarta.

Santoso, Gatot, 2004. **Sistem Seluler CDMA.** Graha Ilmu. Yogyakarta.

Soeyitno, Muhammad Arief Rachman, 2005 **Simulasi Cell Breathing CDMA** Fakultas Teknik Industri Jurusan Teknik Elektro Universitas Islam Indonesia. Yogyakarta.

Soeyitno, Muhammad Arief Rachman, 2004 **Sistem Operasi Base Station Transceiver System (BTS) SCBS-408L Pada CDMA 2000-lX TelkomFlexi Divisi Fixed Wireless Areal Usaha Timur R.O Banjarmasin** Fakultas Teknik Industri Jurusan Teknik Elektro Universitas Islam Indonesia. Yogyakarta.

- Wibowo, Agung, 2004. Studi Jaringan CDMA 2000 PT. Telkom Flexi Area Yogyakarta. Fakultas Teknik Jurusan Teknik Elektro Universitas Gadjah Mada. Yogyakarta.
- Zukhri, Zainuddin, 2003. **Dasar - dasar Pemrograman Visual dengan Delphi 6.0.** Graha Ilmu. Yogyakarta.

# LAMPIRAN **KORUNGGYIKE**

# *Form 1*

### *unit* Unitl;

interface

windows, Messages, SysUtils, Variants, Classes, Graphics, Controls, Forms, Dialogs, ExtCtrls, StdCtrls, jpeg;

type

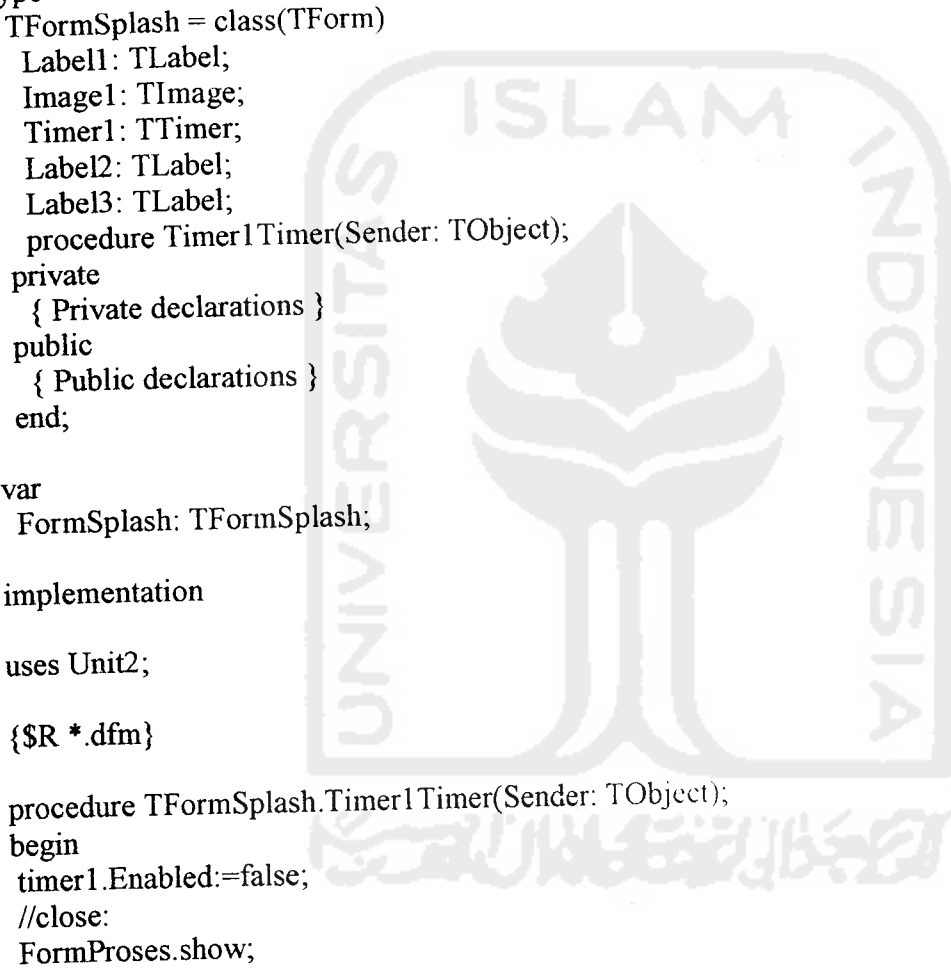

end;

end.

### Form 2

### unit Unit2;

interface

^Windows, Messages, SysUtils, Variants, Classes, Graphics, Controls, Forms, Dialogs, StdCtrls,math, ExtCtrls, jpeg;

type

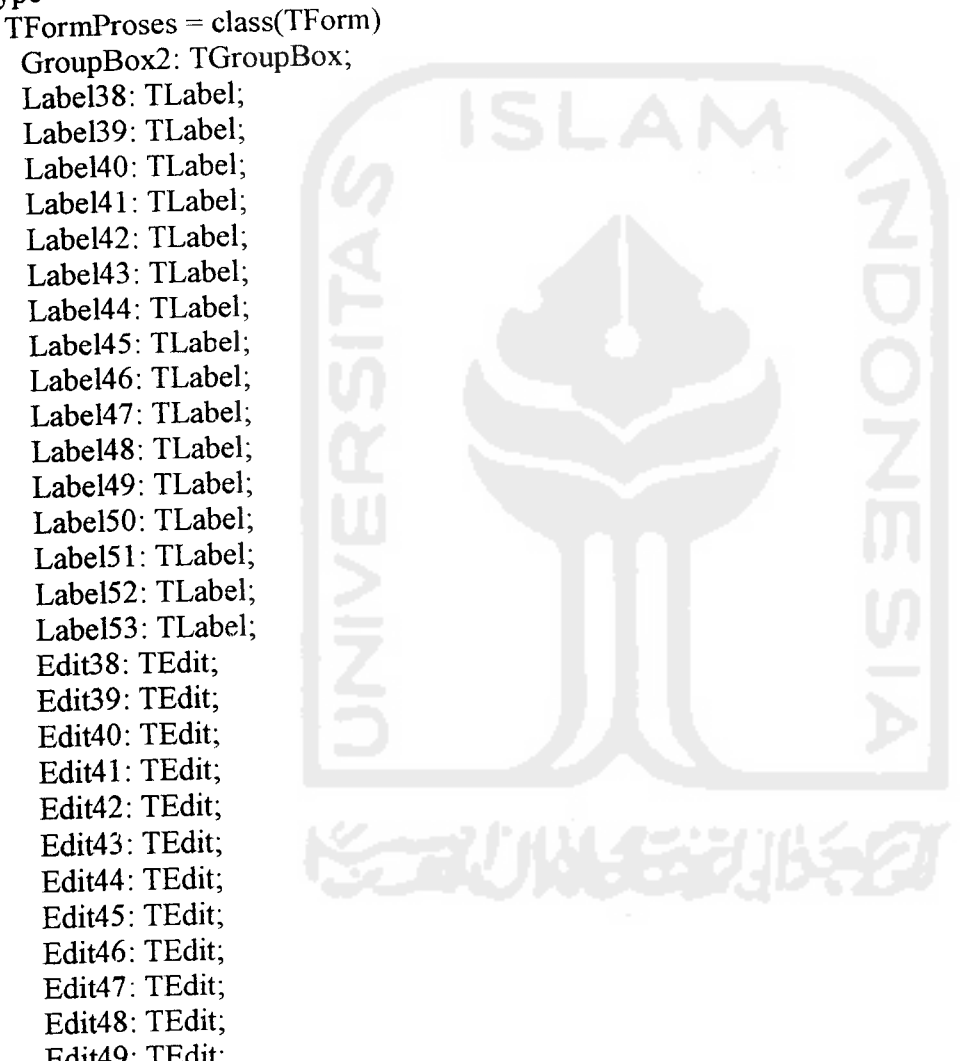

 $\mathfrak{S}$ 

Edit49: TEdit; Edit50: TEdit; BditSl: TEdit; Edit52: TEdit; Edit53: TEdit;

OD: TOpenDialog;

SD: TSaveDialog; BtnSelesai: TButton; BtnSimpan: TButton; BtnProses: TButton; GroupBox3: TGroupBox; Image4: TImage; Image1: TImage; Image2: TImage; GroupBoxl: TGroupBox; Labell: TLabel; Label2: TLabel; Label3: TLabel; Label4: TLabel; Label5: TLabel; Label6: TLabel; Label7: TLabel; Label8: TLabel; Label9: TLabel; Labell0: TLabel; Labell 1: TLabel, Label12: TLabel; Labell3: TLabel; Labell4: TLabel; Label15: TLabel; Labell6: TLabel; Labell7: TLabel; Label18: TLabel; Labell9: TLabel; Label20: TLabel; Label21: TLabel; Label22: TLabel; Label23: TLabel; Label24: TLabel; Label25: TLabel; Label26: TLabel; Label27: TLabel; Label28: TLabel; Label29: TLabel; Label30: TLabel; Label31: TLabel; Label32: TLabel; Label33: TLabel; Label34: TLabel; Label35: TLabel; Label36: TLabel; Label37: TLabel;

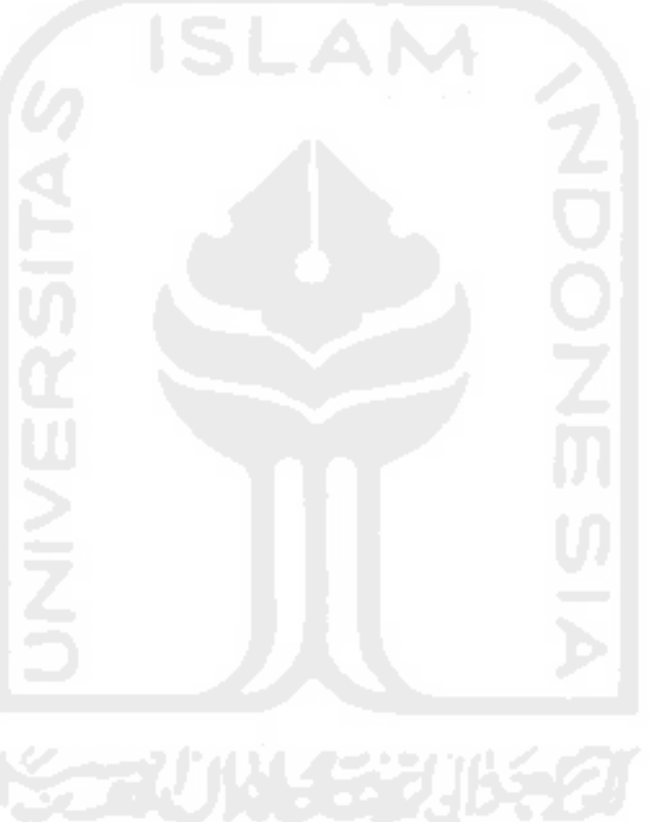

 $\circ$ 

Label54: TLabel; Label55: TLabel; Label56: TLabel; Label57: TLabel; Label58: TLabel; Label59: TLabel; Label60: TLabel; Label61: TLabel; Label62: TLabel; Label63: TLabel; Label64: TLabel; Label65: TLabel; Label66: TLabel; Label67: TLabel; Label68: TLabel; Label69: TLabel; Label70: TLabel; Label71: TLabel; Label72: TLabel; Label92: TLabel; Label91: TLabel; Label90: TLabel; Label89: TLabel, Label87: TLabel, Label85: TLabel; Label86: TLabel; Label84: TLabel; Label83: TLabel, Label81: TLabel; Label80: TLabel; Label79: TLabel; Label78: TLabel; Label77: TLabel; Label76: TLabel; Edit1: TEdit; Edit2: TEdit; Edit3: TEdit; Edit4: TEdit; Edit5: TEdit; Edit6: TEdit; Edit7: TEdit; Edit8: TEdit; Edit9: TEdit; Edit10: TEdit; Edit11: TEdit; Edit12: TEdit;

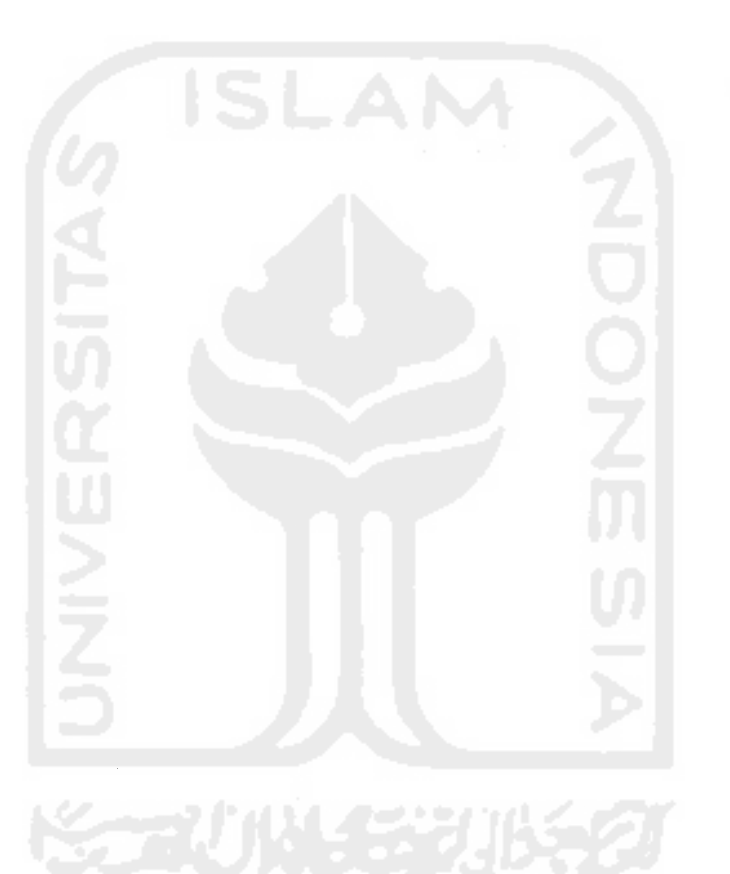

Editl3: TEdit; Editl4. TEdit; Edit15: TEdit; Edit16: TEdit; Editl7: TEdit; Editl8: TEdit; Editl9: TEdit; Edit20: TEdit; Edit21: TEdit; Edit22: TEdit; Edit23: TEdit; Edit24: TEdit; Edit25: TEdit; Edit26: TEdit; Edit27: TEdit; Edit28: TEdit; Edit29: TEdit; Edit30: TEdit; Edit31: TEdit; Edit32: TEdit; Edit33: TEdit; Edit34: TEdit; Edit35: TEdit; Edit36: TEdit; Edit37: TEdit; Label74: TLabel; Label88: TLabel; BtnGrafik: TButton; BtnBaca: TButton; procedure BtnSelesaiClick(Sender: TObject);

procedure BtnSimpanClick(Sender: TObject); procedure BtnProsesClick(Sender: TObject); procedure BtnGrafikClick(Sender: TObject); procedure BtnBacaClick(Sender: TObject);

### private

{ Private declarations } public { Public declarations } end;

### var

FormProses: TFormProses; F:text;<br>W,EbperNo,K,T0,FM,NF\_r,NF\_f,R,hr,ht,X,Pt\_r,  $Gr_r, Lr_r, Gt_r, Lt_r, f_r, Pt_f, Gr_f, Lr_f,$ 

### Gt\_f,Lt\_f,f\_f,Jp5,PBTS,DTB,Ar,Jp6,Jp7,Jp8,  $Jp9Jp10$ ,Prmin r,PL r,a hm,d,A,LP\_r,LP\_f, Pr\_r,Prmin\_f,Pr\_f,St6,St7,St8,St9,St10,Sc, JBSC6,JBSC7,JBSC8,JBSC9,JBSC10,d1,d2,d3 :real;

implementation

uses Unit3;

{\$R \*.dfm}

procedure TFormProses.BtnSelesaiClick(Sender: TObject); begin Application.Terminate; end;

procedure TFormProses.BtnSimpanClick(Sender: TObject); var namafile:string; begin If SD.Execute then //untuk memilih namafile begin namafile:=SD.FileName; AssignFile(F,NamaFile); If FileExists(NamaFile) then //jika file tsb sudah ada begin //ditanyakan, apakah mau ditimpa IfMessageDlg('File tsb sudah ada!'+#13#10+ 'Apakah mau ditimpa?',mtConfirmation,[mbYes,mbno],0)=mrYes then Reset(F) else //jika tidak pilih file lain exit; end else //If FileExists(NamaFile) //jika file tsb bhn ada begin Rewrite(F); //mulai proses simpan data kedalam file Writeln(F,W); Writeln(F,EbperNo); Writeln $(F,K)$ ; Writeln(F,TO); Writeln(F,FM); Writeln(F,NF\_r); Writeln(F,NF\_f); Writeln(F,R); Writeln(F,hr); Writeln $(F, ht);$ Writeln(F,X);

```
Writeln(F,Pt_r);
   Writeln(F,Gr_r);
   Writeln(F,Lr_r);
   Writeln(F,Gt_r);
   Writeln(F,Lt_r);
   Writeln(F, f, r);
   Writeln(F,Pt_f);
   Writeln(F,Gr_f);
   Writeln(F,Lr_f);
   Writeln(F, ff);
   Writeln(F,Gt_f);
   Writeln(F,Lt_f);
   Writeln(F,Jp5);
   Writeln(F,PBTS);
   Writeln(F,DTB);
   Writeln(F,Ar);
   CloseFile(F);
   showmessage('Data sudah disimpan');
  end;
 end; //If OD.Execute then //untuk memilih namafile
end;
procedure TFormProses.BtnProsesClick(Sender:TObject);
var J_BTS:real;
begin
 JBTS:=0;W:=StrToFloat(Editl .Text);
 EbperNo:=StrToFloat(Edit2.Text);
 K:=StrToFloat(Edit3.Text);
 T0:=StrToFloat(Edit4.Text);
 FM:=StrToFloat(Edit5.Text);
 NF_r:=StrToFloat(Edit6.Text);
 NF_f:=StrToFloat(Edit7.Text);
 R:=StrToFloat(Edit8.Text);
 hr:=StrToFloat(Edit9.Text);
 ht:=StrToFloat(EditlO.Text);
 X:=StrToFloat(Editl 1.Text);
 Pt_r:=StrToFloat(Edit12.Text);
 Grr:=StrToFloat(Edit13.Text);
 Lr_r:=StrToFloat(Edit14.Text);
 Gt r:=StrToFloat(Edit15.Text);
 Lt_r:=StrToFloat(Edit16.Text);
 f r:=StrToFloat(Edit17.Text);
 Pt_f:=StrToFloat(Edit18.Text);
 Gr_f:=StrToFloat(Edit19.Text);
 Lr_f:=StrToFloat(Edit20.Text);
```

```
f_f:=StrToFloat(Edit21 .Text);
 Gt f:=StrToFloat(Edit22.Text);
 Lt f:=StrToFloat(Edit23.Text);
 Jp5:=StrToFloat(Edit24.Text);
 PBTS:=StrToFloat(Edit25.Text);
 DTB:=StrToFloat(Edit26.Text);
 Ar:=StrToFloat(Edit27 .Text);
 Prmin_r:=EbperNo+10*log10(R)+10*log10(T0)+10*log10(K)+NF_r-10*log10(1-X);
 PL_r:=Pt_r+Gt_r-Lt_r+Gr_r-Lr_r-(Prmin_r+ FM).
 a_hm:=(1.1*log10(f_r)-0.7)*hr-(1.56*log10(f_r)-0.8);
 dl:=69.5+26.16*log10(f_r)-13.82*log10(ht)-a_hm-PL r;
 d2:=6.55*log10(ht)-44.9;d3:=d1/d2;
 d:=power(10,d3);A:=2.6*SOR(d);LP r:=69.55+26.16*log10(f r)-13.82*log10(ht)-a hm+( (44.9-6.55*log10(ht) *log10(d);
 Pr_r:=LP_r-(Gt_r-Lt_r+Gr_r-Lr_r-(Prmin_r+FM));
 LP f:=69.55+26.16*log10(f f)-13.82*log10(ht)-a hm+( (44.9-6.55*log10(ht) *log10(d);
 Prmin f:=EbperNo+10*log10(K*TO*R)+NF f;
 Pr f:=Prmin f+FM-Gt f+Lt f-Gr f+Lr f+LP f;
 Jp6
=Jp5*(l+0.25);
 Jp7
=Jp6*(l+0.25);
 Jp8
=Jp7*(l+0.25);
 Jp9
=Jp8*(l+0.25);
 Jp10:=Jp9*(1+0.25);
 St6:=Jp6/PBTS;
 St7:=Jp7/PBTS;St8:=Jp8/PBTS;
 St9:=Jp9/PBTS;
 StlO:=JplO/PBTS;
 Sc:=Ar/A;
 JBSC6
=St6/DTB;
 JBSC7
=St7/DTB;
 JBSC8
=St8/DTB;
 JBSC9
=St9/DTB;
 JBSC10:=StlO/DTB;
```

```
edit28.Text
=format('%8.4f,[Prmin__r]);
edit29.Text
=format('%8.4f,[PL_r]);
edit30.Text
=format('%8.4f,[a_hm]);
edit31.Text:=format('%8.4f',[d]);
edit32.Text
=format('%8.4f,[A]);
edit33.Text
=format('%8.4f,[LP_r]);
edit34.Text
=format('%8.4f,[Pr_r]);
```

```
edit35.Text:=format('%8.4f',[LP_f]);
edit36.Text:=format('%8.4f',[Prmin_f]);
edit37.Text:=format('%8.4f',[Pr_f]);
edit38.Text:=format('%8.4f,[Sc]);
edit39.Text:=format('%8.4f,[St6]);
edit40.Text:=format('%8.4f,[St7]);
edit41 .Text:=format('%8.4f,[St8]);
edit42.Text:=format('%8.4f,[St9]);
edit43.Text:=format('%8.4f,[StlO]);
edit44.Text:=format('%8.4f,[JBSC6]);
edit45.Text:=format('%8.4f,[JBSC7]);
edit46.Text:=format('%8.4f,[JBSC8]);
edit47.Text:=format('%8.4f,[JBSC9]);
edit48.Text:=format('%8.4f,[JBSC10]);
edit49.Text:=format('%8.4f,[Jp6]);
edit50.Text:=format('%8.4f,[Jp7]);
edit51.Text:=format('%8.4f',[Jp8]);
edit52.Text:=format('%8.4f,[Jp9]);
edit53.Text:=format('%8.4f,[Jpl0]);
```
end;

procedure TFormProses.BtnGrafikClick(Sender: TObject); begin with Fgrafik do begin series1.Add(JBSC6\*100,'2006',Cldefault); series1.Add(JBSC7\*100,'2007',Cldefault); series1.Add(JBSC8\*100,'2008',Cldefault); series! .Add(JBSC9\* l00,'2009',Cldefault); series1.Add(JBSC10\*100,'2010',Cldefault); series2.Add(Jp6/1000,",Cldefault); series2.Add(Jp7/1000,",Cldefault); series2.Add(Jp8/1000,",Cldefault); series2.Add(Jp9/1000,",Cldefault); series2.Add(Jp10/1000,",Cldefault); series3.Add(St6,",Cldefault); series3.Add(St7,",Cldefault); series3.Add(St8,",Cldefault); series3.Add(St9,",Cldefault); series3.Add(St10,",Cldefault); show; end;

end;

procedure TFormProses.BtnBacaClick(Sender: TObject); var namafile: string; begin If OD. Execute then //untuk memilih namafile begin namafile:=OD.FileName; AssignFile(F, NamaFile);  $Reset(F)$ ; //mulai proses baca data dari tile  $ReadIn(F,W);$ Readln(F,EbperNo);  $ReadIn(F,K);$  $ReadIn(F, T0);$ Readln(F,FM); Readln(F,NF  $r$ ); Readln $(F, NF, f)$ ;  $ReadIn(F,R);$  $ReadIn(F, hr);$  $ReadIn(F, ht);$  $ReadIn(F,X);$ Readln(F,Pt  $r$ ); Readln(F,Gr  $r$ );  $ReadIn(F, Lr r);$ Readln(F,Gt  $r$ ); Readln(F,Lt  $r$ ); Readln( $F, f r$ ); Readln(F,Pt f); Readln( $F, Gr$  f); Readln(F,L $r$  f); Readln $(F, f f)$ ; Readln $(F, Gt)$ ; Readln $(F,Lt f)$ ;  $Readln(FJp5);$ Readln(F,PBTS); Readln(F,DTB);  $ReadIn(F, Ar);$  $CloseFile(F);$ //tampilkan data ke form Edit1.Text:=FloatToStr(W); Edit2.Text:=FloatToStr(EbperNo); Edit3.Text:=FloatToStr $(K)$ ; Edit4.Text:=FloatToStr(T0); Edit5.Text:=FloatToStr(FM); Edit6.Text:=FloatToStr(NF r); Edit7.Text:=FloatToStr(NF f);
```
Edit8.Text:=FloatToStr(R);
Edit9.Text:=FloatToStr(hr);
EditlO.Text:=FloatToStr(ht);
 Edit11.Text:=FloatToStr(X);
 Editl2.Text:=FloatToStr(Pt_r);
 Edit13.Text:=FloatToStr(Gr_r);
 Editl4 .Text:=FloatToStr(Lr_r);
 Editl 5.Text:=FloatToStr(Gt_r);
 Edit16.Text:=FloatToStr(Lt_r);
 Editl7.Text:=FloatToStr(f_r);
 Edit18.Text:=FloatToStr(Pt_f);
 Editl9.Text:=FloatToStr(Gr_f);
 Edit20.Text:=FloatToStr(Lr f);
 Edit21.Text:=FloatToStr(f_f);
 Edit22.Text:=FloatToStr(Gt_f);
 Edit23.Text:=FloatToStr(Lt_f);
 Edit24.Text:=FloatToStr(Jp5);
  Edit25 .Text:=FloatToStr(PBTS);
  Edit26.Text:=FloatToStr(DTB);
  Edit27 .Text:=FloatToStr(Ar);
 end; //If OD.Execute then //untuk memilih namafile
end;
procedure TFormProses.ButtonlClick(Sender: TObject);
begin
 Form4.show;
end;
procedure TFormProses.Button2Click(Sender: TObjccl);
begin
 Form5.show;
end;
procedure TFormProses.Button3Click(Sender: TObject);
begin
 Form6.show;
end;
procedure TFormProses.Button4Click(Sender: TObject);
 begin
  Form7.show;
 end;
 procedure TFormProses.Button5Click(Sender: TObject);
 begin
```
Form8.show; end;

end.

# Form Grafik

unit Unit3;

interface

uses

Windows, Messages, SysUtils, Variants, Classes, Graphics, Controls, Forms, Dialogs, TeEngine, Series, StdCtrls, ExtCtrls, TeeProcs, Chart;

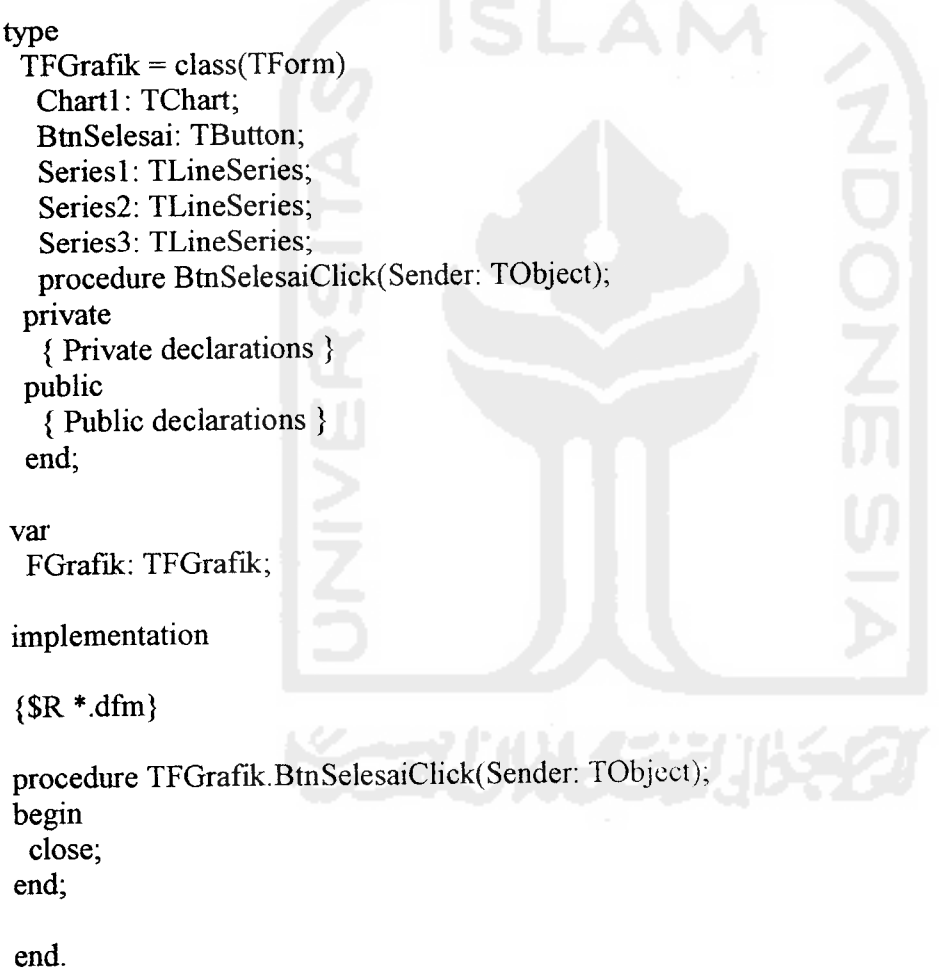

#### Form 4

# unit Unit4;

interface

uses

Windows, Messages, SysUtils, Variants, Classes, Graphics, Controls, Forms, Dialogs, StdCtrls, jpeg, ExtCtrls;

type

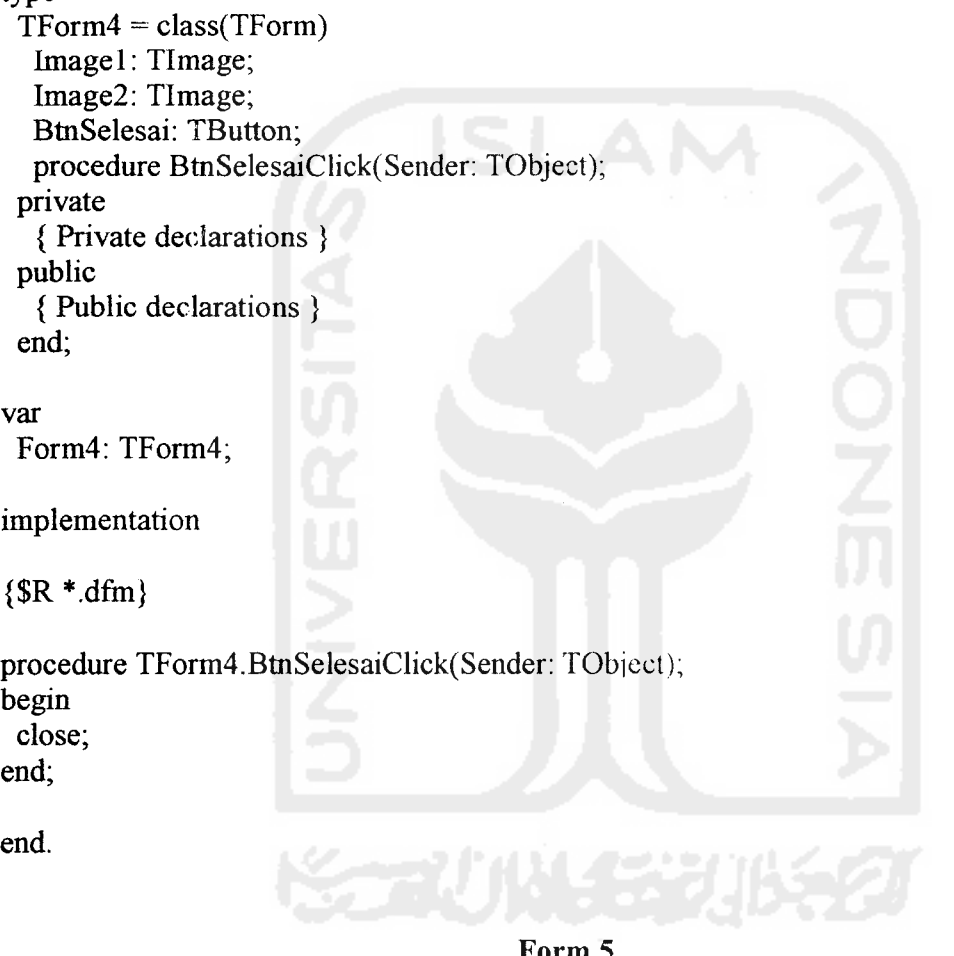

Form 5

unit Unit5;

interface

uses

Windows, Messages, SysUtils, Variants, Classes, Graphics, Controls, Forms, Dialogs, StdCtrls, jpeg, ExtCtrls;

type TForm5 = class(TForm) Image1: TImage; Image2: TImage; BtnSelesai: TButton; procedure BtnSelesaiClick(Sender: TObject): private {Private declarations } public { Public declarations } end; var Form5: TForm5; implementation {\$R \*.dfm} procedure TForm5.BtnSelesaiClick(Sender: TObject); begin close; end; end. Form 6 unit Unit6; interface

uses Windows, Messages, SysUtils, Variants, Classes, Graphics, Controls, Forms, Dialogs, StdCtrls, jpeg, ExtCtrls;

 $\bullet$ 

```
type
```

```
TForm6 = class(TForm)
 Imagel: TImage;
 Image2: TImage;
 BtnSelesai: TButton;
 procedure BtnSelesaiClick(Sender: TObject);
private
 {Private declarations }
public
```
{Public declarations } end;

var

Form6: TForm6;

implementation

{\$R \*.dfm}

procedure TForm6.BtnSelesaiClick(Sender: TObject); begin

close;

end;

end.

Form 7

unit Unit7;

interface

uses

Windows, Messages, SysUtils, Variants, Classes, Graphics, Controls, Forms, Dialogs, StdCtrls, jpeg, ExtCtrls;

### type

```
TForm7 = class(TForm)
 Image1: TImage;
 Image2: TImage;
 Button1: TButton;
 procedure ButtonlClick(Sender: TObject);
private
 { Private declarations }
public
 {Public declarations }
end;
```
#### var

Form7: TForm7;

# implementation

{\$R\*.dfm}

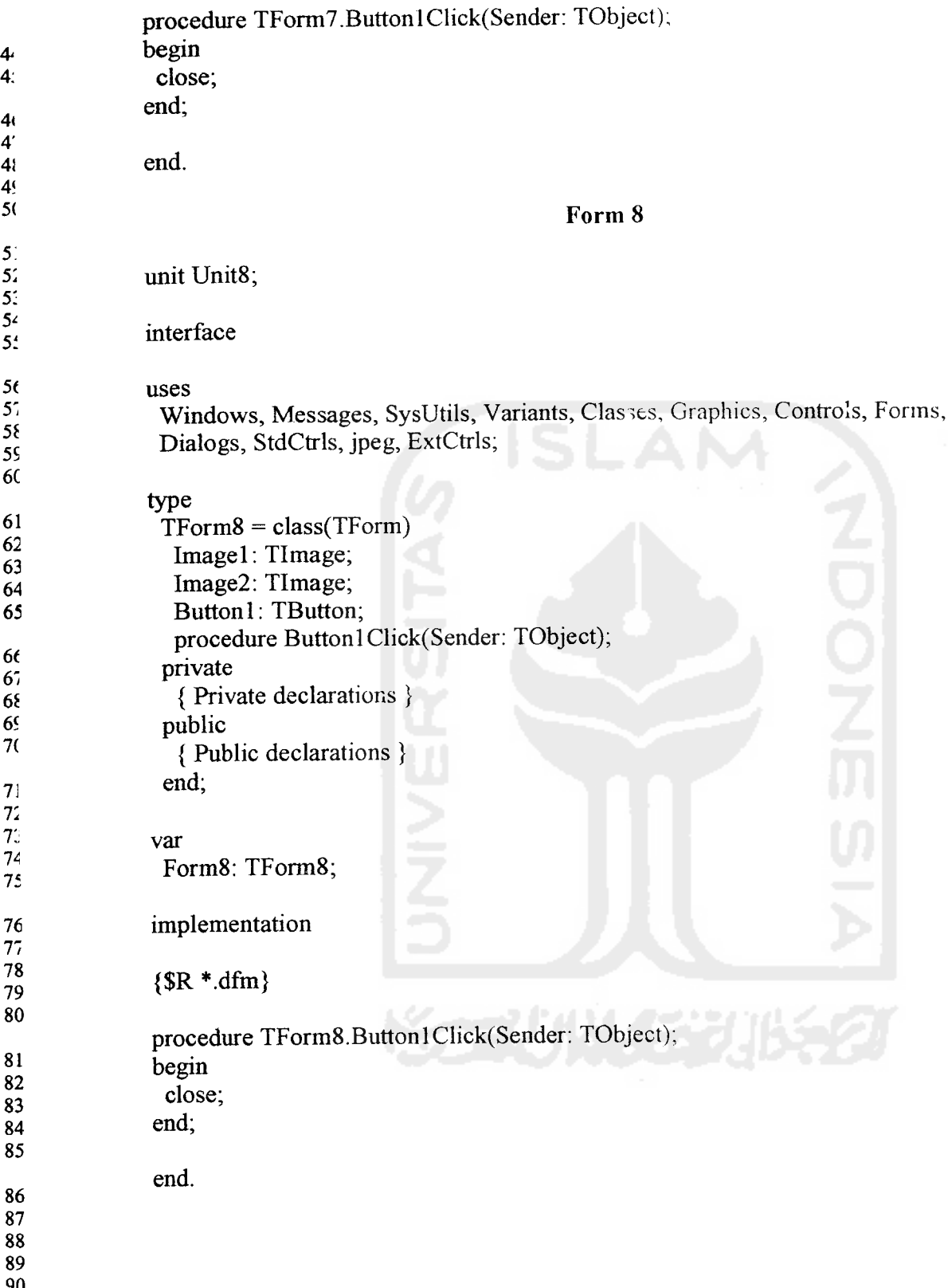

 $\frac{4}{4}$ 

*4'*

4!

5:

5:

*6C*

*7:*

81 82

85

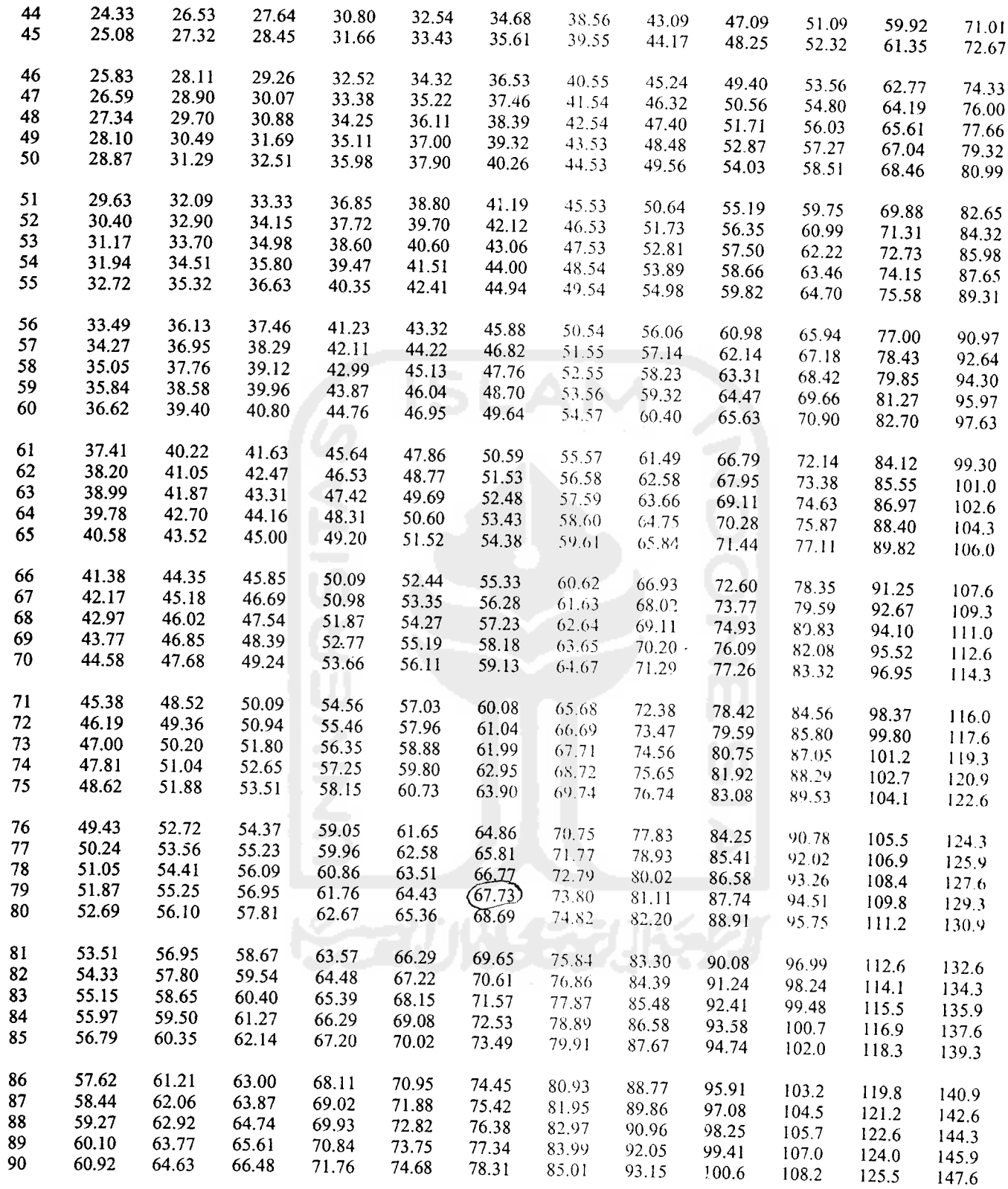

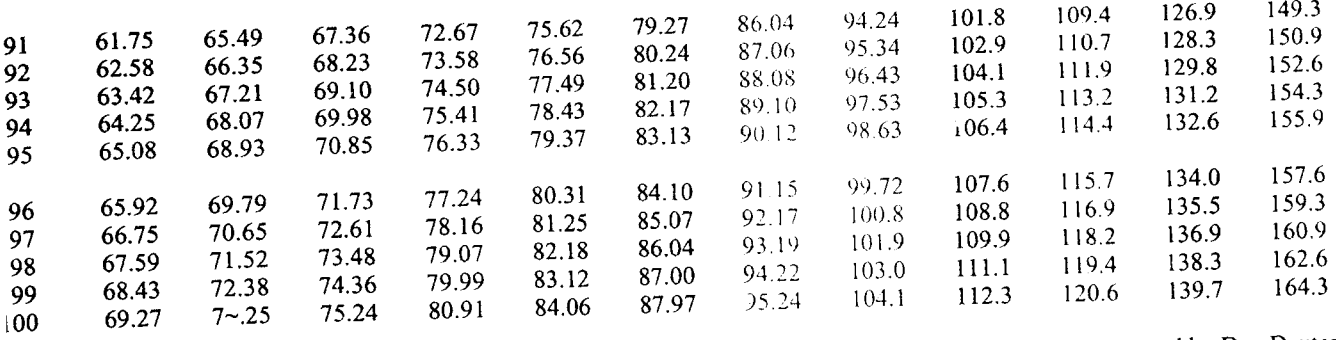

V is the number of servers. The numerical column headings indicate blocking probability B in %. Table generated by Dan Dexter

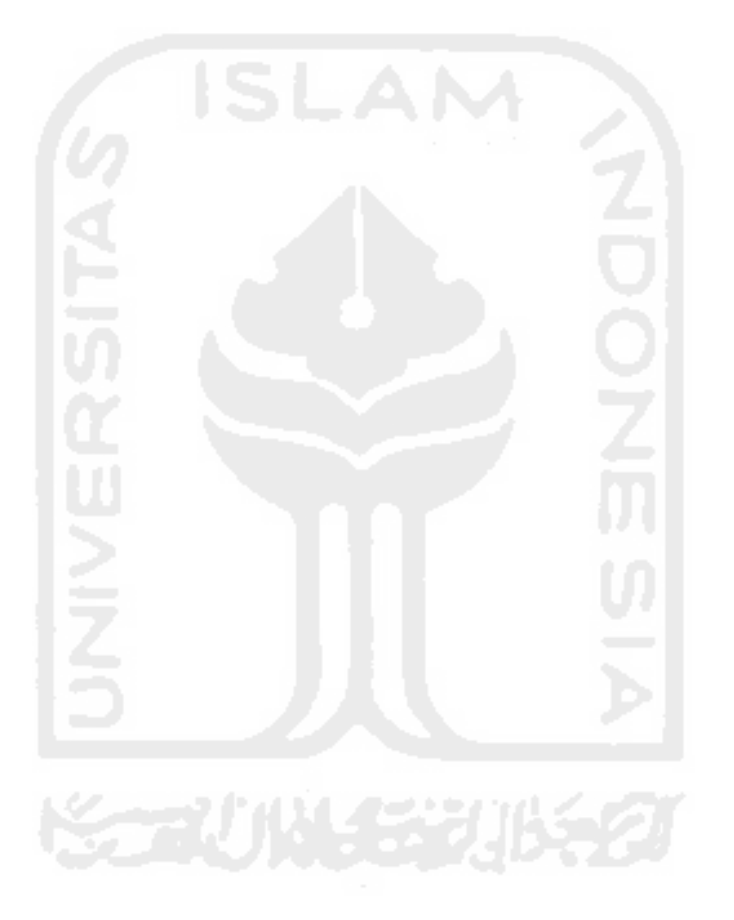